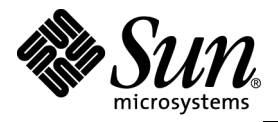

THE NETWORK IS THE COMPUTER™

**TPC Benchmark H Full Disclosure Report**

# **Sun Microsystems Sun Fire™ X4200 Server Using Sybase IQ 12.6 Single Application Server**

**Submitted for Review Report Date: Jun 23, 2006** 

TPC Benchmark H Full Disclosure Report

First Printing

2006 Sun Microsystems, Inc.

901 San Antonio Road, Palo Alto, California 94303 U.S.A.

All rights reserved. This product and related documentation are protected by copyright and distributed under licenses restricting its use, copying, distribution, and decompilation. No part of this product or related documentation may be reproduced in any form by any means without prior written authorization of Sun and its licensors, if any.

RESTRICTED RIGHTS LEGEND: Use, duplication, or disclosure by the United States Government is subject to the restrictions set forth in DFARS 252.227-7013 (c)(1)(ii) and FAR 52.227-19, Rights in Technical Data and Computer Software (October 1988).

The product described in this manual may be protected by one or more U.S. patents, foreign patents, or pending applications.

TRADEMARKS

Sun, Sun Microsystems, the Sun logo, Sun Fire V440 Server, SMCC, the SMCC logo, SunSoft, the SunSoft logo, Solaris, SunOS, OpenWindows, DeskSet, ONC, and NFS are trademarks or registered trademarks of Sun Microsystems, Inc. All other product names mentioned herein are the trademarks of their respective owners.

All SPARC trademarks, including the SCD Compliant Logo, are trademarks or registered trademarks of SPARC International, Inc. SPARCstation, SPARCserver, SPARCengine, SPARCworks, and SPARCompiler are licensed exclusively to Sun Microsystems, Inc. Products bearing SPARC trademarks are based upon an architecture developed by Sun Microsystems, Inc.

The OPEN LOOK<sup>™</sup> and Sun<sup>™</sup> Graphical User Interfaces were developed by Sun Microsystems, Inc. for its users and licensees. Sun acknowledges the pioneering efforts of Xerox in researching and developing the concept of visual or graphical user interfaces for the computer industry. Sun holds a non-exclusive license from Xerox to the Xerox Graphical User Interface, which license also covers Sun's licensees who implement OPEN LOOK GUIs and otherwise comply with Sun's written license agreements.

TPC-H Benchmark<sup>™</sup> is a trademark of the Transaction Processing Performance Council.

Sybase IQ are registered trademarks of Sybase Inc.

THIS PUBLICATION IS PROVIDED "AS IS" WITHOUT WARRANTY OF ANY KIND, EITHER EXPRESS OR IMPLIED, INCLUDING, BUT NOT LIMITED TO, THE IMPLIED WARRANTIES OF MERCHANTABILITY, FITNESS FOR A PARTICULAR PURPOSE, OR NON-INFRINGEMENT.

THIS PUBLICATION COULD INCLUDE TECHNICAL INACCURACIES OR TYPOGRAPHICAL ERRORS. CHANGES ARE PERIODICALLY ADDED TO THE INFORMATION HEREIN; THESE CHANGES WILL BE INCORPORATED IN NEW EDITIONS OF THE PUBLICATION. SUN MICROSYSTEMS, INC. MAY MAKE IMPROVEMENTS AND/OR CHANGES IN THE PRODUCT(S) AND/OR THE PROGRAM(S) DESCRIBED IN THIS PUBLICATION AT ANY TIME.

Sun Microsystems, Inc., believes that the information in this document is accurate as of its publication date. The information in this document is subject to change without notice. Sun Microsystems, Inc., assumes no responsibility for any errors that may appear in this document.

The pricing information in this document is believed to accurately reflect prices in effect on Report Date: Jun 23, 2006. However, Sun Microsystems and Sybase Corporation provide no warranty on the pricing information in this document.

The performance information in this document is for guidance only. System performance is highly dependent on many factors including system hardware, system and user software, and user application characteristics. Customer applications must be carefully evaluated before estimating performance. Sun Microsystems, Inc., does not warrant or represent that a user can or will achieve a similar performance. No warranty on system performance or price/performance is expressed or implied in this document.

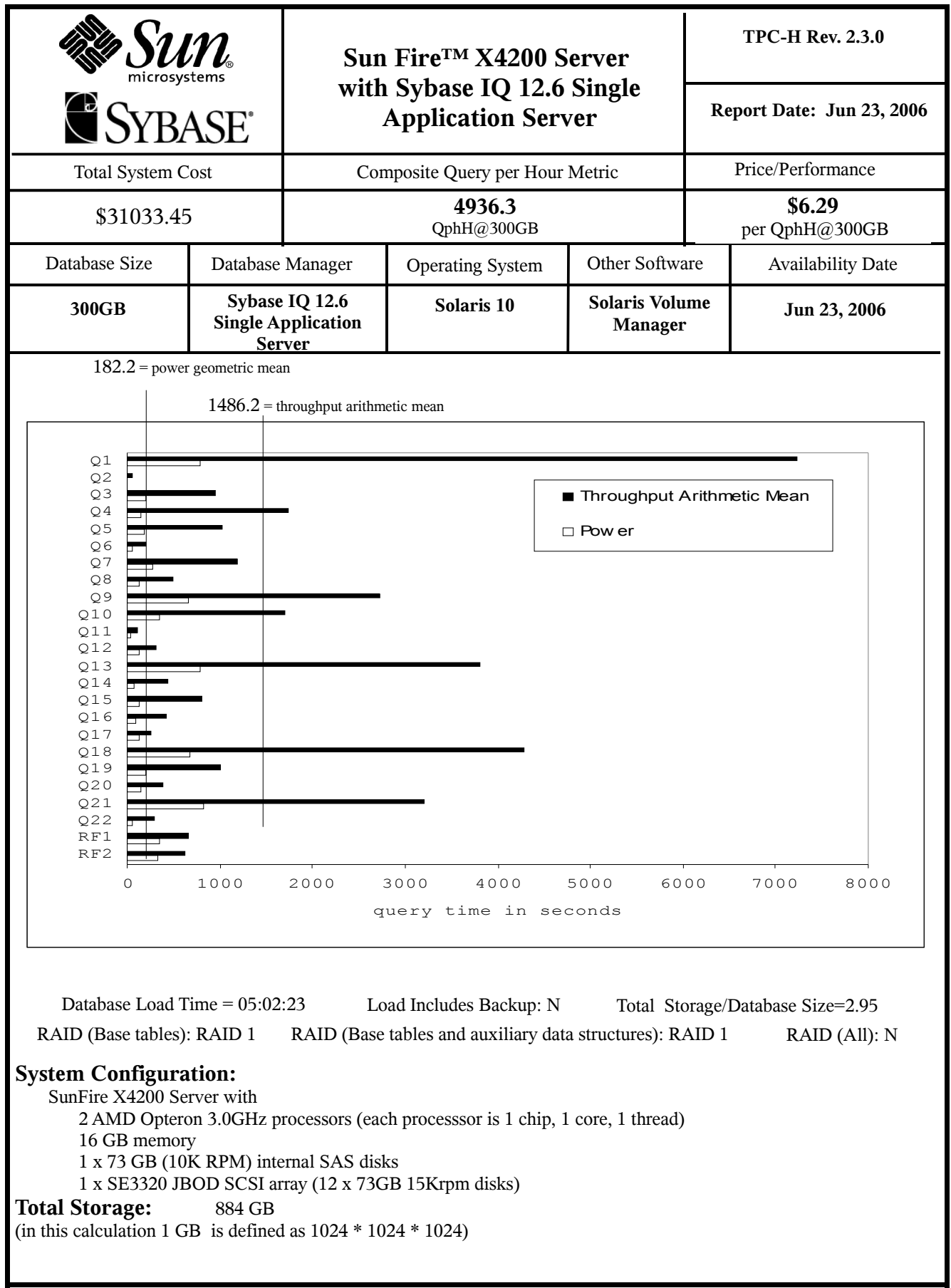

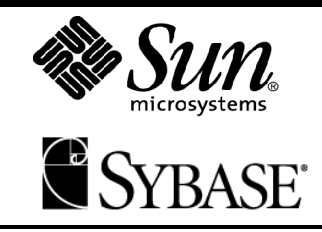

## **Sun Fire™ X4200 Server TPC-H Rev. 2.3.0 with Sybase IQ 12.6 Single Application Server**

**Report Date: Jun 23, 2006**

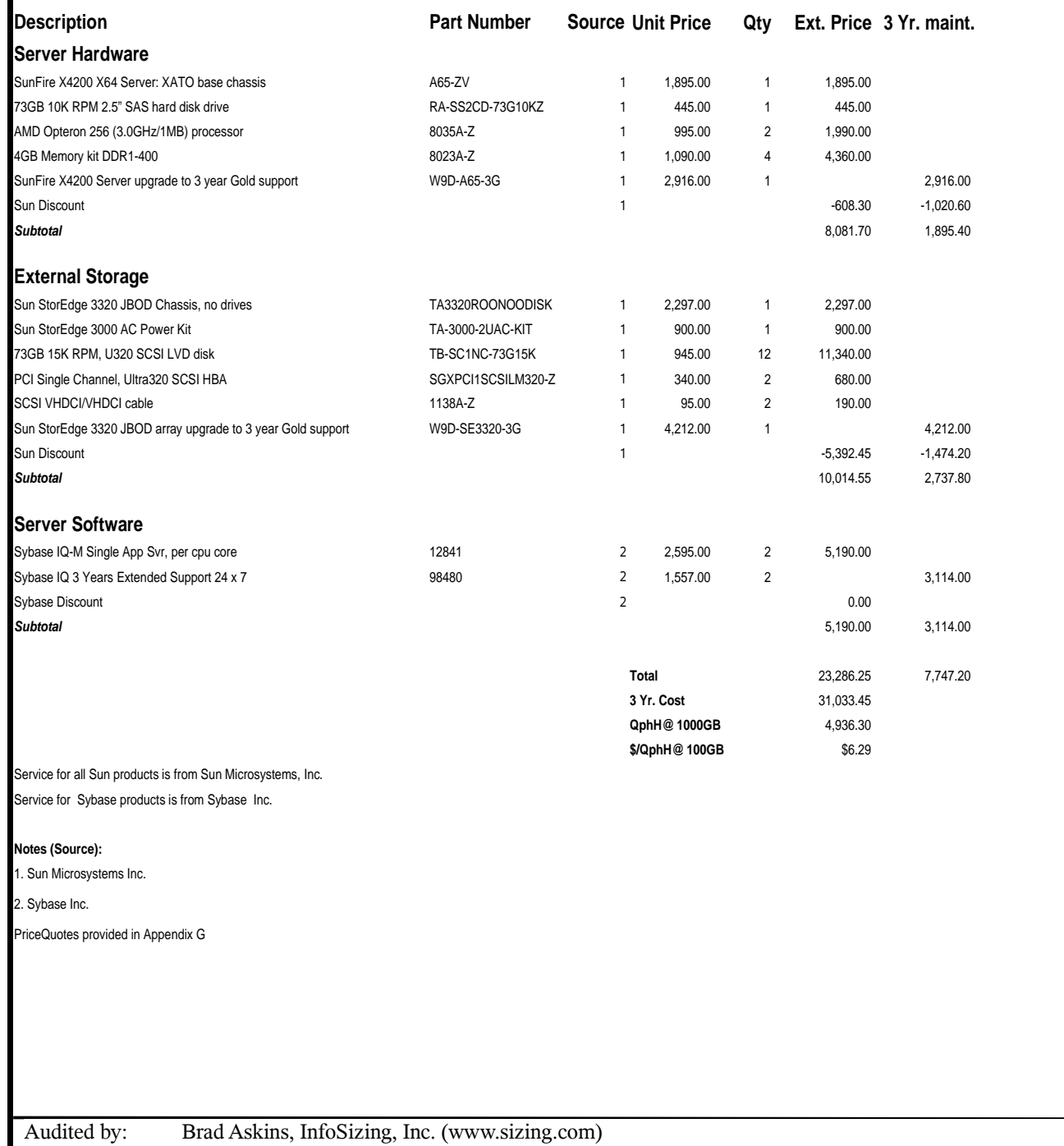

Prices used in TPC benchmarks reflect the actual prices a customer would pay for a one-time purchase of the standard components. Individually negotiated discounts are not permitted. Special prices based on assumptions about past or future purchase are not permitted. All discounts reflect standard pricing policies for the listed components. For complete details, see the pricing sections of the TPC benchmark specifications. If you find that the stated prices are not available according to these terms, please inform the TPC at pricing@tpc.org. Thank you.

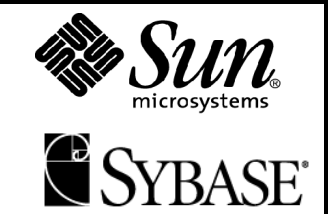

## **Sun Fire™ X4200 Server with Sybase IQ 12.6 Single Application Server**

**TPC-H Rev. 2.3.0**

**Report Date: Jun 23, 2006**

## **Numerical Quantities**

## **Measurement Results:**

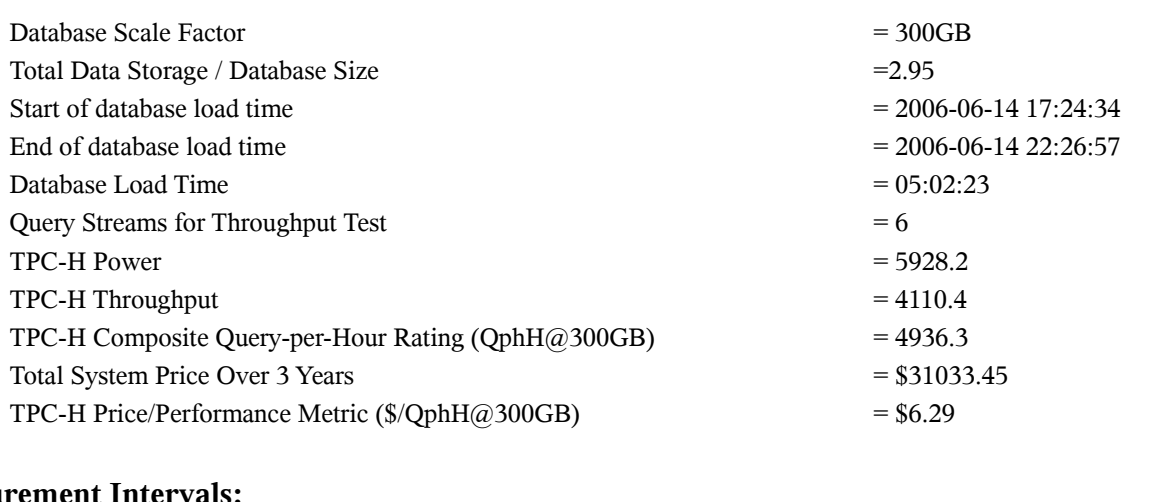

## **Measurement Intervals:**

Measurement Interval in Throughput Test (Ts) = 34,683 seconds

## **Duration of Stream Execution:**

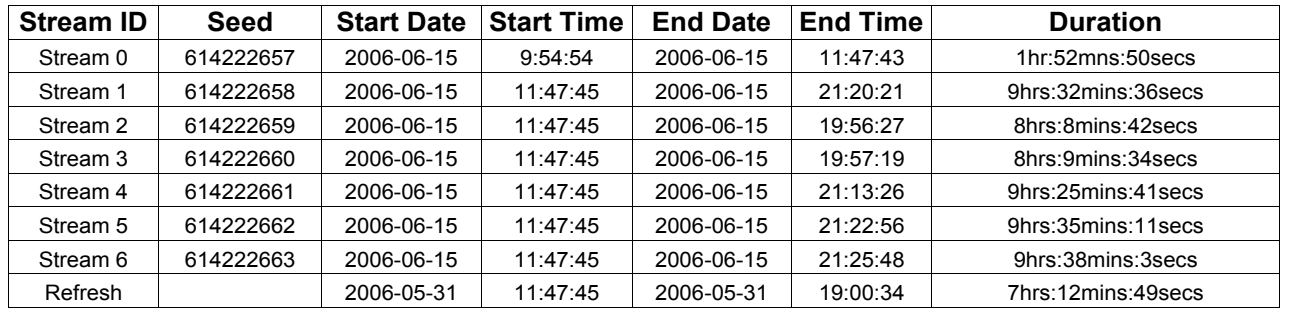

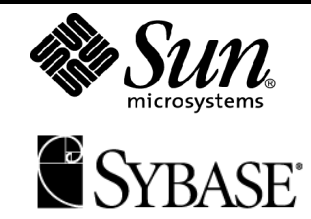

## **Sun Fire™ X4200 Server with Sybase IQ 12.6 Single Application Server**

**TPC-H Rev. 2.3.0**

**Report Date: Jun 23, 2006**

## **TPC-H Timing Intervals (in seconds)**

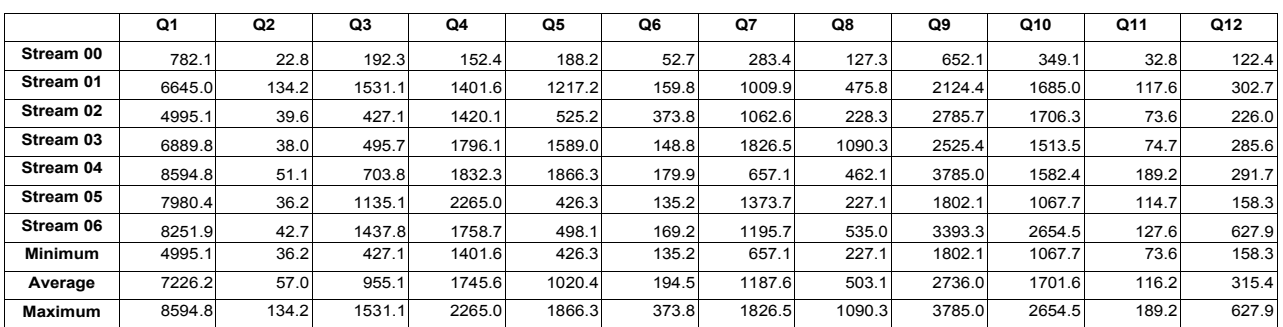

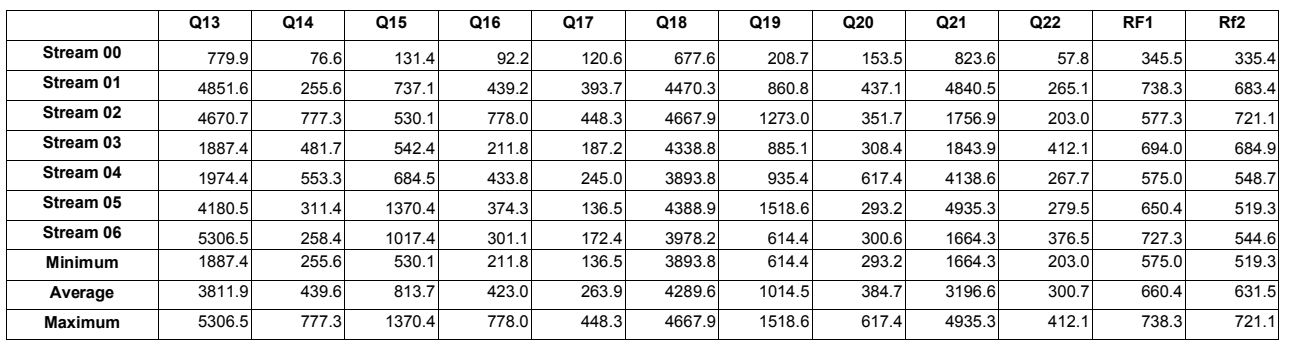

# **Table of Contents**

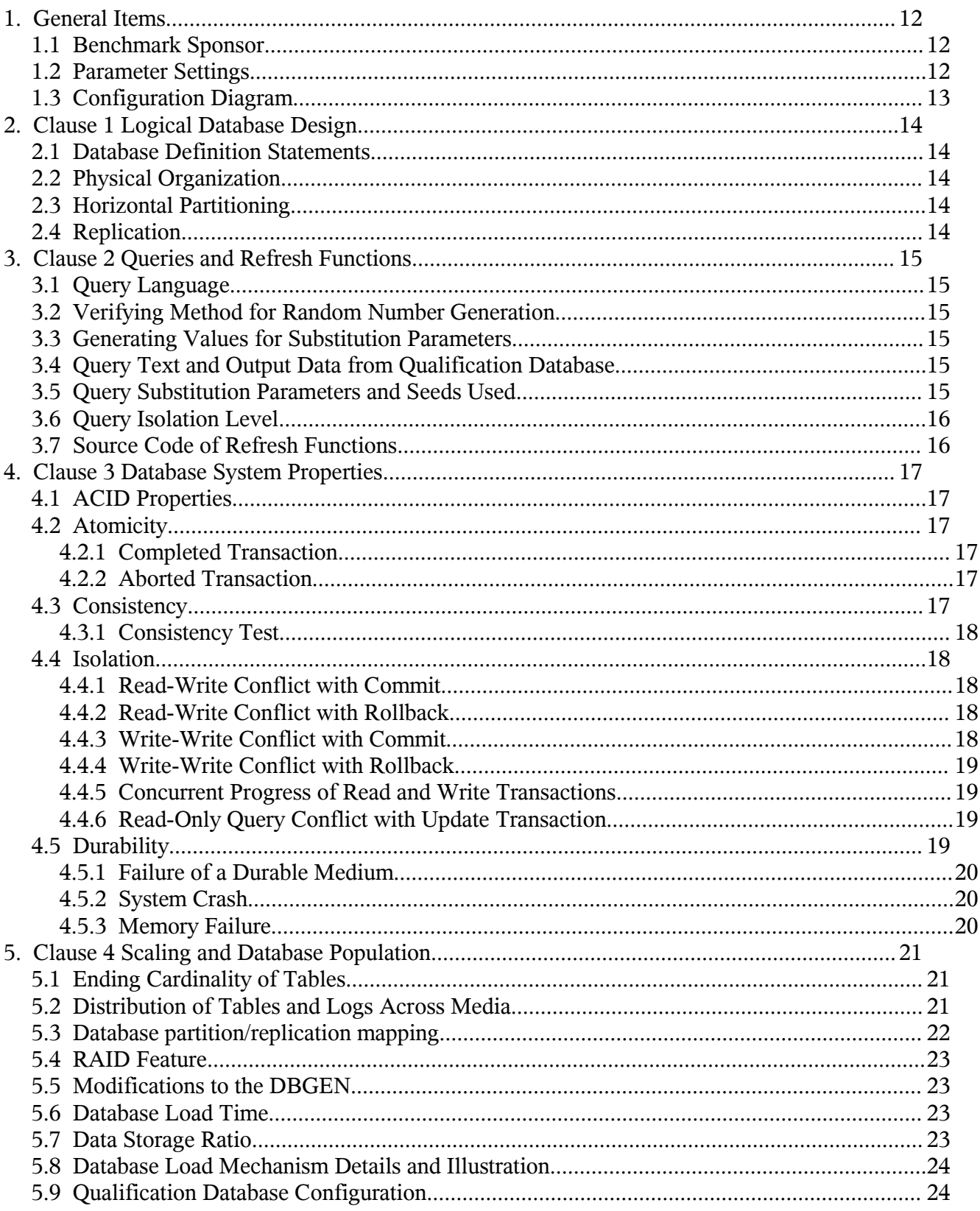

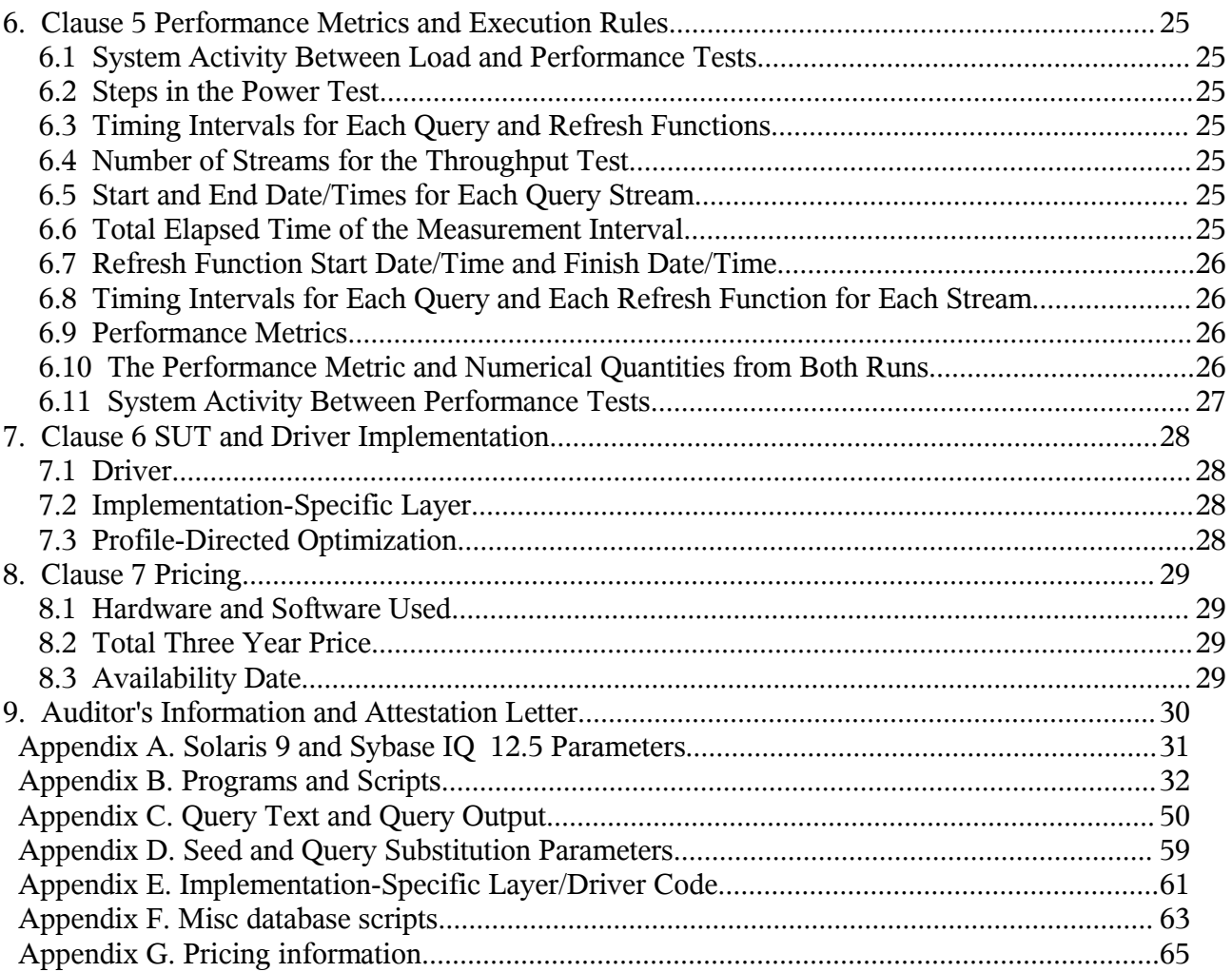

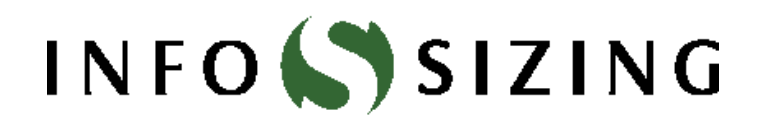

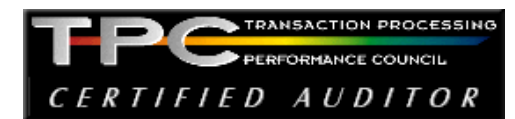

June 22, 2006

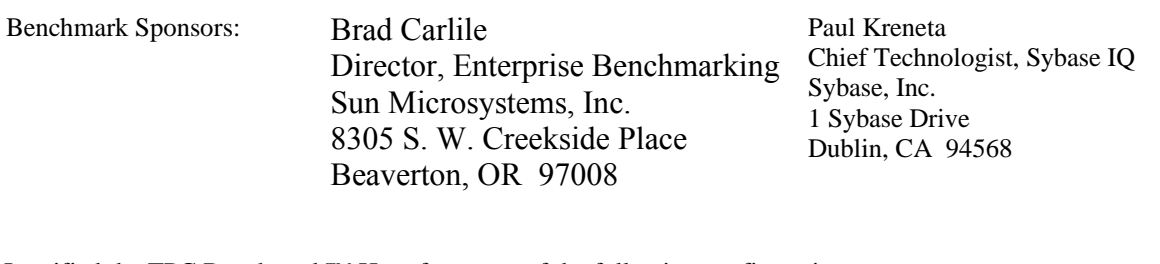

I verified the TPC Benchmark™ H performance of the following configuration:

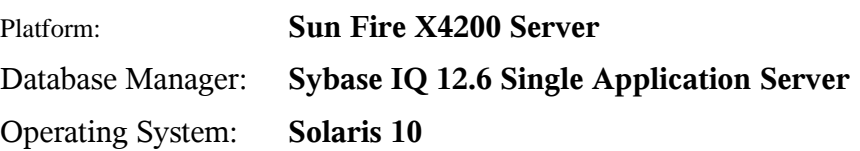

The results were:

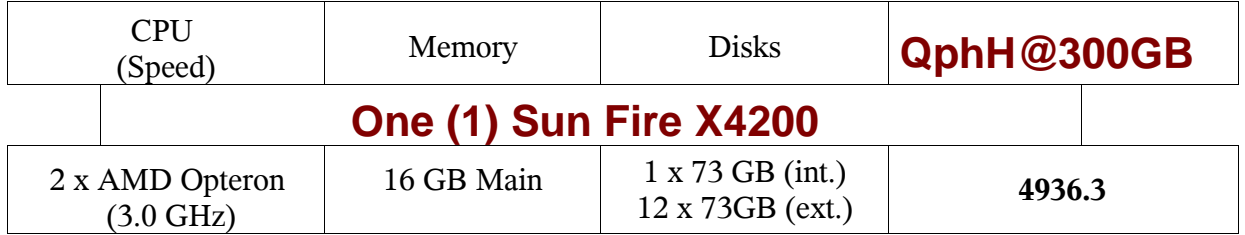

In my opinion, this performance result was produced in compliance with the TPC's requirements for the benchmark. The following verification items were given special attention:

- The database records were defined with the proper layout and size
- The database population was generated using DBGEN
- The database was properly scaled to 300GB and populated accordingly
- The compliance of the database auxiliary data structures was verified
- The database load time was correctly measured and reported
- The required ACID properties were verified and met
- The query input variables were generated by QGEN
- The query text was produced using minor modifications
- The execution of the queries against the SF1 database produced compliant answers
- A compliant implementation specific layer was used to drive the tests
- The throughput tests involved 6 query streams
- The ratio between the longest and the shortest query was such that no query timing was adjusted
- The execution times for queries and refresh functions were correctly measured and reported
- The repeatability of the measured results was verified
- The required amount of database log was configured
- The system pricing was verified for major components and maintenance
- The major pages from the FDR were verified for accuracy

Additional Audit Notes:

None.

Respectfully Yours,

-<br>- faol-

miles At

François Raab, President Bradley J. Askins, Auditor

# **INFOSSIZING**

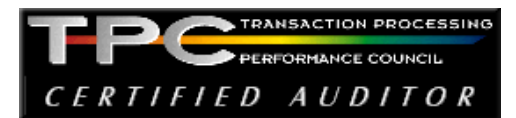

## TPC Benchmark H Overview

The TPC BenchmarkTM H (TPC-H) is a Decision Support benchmark. It is a suite of business-oriented ad-hoc queries and concurrent modifications. The queries and the data populating the database have been chosen to have broad industry-wide relevance while maintaining a sufficient degree of ease of implementation. This benchmark illustrates Decision Support systems that:

- Examine large volumes of data
- Execute queries with a high degree of complexity
- Give answers to critical business questions

TPC-H evaluates the performance of various Decision Support systems by the execution of sets of queries against a standard database under controlled conditions. The TPC-H queries:

- Give answers to real-world business questions
- Simulate generated ad-hoc queries
- Are far more complex than most OLTP transactions
- Include a rich breadth of operators and selectivity constraints
- Generate intensive activity on the part of the database server component of the system under test
- Are executed against a database complying to specific population and scaling requirements
- Are implemented with constraints derived from staying closely synchronized with an on-line production database

## **1. General Items**

## **1.1 Benchmark Sponsor**

*A statement identifying the benchmark sponsor(s) and other participating companies must be provided.* Sun Microsystems, Inc. and Sybase Inc. are the sponsors of this TPC-H benchmark.

## **1.2 Parameter Settings**

*Settings must be provided for all customer-tunable parameters and options that have been changed from the defaults found in actual products, including but not limited to:*

- *Database Tuning Options*
- *Optimizer/Query execution options*
- *Query processing tool/language configuration parameters*
- *Recovery/commit options*
- *Consistency/locking options*
- *Operating system and configuration parameters*
- *Configuration parameters and options for any other software component incorporated into the pricing structure*
- *Compiler optimization options*

Appendix A contains the Solaris and Sybase IQ parameters used in this benchmark.

## **1.3 Configuration Diagram**

*Provide diagrams of both the measured and priced configurations, accompanied by a description of the differences.*

The priced and measure configurations are as follow:

# **Priced Configuration**

## **SE3320 JBOD SCSI ARRAY (12 X 73GB 15K Disks)**

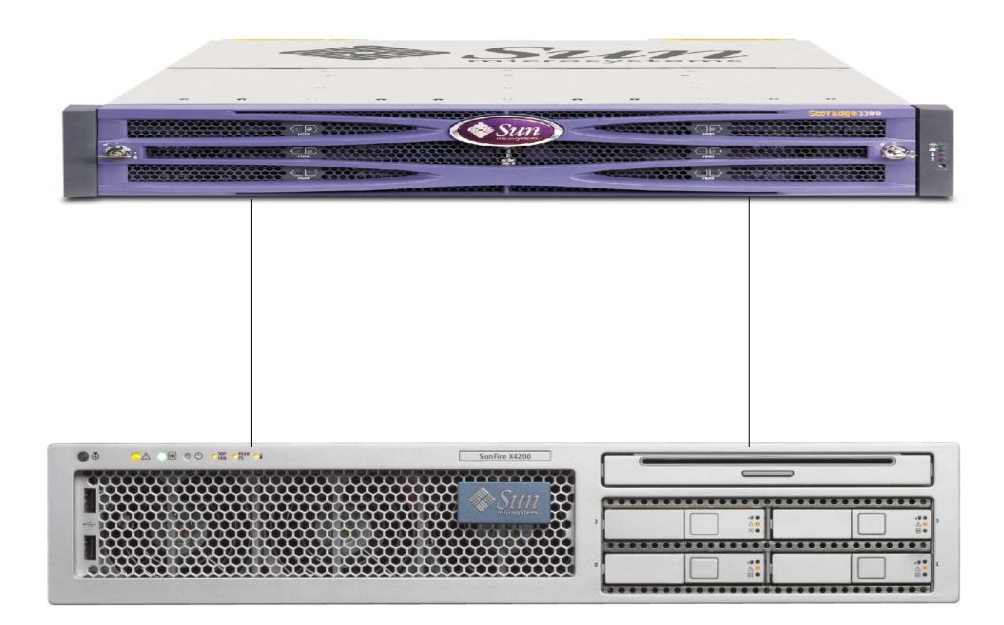

 **SUN Fire X4200 Server**

 **2 X 3.0 GHz AMD Opteron processors 16 GB Memory 1 X 73 GB internal SAS disk**

## **2. Clause 1 Logical Database Design**

#### **2.1 Database Definition Statements**

*Listings must be provided for all table definition statements and all other statements used to set up the test and qualification databases.*

Appendix B contains the programs and scripts that create and analyze the tables and indexes for the TPC-H database.

#### **2.2 Physical Organization**

*The physical organization of tables and indices within the test and qualification databases must be disclosed. If the column ordering of any table is different from that specified in Clause 1.4, it must be noted.*

No record clustering or index clustering was used. Column ordering was changed for some tables. Refer to the table create statements in Appendix B for further details.

## **2.3 Horizontal Partitioning**

*Horizontal partitioning of tables and rows in the test and qualification databases (see Clause 1.5.4) must be disclosed.*

Horizontal partitioning was not used for any of the tables.

#### **2.4 Replication**

*Any replication of physical objects must be disclosed and must conform to the requirements of Clause 1.5.6.*

No replication was used.

## **3. Clause 2 Queries and Refresh Functions**

## **3.1 Query Language**

*The query language used to implement the queries must be identified.*

SQL was the query language used to implement all queries.

## **3.2 Verifying Method for Random Number Generation**

*The method of verification for the random number generation must be described unless the supplied DBGEN and QGEN were used.*

TPC supplied versions 2.3.1 of DBGEN and QGEN were used for this TPC-H benchmark.

## **3.3 Generating Values for Substitution Parameters**

*The method used to generate values for substitution parameters must be disclosed. If QGEN is not used for this purpose, then the source code of any non-commercial tool used must be disclosed. If QGEN is used, the version number, release number, modification number, and patch level of QGEN must be disclosed.*

The supplied QGEN version 2.3.1 was used to generate the substitution parameters.

## **3.4 Query Text and Output Data from Qualification Database**

*The executable query text used for query validation must be disclosed along with the corresponding output data generated during the execution of the query text against the qualification database. If minor modifications (see Clause 2.2.3) have been applied to any functional query definitions or approved variants in order to obtain executable query text, these modifications must be disclosed and justified. The justification for a particular minor query modification can apply collectively to all queries for which it has been used. The output data for the power and throughput tests must be made available electronically upon request.*

Appendix C contains the query text and query output. The standard queries were used throughout with the following modifications:

- In Q1, Q4, Q5, Q6, Q10, Q12, Q14, Q15 and Q20, the "dateadd" function is used to perform date arithmetic.
- In Q7, Q8 and Q9, the "datepart" function is used to extract part of a date (e.g., "year").
- In Q2, Q3, Q10, Q18 and Q21, the "top" function is used to restrict the number of output rows.
- The semicolon (;) is used as a command delimiter.

#### **3.5 Query Substitution Parameters and Seeds Used**

*The query substitution parameters used for all performance tests must be disclosed in tabular format, along with the seeds used to generate these parameters.*

Appendix D contains the seed and query substitution parameters.

## **3.6 Query Isolation Level**

*The isolation level used to run the queries must be disclosed. If the isolation level does not map closely to the levels defined in Clause 3.4, additional descriptive detail must be provided.*

The queries and transactions were run with isolation level 3 (repeatable read).

## **3.7 Source Code of Refresh Functions**

*The details of how the refresh functions were implemented must be disclosed (including source code of any non-commercial program used).*

Appendix B contains the source code for the refresh functions.

## **4. Clause 3 Database System Properties**

## **4.1 ACID Properties**

*The ACID (Atomicity, Consistency, Isolation and Durability) properties of transaction processing systems must be supported by the system under test during the timed portion of this benchmark. Since TPC-H is not a transaction processing benchmark, the ACID properties must be evaluated outside the timed portion of the test.*

Source code for the ACID test is included in Appendix B.

#### **4.2 Atomicity**

*The system under test must guarantee that transactions are atomic; the system will either perform all individual operations on the data, or will assure that no partially-completed operations leave any effects on the data.*

#### **4.2.1 Completed Transaction**

*Perform the ACID Transaction for a randomly selected set of input data and verify that the appropriate rows have been changed in the ORDERS, LINEITEM, and HISTORY tables*

- 1. The total price from the ORDERS table and the extended price from the LINEITEM table were retrieved for a randomly selected order key.
- 2. The ACID Transaction was performed using the order key from step 1.
- 3. The ACID Transaction committed.
- 4. The total price from the ORDERS table and the extended price from the LINEITEM table were retrieved for the same order key. It was verified that the appropriate rows had been changed.

#### **4.2.2 Aborted Transaction**

*Perform the ACID Transaction for a randomly selected set of input data, substituting a ROLLBACK of the transaction for the COMMIT of the transaction. Verify that the appropriate rows have not been changed in the ORDERS, LINEITEM, and HISTORY tables.*

- 1. The total price from the ORDERS table and the extended price from the LINEITEM table were retrieved for a randomly selected order key.
- 2. The ACID Transaction was performed using the order key from step 1. The transaction was stopped prior to the commit.
- 3. The ACID Transaction was ROLLED BACK.
- 4. The total price from the ORDERS table and the extended price from the LINEITEM table were retrieved for the same order key. It was verified that the appropriate rows had not been changed.

#### **4.3 Consistency**

*Consistency is the property of the application that requires any execution of transactions to take the database from one consistent state to another.*

#### **4.3.1 Consistency Test**

*Verify that ORDERS and LINEITEM tables are initially consistent, submit the prescribed number of ACID Transactions with randomly selected input parameters, and re-verify the consistency of the ORDERS and LINEITEM.*

- 1. The consistency of the ORDERS and LINEITEM tables was verified based on a sample of order keys.
- 2. 100 ACID Transactions were submitted by each of six execution streams.
- 3. The consistency of the ORDERS and LINEITEM tables was re-verified.

#### **4.4 Isolation**

*Operations of concurrent transactions must yield results which are indistinguishable from the results which would be obtained by forcing each transaction to be serially executed to completion in the proper order.*

#### **4.4.1 Read-Write Conflict with Commit**

*Demonstrate isolation for the read-write conflict of a read-write transaction and a read-only transaction when the read-write transaction is committed.*

- 1. An ACID Transaction was started for a randomly selected O\_KEY, L\_KEY, and DELTA. The ACID Transaction was suspended prior to COMMIT.
- 2. An ACID Query was started for the same O\_KEY used in step 1.
- 3. The ACID Transaction was resumed and COMMITTED.
- 4. The ACID Query completed. It returned the data as committed by the ACID Transaction.

#### **4.4.2 Read-Write Conflict with Rollback**

*Demonstrate isolation for the read-write conflict of a read-write transaction and a read-only transaction when the read-write transaction is rolled back.*

- 1. An ACID Transaction was started for a randomly selected O\_KEY, L\_KEY, and DELTA. The ACID Transaction was suspended prior to ROLLBACK.
- 2. An ACID Query was started for the same O\_KEY used in step 1. The ACID Query did not see the uncommitted changes made by the ACID Transaction.
- 3. The ACID Transaction was ROLLED BACK.
- 4. The ACID Query completed.

#### **4.4.3 Write-Write Conflict with Commit**

*Demonstrate isolation for the write-write conflict of two update transactions when the first transaction is committed.*

- 1. An ACID Transaction, T1, was started for a randomly selected O\_KEY, L\_KEY, and DELTA. T1 was suspended prior to COMMIT.
- 2. Another ACID Transaction, T2, was started using the same O KEY and L KEY and a randomly selected DELTA.
- 3. T2 waited.
- 4. T1 was allowed to COMMIT and T2 completed.
- 5. It was verified that T2.L\_EXTENDEDPRICE = T1.L\_EXTENDEDPRICE + (DELTA1 $*$ ) (T1.L\_EXTENDEDPRICE/T1.L\_QUANTITY))

#### **4.4.4 Write-Write Conflict with Rollback**

*Demonstrate isolation for the write-write conflict of two update transactions when the first transaction is rolled back.*

- 1. An ACID Transaction, T1, was started for a randomly selected O\_KEY, L\_KEY, and DELTA. T1 was suspended prior to ROLLBACK.
- 2. Another ACID Transaction, T2, was started using the same O\_KEY and L\_KEY and a randomly selected DELTA.
- 3. T2 waited.
- 4. T1 was allowed to ROLLBACK and T2 completed.
- 5. It was verified that T2.L\_EXTENDEDPRICE = T1.L\_EXTENDEDPRICE.

#### **4.4.5 Concurrent Progress of Read and Write Transactions**

*Demonstrate the ability of read and write transactions affecting different database tables to make progress concurrently.*

- 1. An ACID Transaction, T1, was started for a randomly selected O\_KEY, L\_KEY, and DELTA. T1 was suspended prior to ROLLBACK.
- 2. Another Transaction, T2, was started which did the following:

For random values of PS\_PARTKEY and PS\_SUPPKEY, all columns of the PARTSUPP table for which PS\_PARTKEY and PS\_SUPPKEY are equal, are returned.

- 3. T2 completed.
- 4. T1 was allowed to COMMIT.
- 5. It was verified that appropriate rows in ORDERS, LINEITEM and HISTORY tables were changed.

#### **4.4.6 Read-Only Query Conflict with Update Transaction**

*Demonstrate that the continuous submission of arbitrary (read-only) queries against one or more tables of the database does not indefinitely delay update transactions affecting those tables from making progress.*

- 1. A Transaction, T1, executing Q1 against the qualification database, was started using a randomly selected DELTA.
- 2. An ACID Transaction T2, was started for a randomly selected O\_KEY, L\_KEY and DELTA.
- 3. T2 completed and appropriate rows in the ORDERS, LINEITEM and HISTORY tables had been changed.
- 4. Transaction T1 completed executing Q1.

#### **4.5 Durability**

*The SUT must guarantee durability: the ability to preserve the effects of committed transactions and insure*

*database consistency after recovery from any one of the failures listed in Clause 3.5.3.*

#### **4.5.1 Failure of a Durable Medium**

*Guarantee the database and committed updates are preserved across a permanent irrecoverable failure of any single durable medium containing TPC-H database tables or recovery log tables.*

All disks containing TPC-H tables, TPC-H indexes, the Sybase IQ utility db file and the Sybase IQ log file are housed on RAID1 volumes. A permanent irrecoverable failure of one of these disks was simulated by removing it from the SE3320 JBOD array. Shortly after this was done, the SybaseIQ server died because a TEMP db segment housed on the removed disk was no longer accessible to IQ. After an interval of about 60 seconds, power to the X4200 Server was cut off. The outcome is described in section 4.5.2.

#### **4.5.2 System Crash**

*Guarantee the database and committed updates are preserved across an instantaneous interruption (system crash/system hang) in processing which requires the system to reboot to recover.*

A system crash was produced by cutting off power to the X4200 Server. When power was restored, the system automatically rebooted and the database was restarted. The durability success file and the HISTORY table were compared successfully.

#### **4.5.3 Memory Failure**

*Guarantee the database and committed updates are preserved across failure of all or part of memory (loss of contents).*

A memory failure was simulated by cutting off power to the X4200 Server. The outcome is described in section 4.5.2.

## **5. Clause 4 Scaling and Database Population**

## **5.1 Ending Cardinality of Tables**

*The cardinality (i.e., the number of rows) of each table of the test database, as it existed at the completion of the database load (see clause 4.2.5) must be disclosed.*

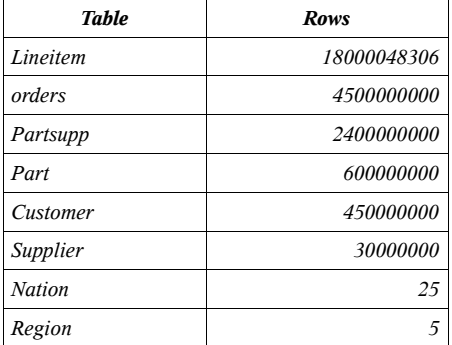

## **5.2 Distribution of Tables and Logs Across Media**

*The distribution of tables and logs across all media must be explicitly described.*

- All tables and indexes were stored on 6 RAID 1 volumes. Each volume was constructed from two raw partitions using the Solaris Volume Manager.
- The Temp database for Sybase IQ was configured using 12 raw partitions. The Temp databases were not mirrored.

The following table shows all the disk slices used for all the non-RAID1 devices.

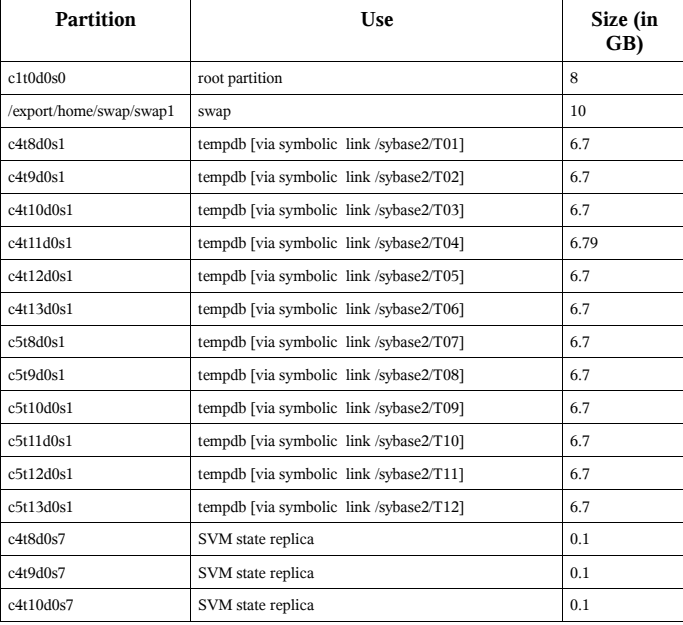

The next table shows the disk slices used for the SVM RAID1 devices. The /sybase2 file system is used to store the IQ catalog file and IQ log file.

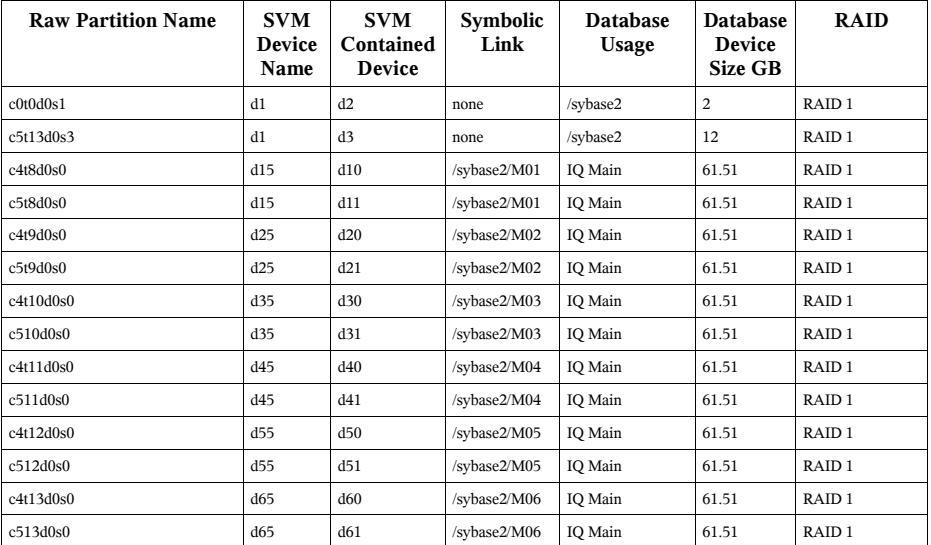

#### **SVM Device Details:**

Additional details can be found in the disk configuration section in Appendix B.

## **5.3 Database partition/replication mapping**

*The mapping of database partitions/replications must be explicitly described.* Database partitioning/replication was not used.

## **5.4 RAID Feature**

*Implementations may use some form of RAID to ensure high availability. If used for data, auxiliary storage (e.g. indexes) or temporary space, the level of RAID must be disclosed for each device.*

RAID 1 was used for all base tables and auxiliary data structures. In addition, the Sybase IQ utility db file and log file also resided on a RAID 1 devices.

## **5.5 Modifications to the DBGEN**

*Any modifications to the DBGEN (see Clause 4.2.1) source code must be disclosed. In the event that a program other than DBGEN was used to populate the database, it must be disclosed in its entirety.*

The supplied DBGEN version 2.3.1 was used to generate the database population for this benchmark.

#### **5.6 Database Load Time**

*The database load time for the test database (see clause 4.3) must be disclosed.*

The database load time was =05:02:23

#### **5.7 Data Storage Ratio**

*The data storage ratio must be disclosed. It is computed as the ratio between the total amount of priced disk space, and the chosen test database size as defined in Clause 4.1.3.*

The data storage ratio is computed from the following information:

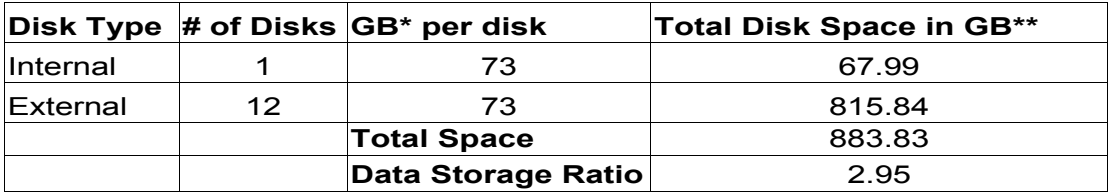

\* *Disk manufacturer definition of one GB is 10^9 bytes*

*\*\*In this calculation one GB is defined as 2^30 bytes*

## **5.8 Database Load Mechanism Details and Illustration**

*The details of the database load must be described, including a block diagram illustrating the overall process.*

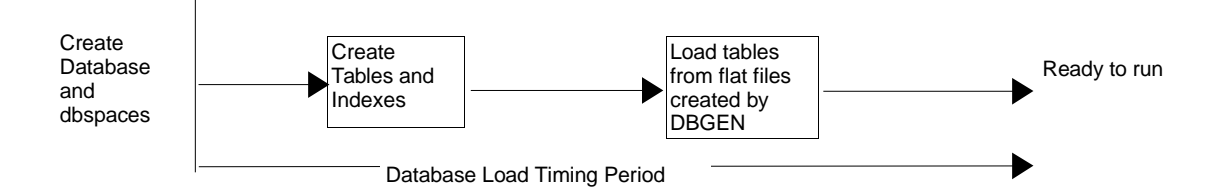

The test database was loaded using flat files. All load scripts are included in Appendix B.

## **5.9 Qualification Database Configuration**

*Any differences between the configuration of the qualification database and the test database must be disclosed.*

The qualification database used identical scripts to create and load the data with only the necessary adjustments for size differences.

## **6. Clause 5 Performance Metrics and Execution Rules**

## **6.1 System Activity Between Load and Performance Tests**

*Any system activity on the SUT that takes place between the conclusion of the load test and the beginning of the performance test must be fully disclosed.*

1. Auditor requested queries were run against the database to verify the correctness of the load

All scripts and queries used are included in Appendix F

## **6.2 Steps in the Power Test**

*The details of the steps followed to implement the power test (.e.g., system boot, database restart, etc.) must be disclosed.*

The following steps were used to implement the power test:

- 1. RF1 Refresh Transaction
- 2. Stream 00 Execution
- 3. RF2 Refresh Transaction

#### **6.3 Timing Intervals for Each Query and Refresh Functions**

*The timing intervals for each query and for both refresh functions must be reported for the power test.*

The timing intervals for each query and both update functions are reported on the page titled "Numerical Quantities", contained in the beginning of this document and replicated in the Executive Summary document.

## **6.4 Number of Streams for the Throughput Test**

*The number of execution streams used for the throughput test must be disclosed.*

6 streams were used for the throughput test.

#### **6.5 Start and End Date/Times for Each Query Stream**

*The start time and finish time for each query stream must be reported for the throughput test.*

The start times and finish times for each query stream in the throughput test are reported on the page titled "Numerical Quantities", contained in the beginning of this document and replicated in the Executive Summary document.

#### **6.6 Total Elapsed Time of the Measurement Interval**

*The total elapsed time of the measurement interval must be reported for the throughput test.*

The total elapsed time of the throughput test is reported on the page titled "Numerical Quantities", contained in the beginning of this document and replicated in the Executive Summary document.

## **6.7 Refresh Function Start Date/Time and Finish Date/Time**

*Start and finish time for each refresh function in the refresh stream must be reported for the throughput test.*

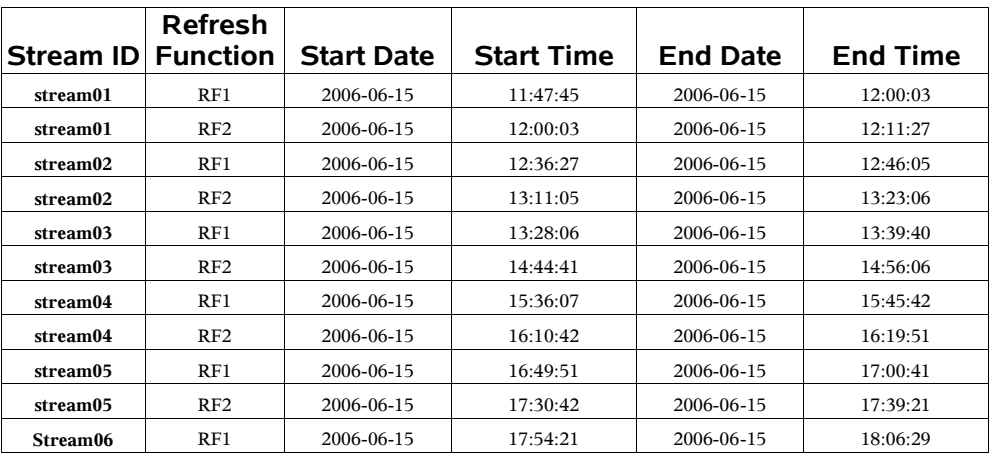

The start and finish times for each refresh function:

## **6.8 Timing Intervals for Each Query and Each Refresh Function for Each Stream**

*The timing intervals for each query of each stream and each refresh function must be reported for the throughput test.*

The timing intervals for each query and each refresh function for the throughput test are reported on the page titled "Numerical Quantities", contained in the beginning of this document and replicated in the Executive Summary document.

## **6.9 Performance Metrics**

*The computed performance metric, related numerical quantities and price performance metric must be reported.*

The performance metrics, and the numbers on which they are based, are reported on the page titled "Numerical Quantities", contained in the beginning of this document and replicated in the Executive Summary document.

## **6.10 The Performance Metric and Numerical Quantities from Both Runs**

*The performance metric and numerical quantities from both runs must be disclosed.*

Performance results from the first two executions of the TPC-H benchmark indicated the following percent difference for the three metrics:

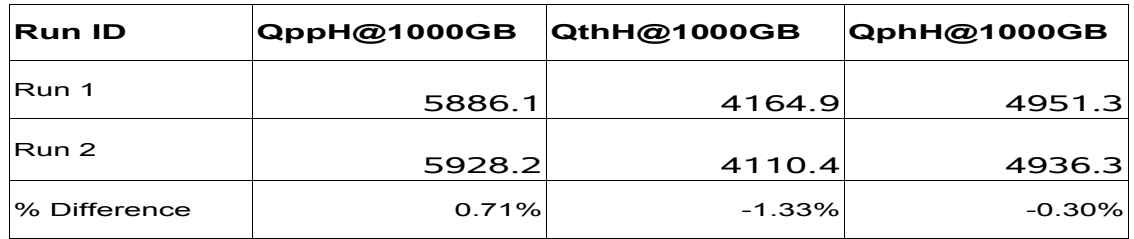

## **6.11 System Activity Between Performance Tests**

*Any activity on the SUT that takes place between the conclusion of Run1 and the beginning of Run2 must be disclosed.*

No activity occurred between Run 1 and Run 2. Moreover Sybase IQ was not restarted after the database load or between the two runs.

## **7. Clause 6 SUT and Driver Implementation**

#### **7.1 Driver**

*A detailed description of how the driver performs its functions must be supplied, including any related source code or scripts. This description should allow an independent reconstruction of the driver.*

The entire test is run by executing the ntest shellscript.

The text of ntest is reproduced in Appendix E and the texts of the subscripts invoked by ntest are reproduced in Appendix B.

The scripts that perform the query streams within the power and throughput tests are generated by the gen streams new .ksh script (which in turn invokes QGEN to generate the actual query stream files).

The Power Test is performed when ntest executes update\_power.sql, which in turn runs the refresh functions and the power stream queries.

The Throughput Test is performed when ntest concurrently executes the 6 query stream scripts, stream[1- 6].sql, together with the script update\_throughput6.sql. The latter executes the refresh functions in parallel with the query streams according to the rules set out in the TPC-H specification document.

#### **7.2 Implementation-Specific Layer**

*If an implementation-specific layer is used, then a detailed description of how it performs its functions must* be supplied, including any related source code or scripts. This description should allow an independent *reconstruction of the implementation-specific layer.*

All database configuration was done through scripts disclosed in Appendix B.

The performance tests are performed using dbisqlc. dbisqlc is a Sybase-provided utility that allows SQL statements to be executed against an Sybase IQ database. The dbisqlc utility is invoked from the commandline on the SUT. It reads input from files containing SQL statements and sends results to stdout. dbisqlc uses information in the .odbc.ini file to connect to the database. The performance test scripts utilizing dbisqlc can be found in Appendix E.

The ACID tests are performed using dbtest. dbtest is a Sybase-provided utility, similar to dbisqlc, but providing additional scripting capabilities. It is invoked from the command-line on the SUT and uses information in the .odbc.ini file to connect to the database. All the ACID test scripts are reproduced in Appendix B.

#### **7.3 Profile-Directed Optimization**

*If profile-directed optimization as described in Clause 5.2.9 is used, such use must be disclosed.*

Profile-directed optimization was not used.

## **8. Clause 7 Pricing**

## **8.1 Hardware and Software Used**

*A detailed list of hardware and software used in the priced system must be reported. Each item must have vendor part number, description, and release/revision level, and either general availability status or committed delivery date. If package-pricing is used, contents of the package must be disclosed. Pricing source(s) and effective date(s) of price(s) must also be reported.*

Refer to the Executive Summary for the pricing spreadsheet and Appendix G for the actual price quotes used to create the spreadsheet.

#### **8.2 Total Three Year Price**

*The total 3-year price of the entire configuration must be reported, including hardware, software, and maintenance charges. Separate component pricing is recommended. The basis of all discounts used must be disclosed.*

The total 3-year price of the configuration is \$31033.45. For details of pricing, see the second page of the Executive Summary.

Discounts were taken from actual price quotes,available to any buyer with like conditions, provided by Sun Microsystems Inc. and Sybase Inc. The respective price quotes are included in Appendix G of this document.

## **8.3 Availability Date**

*The committed delivery date for general availability of products used in the price calculations must be reported. When the priced system includes products with different availability dates, the reported availability date for the priced system must be the date at which all components are committed to be available.*

All hardware and software components used in the measured configuration are generally available as of Jun 23, 2006.

## **9. Auditor's Information and Attestation Letter**

*The auditor's agency name, address, phone number, and Attestation letter with a brief audit summary report indicating compliance must be included in the full disclosure report. A statement should be included specifying who to contact in order to obtain further information regarding the audit process.*

The auditor's attestation letter follows the table of contents.

## **Appendix A. Solaris 10 and Sybase IQ 12.6 Parameters**

This Appendix contains Solaris kernel parameters and environment variables and Sybase IQ system parameters.

#### ===================================================

#### **Sybase IQ Server Configuration Parameters** ===================================================

## **utility.cfg**

# #

# these are the default suggested startup parameters for the asiq # # note that you will still need to provide the

# server with the server name on startup "-n", and # possibly a different system port number #

-n util\_gal  $-c = 22m$ 

- -gd all -gl all -gm 15 -gp 4096 -ti 4400 -tl 300
- -iqtc 128  $-i$ qmc  $128$

## **tpch.cfg**

# note the port number here must matche the one in # .odbc.ini -c 12m -gd all -gl all  $-$ qm 30 -gp 4096 -ti 4400 -tl 300 -iqmc 10200 -iqtc 4400  $-i$  amt. -iqgovern 12 -iqpartition 2

-x tcpip{port=3002} -n tpch\_gal

#### =================================================== **Sybase IQ Database Options**

#### **(altered from default)**

===================================================

## **options.sql**

```
===================================================
SET OPTION PUBLIC.Allow_Nulls_By_Default='Off';
SET OPTION PUBLIC.Flatten_Subqueries = 'On';
SET OPTION PUBLIC.Force_No_Scroll_Cursors='On';
SET OPTION PUBLIC.Load_Memory_Mb=0;
SET OPTION PUBLIC.Minimize_Storage='On';
SET OPTION PUBLIC.Notify_Modulus=10000000;
SET OPTION PUBLIC.Query_Temp_Space_Limit=0;
SET OPTION PUBLIC.Row_Counts='On';
SET OPTION PUBLIC.Query_Plan='off';
SET OPTION PUBLIC.Hash_Thrashing_Percent=100;
SET OPTION PUBLIC.Main_Reserved_DBSpace_MB=300;
SET OPTION
PUBLIC.SignificantDigitsForDoubleEquality=15;
```
SET OPTION PUBLIC.Sort\_Phase1\_Helpers=3;

SET OPTION PUBLIC.Max\_IQ\_Threads\_Per\_Connection=100; SET OPTION PUBLIC.Append\_Load='On'; SET OPTION PUBLIC.Default\_Having\_Selectivity = 1; SET OPTION PUBLIC.Default\_Like\_Range\_Selectivity = 1; SET OPTION PUBLIC.Garray\_Fill\_Factor\_Percent=3; SET OPTION PUBLIC.Max\_Hash\_Rows = 20000000; SET OPTION PUBLIC.Prefetch\_Threads\_Percent=18; SET OPTION PUBLIC.Sweeper\_Threads\_Percent=12 ; SET OPTION PUBLIC.Wash\_Area\_Buffers\_Percent = '18';

===================================================

## ===================================================

#### **Sybase IQ Environment Variables**

===================================================

SYBASE="/export/home/sybase" export SYBASE SYBASE\_OCS="OCS-12\_5" export SYBASE\_OCS ASDIR="\${SYBASE}/ASIQ-12\_6" export ASDIR PATH="\${ASDIR}/bin:\${SYBASE}/\${SYBASE\_OCS}/bin:\$  ${PATH}:$ /etc:. export PATH IQLIB="\${ASDIR}/usrlib:\${ASDIR}/lib:\${SYBASE}/ \${SYBASE\_OCS}/lib" LD\_LIBRARY\_PATH\_64="\${IQLIB}:\$LD\_LIBRARY\_PATH\_64" export LD\_LIBRARY\_PATH\_64 LD\_LIBRARY\_PATH="\${IQLIB}:\$LD\_LIBRARY\_PATH" export LD\_LIBRARY\_PATH unset IQLIB

#### ===================================================

#### **.odbc.ini**

===================================================

[ODBC Data Sources] tpch=ASIQ Driver utility\_db=ASIQ Driver

#### [tpch]

Driver=/export/home/sybase/asiq12/lib/dbodbc7\_r.so.1 EngineName=tpch\_gal CommLinks=tcpip{host=129.148.109.15;Port=3002} DatabaseName=tpch UserID=DBA Password=SQL DBG=yes LOG=/tmp/tpch\_odbc.log

## [utility\_db]

Driver=/export/home/sybase/asiq12/lib/dbodbc7\_r.so.1 EngineName=util\_gal CommLinks=tcpip{host=129.148.109.15 ;Port=2638} DatabaseName=utility\_db UserID=DBA Password=SQL DBG=yes LOG=/tmp/utility\_db\_odbc.log

#### **Solaris Parameters**

#### **(altered from default)**

===================================================

#### **/etc/system**

set maxphys=4194304 set tune\_t\_fsflushr=600 set autoup=36000000 set lotsfree = 4096 set bufhwm = 10000

## **Appendix B. Programs and Scripts**

=================================================== **check\_query1.bash** =================================================== #!/bin/bash # # First remove the rf1.lock so that the Query Stream will start # rm -f /export/home/sybase/run/scripts/rf1.lock # # Sleep while the rf2.lock file exists # when the query stream completes it will remove the rf2.lock # while [ -f /export/home/sybase/run/scripts/rf2.lock ] do # Wait for the Query Steam to complete # check every 10 seconds # echo "Lock File Exists" sleep 10 done # Return Control to the RF stream =================================================== **create\_database.sql** CREATE DATABASE '/sybase2/tpch.db' TRANSACTION LOG ON COLLATION 'ISO\_BINENG' CASE RESPECT PAGE SIZE 4096 BLANK PADDING ON JAVA ON JCONNECT ON IQ PATH '/sybase2/M01' IQ PAGE SIZE 524288 TEMPORARY PATH '/sybase2/T01' =================================================== **create\_dbspaces.sql** =================================================== create dbspace main2 as '/sybase2/M02' iq store; create dbspace iqtemp2 as '/sybase2/T02' iq temporary store; create dbspace iqtemp3 as '/sybase2/T03' iq temporary store; create dbspace iqtemp4 as '/sybase2/T04' iq temporary store; =================================================== =================================================== **create\_tables.sql**  =================================================== CREATE TABLE region ( r\_regionkey unsigned int,<br>r\_name char(25), r\_name char(25),<br>r\_comment varchar(1)  $\text{varchar}(152)$ , PRIMARY KEY (r\_regionkey) ); CREATE TABLE nation ( n\_nationkey unsigned int,

n\_name char(25),<br>n\_regionkey unsigned n\_regionkey unsigned int,<br>
n comment varchar(152).  $\text{varchar}(152)$ , PRIMARY KEY (n\_nationkey) ); CREATE HG INDEX n\_regionkey\_hg ON nation (n\_regionkey) ; CREATE TABLE supplier  $($ s\_suppkey distanced int. s\_name char(25),<br>s\_address varchar(4 s\_address varchar(40)<br>s\_nationkey unsigned in s\_nationkey unsigned int,<br>s\_phone char(15),  $char(15)$ , s\_acctbal double precision,<br>s\_comment varchar(101),  $\text{varchar}(101)$ , PRIMARY KEY (s\_suppkey) ); CREATE HG INDEX s nationkey hg ON supplier (s\_nationkey) ; CREATE TABLE part ( p\_partkey unsigned int, p\_name  $\frac{1}{p \cdot m}$  varchar(55),  $char(25)$ , p\_brand char(10),<br>p\_type varchar(2 varchar(25),<br>int, p\_size int,<br>p container char(10), p\_container<br>p\_retailprice p\_retailprice double precision,<br>p\_comment varchar(23),  $varchar(23)$ , PRIMARY KEY(p\_partkey) ); CREATE TABLE partsupp ( ps\_partkey unsigned int,<br>ps\_suppkey unsigned int, unsigned int,<br>integer, ps availqty ps\_supplycost double precision,<br>ps comment varchar(199). ps\_comment PRIMARY KEY (ps\_partkey, ps\_suppkey) ); CREATE HG INDEX ps\_partkey\_hg ON partsupp (ps\_partkey) ; CREATE HG INDEX ps\_suppkey\_hg ON partsupp (ps\_suppkey) ; CREATE TABLE customer ( c\_custkey unsigned int,<br>c\_name varchar(25),  $\bar{x}$  varchar(25), c\_address varchar(40),<br>c\_nationkey unsigned int c\_nationkey unsigned int,<br>c\_phone char(15),  $char(15)$ , c\_acctbal double precision,<br>c\_mktseqment char(10). c\_mktsegment c\_comment varchar(117), PRIMARY KEY(c\_custkey) ); CREATE HG INDEX c nationkey hg ON customer (c\_nationkey) ; CREATE TABLE orders  $\left($ o\_orderkey unsigned int, o\_custkey unsigned int,<br>o\_orderstatus char(1), o\_orderstatus<br>o\_totalprice double precision, o\_orderdate date,<br>o\_orderpriority char(15), o\_orderpriority o clerk char(15),

```
o_shippriority int,
   o_comment varchar(79),
   PRIMARY KEY (o_orderkey)
 );
CREATE HG INDEX o_custkey_hg ON orders(o_custkey) ;
CREATE DATE INDEX o_orderdate_date ON orders
(o_orderdate) ;
```
CREATE TABLE lineitem

 $\left($ 

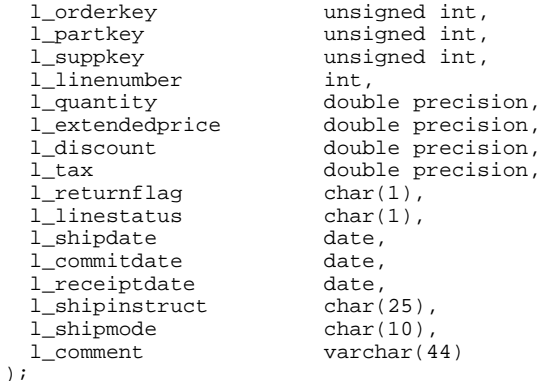

CREATE HG INDEX l\_partsupp\_hg ON lineitem (l\_partkey,l\_suppkey) ; CREATE HG INDEX l\_orderkey\_hg ON lineitem (l\_orderkey) ; CREATE HG INDEX l\_partkey\_hg ON lineitem(l\_partkey) ; CREATE HG INDEX l\_suppkey\_hg ON lineitem(l\_suppkey) ; CREATE DATE INDEX l\_shipdate\_date ON lineitem (l\_shipdate) ; CREATE DATE INDEX l\_receiptdate\_date ON lineitem (l\_receiptdate);

===================================================

#### ===================================================

**tpch\_rf.sql**

create table refresh\_control ( rf1\_data\_set int not null, rf2\_data\_set int not null); insert into refresh\_control values (0,0); commit; CREATE PROCEDURE DBA.tpch\_rf1 (IN c\_directory varchar (128), IN c\_stream varchar(3)) ON EXCEPTION RESUME **BEGIN** DECLARE delim\_asci integer; DECLARE c\_data\_set varchar(3); DECLARE i\_data\_set integer; DECLARE c\_cmd long varchar; DECLARE outfilename varchar(128); -- Debug DECLARE outfilename2 varchar(128); -- Debug DECLARE c\_lf varchar(2); DECLARE t\_qstart timestamp; DECLARE t\_qstop timestamp; DECLARE n\_seconds numeric(12,5); DECLARE c\_sqlstate CHAR(5); SET  $t_gstart = now(*)$ ; SET c\_lf=char(10); SELECT rf1\_data\_set INTO i\_data\_set FROM refresh\_control;  $\verb|SET C_data_set=CAST(i_data_set+1 AS varchar(3));$ SET c\_cmd='load table orders ( '+c\_lf; SET c\_cmd=c\_cmd+' o\_orderkey '+char(39)+'|'+char(39) ,  $'-c_l$ f; SET c\_cmd=c\_cmd+' o\_custkey '+char(39)+'|'+char(39) +',  $'+c$  lf; SET c\_cmd=c\_cmd+' o\_orderstatus '+char(39)+'|'+char

 $(39) + '$ ,  $' + c_l f$ ; SET c\_cmd=c\_cmd+' o\_totalprice '+char(39)+'|'+char  $(39) + '$ ,  $+ c_l f$ ; SET c\_cmd=c\_cmd+' o\_orderdate date('+char(39)+'YYYY-MM-DD'+char(39)+'), filler(1), '+c\_lf; SET c\_cmd=c\_cmd+' o\_orderpriority '+char(39)+' |  $+\text{char}(39) + \frac{7}{7} + c_1f$ ; SET c\_cmd=c\_cmd+' o\_clerk '+char(39)+'|'+char(39)+',  $'+c_l$ SET c\_cmd=c\_cmd+' o\_shippriority '+char(39)+'|'+char  $(39) + '$ ,  $+c_l$ SET c\_cmd=c\_cmd+' o\_comment '+char(39)+'|'+char(39)  $+$ ' ) '+c\_lf; SET c\_cmd=c\_cmd+'from '+char(39) +c\_directory+'orders.tbl.u'+c\_data\_set+char(39)+c\_lf; SET c\_cmd=c\_cmd+'row delimited by '+char(39) +'\\x0a'+char(39)+' quotes off escapes off preview  $\cap$ n;'; EXECUTE IMMEDIATE c\_cmd; SELECT SQLSTATE INTO c\_sqlstate; IF c\_sqlstate != '00000' THEN ROLLBACK; RAISERROR 23002 'RF1 failed at Step 1 with SQLSTATE: ', c\_sqlstate; RETURN(1); END IF; SET c\_cmd='load table lineitem ( '+c\_lf; SET c\_cmd=c\_cmd+' l\_orderkey '+char(39)+'|'+char(39)  $+$ ', ' $+c$ <sup>1f;</sup> SET c\_cmd=c\_cmd+' l\_partkey '+char(39)+'|'+char(39)  $+$ ', ' $+c$ <sup>1f;</sup> SET c\_cmd=c\_cmd+' l\_suppkey '+char(39)+'|'+char(39)  $+$ ', '+c lf; SET c\_cmd=c\_cmd+' l\_linenumber '+char(39)+'|'+char  $(39) + '$ ,  $+ c$  lf; SET c\_cmd=c\_cmd+' l\_quantity '+char(39)+'|'+char(39) +', '+c\_lf; SET c\_cmd=c\_cmd+' l\_extendedprice '+char(39)+'  $|\cdot + \text{char}(39) + \cdot| + \text{c_lf}$ SET c\_cmd=c\_cmd+' l\_discount '+char(39)+'|'+char(39)  $, '+-L$ SET c\_cmd=c\_cmd+' l\_tax '+char(39)+'|'+char(39)+',  $'+c$  lf; SET c\_cmd=c\_cmd+' l\_returnflag '+char(39)+'|'+char  $(39) + '$ ,  $+ c_l f$ ; SET c\_cmd=c\_cmd+' l\_linestatus '+char(39)+'|'+char  $(39) + '$ ,  $+ c_l f$ ; SET c\_cmd=c\_cmd+' l\_shipdate date('+char(39)+'YYYY-MM-DD'+char(39)+'), filler(1), '+c\_lf; SET c\_cmd=c\_cmd+' l\_commitdate date('+char(39) +'YYYY-MM-DD'+char(39)+'), filler(1), '+c\_lf; SET c\_cmd=c\_cmd+' l\_receiptdate date('+char(39) +'YYYY-MM-DD'+char(39)+'), filler(1), '+c\_lf; SET c\_cmd=c\_cmd+' l\_shipinstruct '+char(39)+'|'+char  $(39) + '$ ,  $' + c_1 \overline{f}$ ; SET c\_cmd=c\_cmd+' l\_shipmode '+char(39)+'|'+char(39)  $+$ ', '+c\_lf; SET c\_cmd=c\_cmd+' l\_comment '+char(39)+'|'+char(39)  $+$ ' )' +c\_lf; SET c\_cmd=c\_cmd+'from '+char(39) +c\_directory+'lineitem.tbl.u'+c\_data\_set+char(39)  $+c_l$ SET c\_cmd=c\_cmd+'row delimited by '+char(39) +'\\x0a'+char(39)+c\_lf+'quotes off escapes off preview on;'; EXECUTE IMMEDIATE c cmd; SELECT SQLSTATE INTO c\_sqlstate; IF c\_sqlstate != '00000' THEN rollback; RAISERROR 23002 'RF1 failed at Step 2 with SQLSTATE: ', c\_sqlstate; RETURN(1); END IF; UPDATE refresh\_control SET rf1\_data\_set=cast (c data set AS integer); COMMIT; SET  $t_q$ stop = now(\*); SET n\_seconds=cast(datediff

(millisecond,t\_qstart,t\_qstop) AS numeric(12,5))/1000; SET c\_cmd='Stream updates Update update\_'+c\_stream+'\_RF1 LENGTH -- '+cast(n\_seconds AS varchar(20))+ ' seconds' ; SELECT c\_cmd;  $RETURN(0);$ END; CREATE PROCEDURE DBA.tpch\_rf2 (in c\_directory varchar (128), in c\_stream varchar(3)) ON exception resume BEGIN DECLARE delim\_asci integer; DECLARE c\_data\_set varchar(3); DECLARE i\_data\_set integer; DECLARE c\_cmd long varchar; DECLARE outfilename varchar(128); -- Debug DECLARE c\_lf varchar(2); DECLARE t\_qstart timestamp; DECLARE t\_qstop timestamp; DECLARE n\_seconds numeric(12,5); DECLARE c\_sqlstate CHAR(5); SET  $t_gstart = now(*)$ ; SET c\_lf=char(10); SELECT rf2\_data\_set INTO i\_data\_set FROM refresh\_control; SET c\_data\_set=CAST(i\_data\_set+1 AS varchar(3)); CREATE TABLE #delete\_table ( d\_orderkey UNSIGNED INT, PRIMARY KEY (d\_orderkey) ); SET c\_cmd='load table #delete\_table (d\_orderkey '+char( $\frac{39}{1}$ '\\x0a'+char(39)+') '+c\_lf; SET c\_cmd=c\_cmd+'from '+char(39) +c\_directory+'delete.'+c\_data\_set+char(39)+c\_lf; SET c\_cmd=c\_cmd+'quotes off '+c\_lf; SET c\_cmd=c\_cmd+'escapes off; '+c\_lf; EXECUTE IMMEDIATE c\_cmd; SELECT SQLSTATE INTO c\_sqlstate; IF c\_sqlstate != '00000' THEN ROLLBACK; SET c\_cmd='RF2 failed at Step 1 with SQLSTATE: '+c\_sqlstate; RAISERROR 23002 c cmd; RETURN(1); END IF; DELETE lineitem FROM lineitem, #delete\_table WHERE l\_orderkey = d\_orderkey; SELECT SQLSTATE INTO c\_sqlstate; IF  $c$  sqlstate  $!=$  '00000' THEN ROLLBACK; SET c\_cmd='RF2 failed at Step 2 with SQLSTATE: '+c\_sqlstate; RAISERROR 23002 c\_cmd; RETURN(1); END IF; DELETE orders FROM orders, #delete\_table WHERE o\_orderkey = d\_orderkey; SELECT SQLSTATE INTO c\_sqlstate; IF c\_sqlstate != '00000' THEN ROLLBACK; SET c\_cmd='RF2 failed at Step 3 with SQLSTATE: '+c\_sqlstate; RAISERROR 23002 c\_cmd; RETURN(1); END IF; UPDATE refresh\_control SET rf2\_data\_set=CAST (c\_data\_set AS integer); COMMIT; DROP TABLE #delete\_table; SET  $t_q$ stop =  $now(\star)$ ; SET n\_seconds=cast(datediff (millisecond,t\_qstart,t\_qstop) as numeric(12,5))/1000; SET c\_cmd='Stream updates Update update\_'+c\_stream+'\_RF2 LENGTH -- '+cast(n\_seconds as varchar(20))+ ' seconds' ; SELECT c\_cmd; RETURN(0); END;

## **load\_region.sql**

```
===================================================
LOAD TABLE REGION (
\begin{array}{ccc} \texttt{R\_REGIONKEY} & & & \texttt{!} & \texttt{!} & \texttt{!} & \texttt{!} \\ \texttt{R\_NAME} & & & & \texttt{!} & \texttt{!} & \texttt{!} & \texttt{!} \\ \end{array}R NAME
R_COMMENT
)
FROM '/sybase_stage/region.tbl'
escapes off
quotes off
row delimited by '\x0a'
WITH CHECKPOINT ON;
commit;
===================================================
load_nation.sql
===================================================
LOAD TABLE NATION (
N_NATIONKEY
N_NAME
N_REGIONKEY
N_COMMENT
)
FROM '/sybase_stage/nation.tbl'
escapes off
quotes off
row delimited by '\x0a'
WITH CHECKPOINT ON;
commit;
===================================================
load_customer.sql
===================================================
LOAD TABLE CUSTOMER (
C_CUSTKEY <br>
C_CUSTKEY '| ',<br>
C NAME
\begin{array}{ccc}\n\texttt{C\_NAME} & & & & & \texttt{'} \mid \texttt{'}\,,\\ \n\texttt{C\_ADDRESS} & & & & & \texttt{'} \mid \texttt{'}\,,\\ \n\texttt{C\_NATIONKEY} & & & & & \texttt{'} \mid \texttt{'}\,, \end{array}C_ADDRESS
C_NATIONKEY \begin{bmatrix} C & D & D \\ C & D & D & D \\ C & D & D & D \end{bmatrix}\text{C}_{\text{A} \text{C} \text{C} \text{TR} \text{A} \text{I}}, \text{C}_{\text{A} \text{C} \text{C} \text{TR} \text{A} \text{I}}, \text{C}_{\text{A} \text{C} \text{C} \text{TR} \text{A} \text{I}}C_ACCTBAL \overline{C} \overline{C} \overline{C} \overline{C} \overline{C} \overline{C} \overline{C} \overline{C} \overline{C} \overline{C} \overline{C} \overline{C} \overline{C} \overline{C} \overline{C} \overline{C} \overline{C} \overline{C} \overline{C} \overline{C} \overline{C} \overline{C} \overline{C} \C_MKTSEGMENT
C_COMMENT
)
FROM '/sybase_stage/customer.tbl'
escapes off
quotes off
row delimited by '\x0a'
WITH CHECKPOINT ON;
commit;
```
===================================================

## **load\_part.sql**

===================================================

===================================================

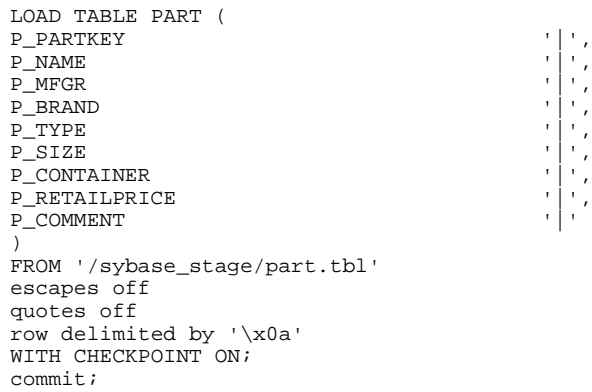

#### =================================================== **load\_supplier.sql**

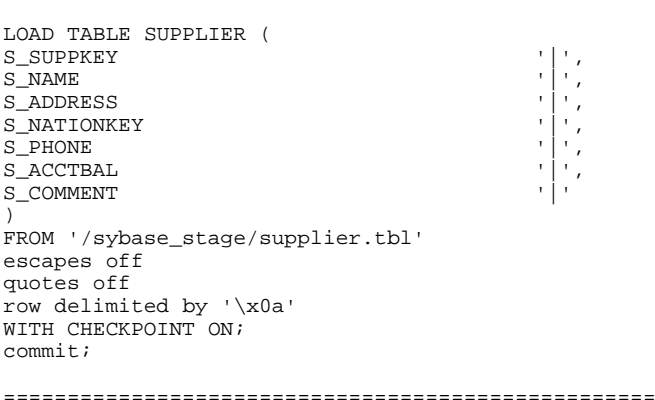

===================================================

#### **load\_partsupp.sql**

===================================================

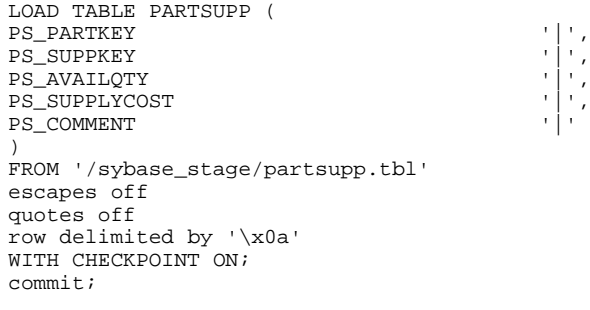

===================================================

===================================================

#### **load\_orders.sql**

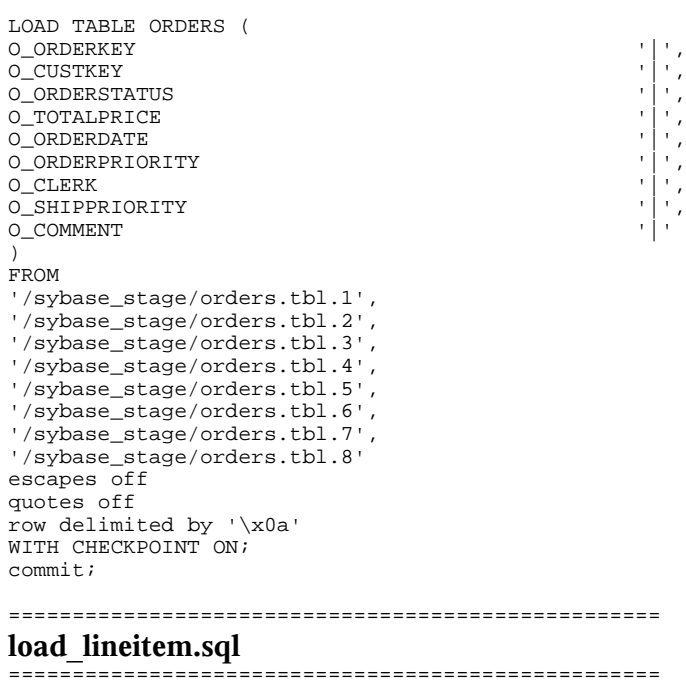

LOAD TABLE LINEITEM ( L\_ORDERKEY '|',

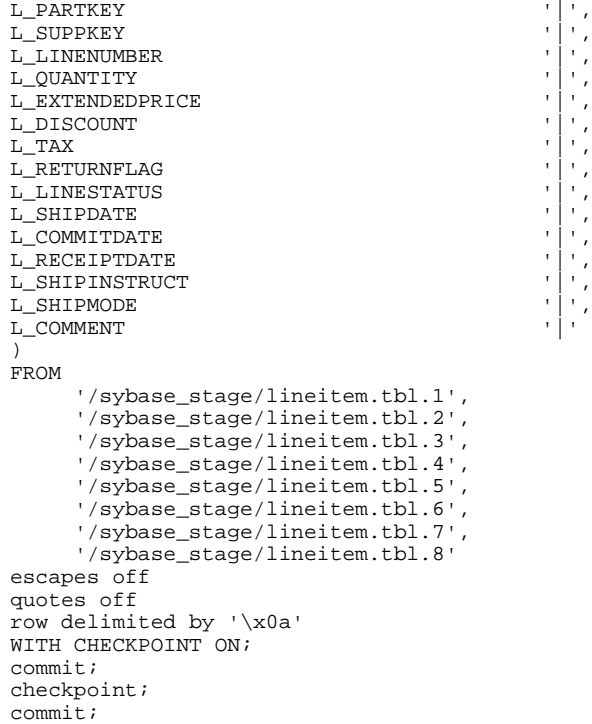

```
===================================================
```
#### **update\_power.sql** ===================================================

```
create variable qstart timestamp;
create variable qstop timestamp;
create variable c_sqlstate CHAR(5);
create variable c_path varchar(128);
set c_path='/sybase_stage/';
set \sigmastart=now(*);
select 'Stream 0 RF1 START -- ', qstart ;
call tpch_rf1 (c_path,'0');
set qstop=now(*);
select 'Stream 0 Update RF1 LENGTH -- ', cast(datediff
(millisecond,qstart,qstop) as numeric)/1000, '
seconds';
select 'Stream 0 RF1 FINISH -- ', qstop ;
-- Sleep Until the query stream completes
set qstart = now(*);
select 'Stream 0 RF WAITING -- ', qstart;
xp_cmdshell
('/export/home/sybase/run/scripts/check_query1.bash');
set qstart = now(*);
select 'Stream 0 RF CONTINUING -- ', qstart;
set qstart = now(*);
select 'Stream 0 RF2 START -- ', qstart ;
call tpch_rf2 (c_path,'0');
set qstop=now(*);
select 'Stream 0 Update RF2 LENGTH -- ', cast(datediff
(millisecond,qstart,qstop) as numeric)/1000, '
seconds';
select 'Stream 0 RF2 FINISH -- ', qstop ;
```
## ===================================================

## **update\_throughput6.sql**

```
create variable qstart timestamp;
create variable qstop timestamp;
create variable c_sqlstate CHAR(5);
create variable c_path varchar(128);
set qstart = now(*);
set c_path='dbgen_files/';
select 'Stream updates START -- ', qstart ;
```
select @@servername, db\_name(); call tpch\_rf1 (c\_path,'1'); commit; tpch\_wait; call tpch\_rf2 (c\_path,'1'); commit; tpch\_wait; call tpch\_rf1 (c\_path,'2'); commit; tpch\_wait; call tpch\_rf2 (c\_path,'2'); commit; tpch\_wait; call tpch\_rf1 (c\_path,'3'); commit; tpch\_wait; call tpch\_rf2 (c\_path,'3'); commit; tpch\_wait; call tpch\_rf1 (c\_path,'4'); commit; tpch\_wait; call tpch\_rf2 (c\_path,'4'); commit; tpch\_wait; call tpch\_rf1 (c\_path,'5'); commit; tpch\_wait; call tpch\_rf2 (c\_path,'5'); commit; tpch\_wait; call tpch\_rf1 (c\_path,'6'); commit; tpch\_wait; call tpch\_rf2 (c\_path,'6'); commit; tpch\_wait; set qstop =  $now(*)$ ; select 'Stream updates STOP -- ', qstop ;

## **gen\_streams\_new.ksh**

=================================================== #!/bin/ksh if (( \$# < 3 )) then echo "usage: \$0 seed scale\_factor num\_streams" exit fi

===================================================

PATH=/export/home/sybase/ASIQ-12\_5/bin:/export/home/sybase/OCS-12\_5/bin:/usr/openwin/bin:/bin:.:/usr/dist/pkgs/forte\_ dev/SUNWspro/bin:/usr/ccs/bin:/usr/dt/bin:/usr/dist/pk gs/devpro,v4.0/5.xsparc/bin:/usr/dist/local/exe:/usr/dist/exe:/usr/ucb:/ usr/sbin:/net/josie/export/home18/rgostan/bin:/export/ home/sybase/run/scripts:/etc:.:/export/home/sybase/run /tpch/appendix/dbgen export PATH export DSS\_PATH=/export/home/sybase/run/scripts; export DSS\_CONFIG=/export/home/sybase/run/tpch/appendix/dbgen ; export DSS\_DIST=dists.dss; export DSS\_QUERY=/export/home/sybase/run/tpch/appendix/templa tes/queries; #export DSS\_QUERY=/export/home/sybase/run/tpch/appendix/templa tes/queries.debug;

seed=\$1  $sf=$ \$2  $n = 53$  $i=0$ while ((i<=ns)) do qgen -c -p 0 -l qparm\${i}.txt -i \$DSS\_QUERY/init.sql -t \$DSS\_QUERY/complete.sql -r  $Sseed -s Ssf \$ 1 2 3 4 5 6 7 8 9 10 11 12 13 14 15 16 17 18 19 20 21 22 > stream\${i}.sql ((seed=seed+1))  $($  $(i=i+1)$  $)$  $0$ done echo \$seed ===================================================== **ACID Test Execution Code** ===================================================== ===================================================== **atomicity test** ===================================================== dbtest acid\_atomic\_main.tst > acid\_atomic\_main.out ===================================================== **consistency test** =====================================================

dbtest acid\_consistency\_main.tst > acid\_consistency\_main.out

=====================================================

#### **isolation tests**

```
=====================================================
```

```
dbtest acid_isolation_main1.tst >
acid_isolation_main1.out
dbtest acid_isolation_main2.tst >
acid_isolation_main2.out
dbtest acid_isolation_main3.tst >
acid_isolation_main3.out
dbtest acid_isolation_main4.tst >
acid_isolation_main4.out
dbtest acid isolation main5.tst >
acid_isolation_main5.out
dbtest acid_isolation_main6.tst >
acid_isolation_main6.out
```
#### **durability test**

=====================================================

=====================================================

dbtest acid\_durability\_main.tst > acid durability main.out

#### ===================================================== **ACID Test Source Code**

=====================================================

=====================================================

#### **acid\_atomic\_main.tst**

=====================================================

stringconnect "dsn=tpch;"

execute {select now(\*)} into times print 'Atomicity test start = ', times print ' '

```
include 'acid_functions.tst'
commit
%
% Atomicity test with rollback
%
print ' '
print 'Starting atomicity test with rollback'
print ' '
run test 'acid_atomic_setup.tst'
stringconnect "dsn=tpch;"
let counter=0
LOOP {
open cur2 {select ordr, line, delta from aa_whattodo
where seqnum=\uparrow}
       substitute counter
print 'counter = ',counter
fetch cur2 into ordr, line, delta
if ROWSTATUS != FOUND then { BREAK LOOP } endif
print 'Acid transaction for: o_key-',ordr,' l_key-',
line,' delta-',delta
execute {select o_totalprice, l_quantity,
l_extendedprice
       from orders, lineitem
        where o_orderkey = l_orderkey and o_orderkey
= and l_linenumber = \uparrow }
       substitute ordr, line
        into o_total, l_quan, l_price
print 'o_totalprice = ',o_total,' l_quantity =
',l_quan,
        '
                l_extendedprice = ',l_price
execute {call acid_transaction(^, ^, ^, rprice,
quantity,
                               tax, disc, extprice,
ototal)
       } substitute ordr, line, delta
close cur2
let counter = counter+1
rollback
execute {select now(*)} into times
print 'rollback : ', times
execute {select o_totalprice, l_quantity,
l_extendedprice
       from orders, lineitem
        where o_orderkey = l_orderkey and o_orderkey
= and l_linenumber = \uparrow }
       substitute ordr, line
        into o_total, l_quan, l_price<br>'o_totalprice = ',o_total,' l_quantity =
print 'o\_totalprice = ',o\_total,,1\_quan,
                l_extendedprice = ',l_price
print ' '
} ENDLOOP
commit
%
% Atomicity test with commit
%
stringconnect "dsn=tpch;"
print ' '
print 'Starting atomicity test with commit '
print ' '
run test 'acid_atomic_setup.tst'
stringconnect "dsn=tpch;"
open cur1 {select ordr, line, delta from aa_whattodo}
LOOP {
fetch cur1 into ordr, line, delta
                                                             }
                                                             counter + 1}){
```

```
if ROWSTATUS != FOUND then { BREAK LOOP } endif
print 'Acid transaction for: o_key-',ordr,' l_key-',
line,' delta-',delta
execute {select o_totalprice, l_quantity,
l_extendedprice
       from orders, lineitem
       where o_orderkey = l_orderkey and o_orderkey
= and l_linenumber = \uparrow }
        substitute ordr, line
        into o_total, l_quan, l_price
print 'o\_totalprice = ',o\_total, ' 1_quantity =',l_quan,
                l_extendedprice = ',l_price
execute {call acid_transaction(\land, \land, \land, rprice,
quantity,
                               tax, disc, extprice,
ototal)
        } substitute ordr, line, delta
commit
execute {select now(*)} into times
print 'commit : ', times
execute {select o_totalprice, l_quantity,
l_extendedprice
        from orders, lineitem
        where o_orderkey = l_orderkey and o_orderkey
= and l_linenumber = \overline{\phantom{a}}}
       substitute ordr, line
       into o_total, l_quan, l_price
print 'o_totalprice = ',o_total,' l_quantity =
 ',l_quan,
        ' l_extendedprice = ',l_price
print ' '
} ENDLOOP
close cur1
commit
execute {select now(*)} into times
print 'Atomicity test end = ', times
End Test
=====================================================
acid_atomic_setup.tst
=====================================================
stringconnect "dsn=tpch;"
allow error -141
execute { commit }
execute { drop table aa_whattodo }
allow no error
execute {
create table aa_whattodo (
                 seqnum int not null,<br>ordr int not nul
                ordr int not null,<br>line int null.
                                         null.
                delta int null)
print 'aa_whattodo CREATED!!'
execute \{select now(*)\} into times
print 'time = ', times
fetch {select count(*) from aa_whattodo } into ROWS
assert ROWS = 0print 'Number of rows before load: ',ROWS
LOOP ({let counter = 0}; {counter < 5}; {let counter =
```
execute {call generate\_acid\_values()} into orderkey, linenumber,delta execute {insert into aa\_whattodo values (  $\land$  , ^ , ^ , ^ ) } substitute counter, orderkey, linenumber, delta print counter, ' ',orderkey, ' ',linenumber,' ', delta } ENDLOOP commit fetch {select count(\*) from aa\_whattodo } into ROWS assert  $ROWS = 5$ print 'Number of rows after load: ',ROWS disconnect End Test ===================================================== **acid\_consistency\_main.tst** ===================================================== stringconnect "dsn=tpch;" execute {select now(\*)} into times print 'Consistency test start = ', times print ' ' include 'acid\_functions.tst' run test 'acid\_consistency\_setup.tst' execute {select now(\*)} into times print 'Consistency test time = ', times print ' ' run test '-o' 'acid\_consistency\_q1.ot' 'acid\_consistency\_query.tst' disconnect start test '-o' 'acid\_consist\_user1.ot' 'stream=1' 'acid\_consistency\_txn.tst' sleep 1000 start test '-o' 'acid\_consist\_user2.ot' 'stream=2' 'acid\_consistency\_txn.tst' sleep 1000 start test '-o' 'acid\_consist\_user3.ot' 'stream=3' 'acid\_consistency\_txn.tst' sleep 1000 start test '-o' 'acid\_consist\_user4.ot' 'stream=4' 'acid\_consistency\_txn.tst' sleep 1000 start test '-o' 'acid\_consist\_user5.ot' 'stream=5' 'acid\_consistency\_txn.tst' sleep 1000 start test '-o' 'acid\_consist\_user6.ot' 'stream=6' 'acid\_consistency\_txn.tst' sleep 1000 start test '-o' 'acid\_consist\_user7.ot' 'stream=7' 'acid\_consistency\_txn.tst' sleep 1000 start test '-o' 'acid\_consist\_user8.ot' 'stream=8' 'acid\_consistency\_txn.tst' sleep 1000 start test '-o' 'acid\_consist\_user9.ot' 'stream=9' 'acid\_consistency\_txn.tst' % let the log flush... sleep 1500000 stringconnect "dsn=tpch;" run test '-o' 'acid\_consistency\_q2.ot' 'acid\_consistency\_query.tst' execute {select now(\*)} into times LOOP {

print 'Consistency test end = ', times print ' ' End Test ===================================================== **acid\_consistency\_query.tst**  ===================================================== stringconnect "dsn=tpch;" open cur1 {select stream, seqnum, ordr, line, delta from acid\_table where seqnum > 10 order by seqnum} print ' ' let n=1 fetch cur1 into str, seq, ord, lin, delta fetch {select round(cast(o\_totalprice as numeric (26,16)),2) from orders where o\_orderkey=^ } substitute ord into o\_price if ROWSTATUS != FOUND then { BREAK LOOP } endif if n > 25 then { BREAK LOOP } endif fetch { call acid\_single\_query (^) } substitute ord into l\_total fetch {select cast( $\hat{ }$  as numeric(12,2)) } substitute o\_price into o\_price fetch {select cast( $\hat{ }$  as numeric(12,2)) } substitute l\_total into l\_total print 'orderkey = ', ord, ' o\_totalprice = ', o\_price, 'acid query  $= '$ , l\_total ASSERT (o\_price = l\_total) then { print 'Did not compare correctly' } ENDASSERT let n=n+1 } ENDLOOP disconnect END Test ===================================================== **acid\_consistency\_setup.tst**  ===================================================== stringconnect "dsn=tpch;" execute { set option public.isolation\_level=3 } execute {set option public.query\_plan='off'} execute {set temporary option chained='on'} execute {set option public.auto\_commit=off} % Drop Table if found allow error -141 execute { drop table acid\_table } execute {drop table latest} allow no error execute { create table acid\_table ( stream int null,<br>seqnum int null,

seqnum int

ordr int null,<br>line int null

 $min11$ 

```
delta int null)
on SYSTEM
}
execute {checkpoint}
fetch {select count(*) from acid_table } into ROWS
assert ROWS = 0
print 'Number of rows before load: ',ROWS
commit
print 'acid_table created'
execute {create table latest(stream int ,last int
null) on SYSTEM }
LOOP ({let j = 1}; {j <= 9}; {let j = j + 1})
    {
        execute { insert into latest(stream,last)
values (^0, 0) }
                substitute j
    } endloop
commit
print 'latest created'
LOOP ({let i = 1}; {i <= 9}; { let i = i + 1})
{
 LOOP ({let j = 1}; {j <= 100}; {let j = j + 1})
    {
        execute { call generate_acid_values()} into
ordr, line, delta
       execute { insert into acid_table values
(^{\wedge},^{\wedge},^{\wedge},^{\wedge},^{\wedge})}
               substitute i,j,ordr,line,delta
    } endloop
  print (j-1)*i
} endloop
commit
fetch {select count(*) from acid_table } into ROWS
assert ROWS = 900print 'Number of rows after load: ',ROWS
End Test
=====================================================
acid_consistency_txn.tst
=====================================================
stringconnect "dsn=tpch;"
execute {set temporary option chained='on'}
execute {select now(*)} into times
print 'Consistancy test start = ', times
print ' '
commit
LOOP ({let i = 1}; {i <= 100}; { let i = i + 1})
{
 fetch {select ordr, line, delta from acid_table
               where stream=\land and seqnum=\land }
       substitute stream, i
 commit
 if ROWSTATUS != FOUND then { print 'not enough rows'
               BREAK LOOP }
 endif
 print 'User=',stream,' Acid Txn=',i,
        '
            o_key=', ordr , ' l_key=', line , '
delta=' ,delta
 execute {call acid_transaction(\land, \land, \land, rprice,
quantity,
                                tax, disc, extprice,
```

```
ototal)
       } substitute ordr, line, delta
 commit
 execute { update latest set last=^ where stream=^ }
substitute i,stream
commit
 execute { set temporary option isolation_level=1 }
 execute { select max(last) from latest } into biggest
 execute { select min(last) from latest } into
smallest
commit
 execute { set temporary option isolation_level=3 }
let num=1200*(i-smallest)
if i+4>=biggest
 then {let num=num+8000}
 endif
 sleep 14000
}
ENDLOOP
disconnect
End Test
=====================================================
acid_durability_main.tst 
=====================================================
stringconnect "dsn=tpch;"
execute {select now(*)} into times
print 'Durability test start = ', times
print ' '
include 'acid_functions.tst'
run test 'acid_durability_setup.tst'
execute {select now(*)} into times
print 'Durability test time = ', times
print ' '
run test '-o' 'acid_durability_q1.ot'
'acid_durability_query.tst'
start test '-o' 'acid_dura_user1.ot' 'stream=1'
'acid_durability_txn.tst'
sleep 1000
start test '-o' 'acid_dura_user2.ot' 'stream=2'
'acid_durability_txn.tst'
sleep 1000
start test '-o' 'acid_dura_user3.ot' 'stream=3'
'acid_durability_txn.tst'
sleep 1000
start test '-o' 'acid_dura_user4.ot' 'stream=4'
'acid_durability_txn.tst'
sleep 1000
start test '-o' 'acid_dura_user5.ot' 'stream=5'
'acid_durability_txn.tst'
sleep 1000
start test '-o' 'acid_dura_user6.ot' 'stream=6'
'acid_durability_txn.tst'
sleep 1000
start test '-o' 'acid_dura_user7.ot' 'stream=7'
'acid_durability_txn.tst'
sleep 1000
start test '-o' 'acid_dura_user8.ot' 'stream=8'
'acid_durability_txn.tst'
sleep 1000
start test '-o' 'acid_dura_user9.ot' 'stream=9'
'acid_durability_txn.tst'
synchronize 10
```
execute {select now(\*)} into times

```
print 'Durability test time = ', times
print ' '
run test '-o' 'acid_durability_q2.ot'
'acid_durability_query.tst'
execute {select now(*)} into times
print 'Durability test end = ', times
print ' '
End Test
=====================================================
acid_durability_query.tst
=====================================================
Test 'tpcd_acid_query'
Description 'perform the acid query.'
stringconnect "dsn=tpch;"
open cur1 {select stream, seqnum, ordr, line, delta
from acid_table
               where seqnum > 5 order by seqnum}
print ' '
let n=1
LOOP {
   fetch cur1 into str, seq, ord, lin, delta
   fetch {select round(cast(o_totalprice as numeric
(26,16)),2)
               from orders where o_orderkey=^ }
       substitute ord into o_price
   if ROWSTATUS != FOUND then { BREAK LOOP } endif
   if n > 50 then { BREAK LOOP } endif
   fetch { call acid_single_query (^) } substitute ord
into l_total
   fetch {select cast(\hat{ } as numeric(12,2)) } substitute
o_price into o_price
   fetch {select cast(\hat{ } as numeric(12,2)) } substitute
l_total into l_total
  print 'orderkey = ', ord, ' o_totalprice =
', o_price,
                acid query = ' , l_total
   ASSERT (o_price = l_total)
      then { print 'Did not compare correctly' }
ENDASSERT
   let n=n+1
 } ENDLOOP
disconnect
END Test
=====================================================
acid_durability_setup.tst 
=====================================================
stringconnect "dsn=tpch;"
% Drop Table if found
allow error -141
execute { drop table acid_table }
allow no error
execute {
create table acid_table (
               stream int not null,<br>secnum int not null.
                seqnum int
                                                            }
                                                            {
                                                            {
```

```
ordr int not null,<br>line int null,
                 line int null,<br>delta int null)
                                min1)execute {checkpoint}
print 'acid_table CREATED!!'
fetch {select count(*) from acid_table } into ROWS
assert \overline{R}OWS = 0
print 'Number of rows before load: ',ROWS
commit
LOOP ({let i = 1}; {i <= 9}; { let i = i + 1})
  LOOP ({let j = 1}; {j <= 200}; { let j = j + 1})
    {
        execute { call generate_acid_values()} into
ordr, line, delta
        execute { insert into acid_table values
(^{\wedge},^{\wedge},^{\wedge},^{\wedge},^{\wedge}) }
                substitute i,j,ordr,line,delta
    } endloop
  print (j-1)*i
} endloop
commit
execute {checkpoint}
fetch {select count(*) from acid_table } into ROWS
print 'Number of rows after load: ',ROWS
End Test
=====================================================
acid_durability_txn.tst 
=====================================================
stringconnect "dsn=tpch;"
execute {select now(*)} into times
print 'Durability test start = ', times
print ' '
print 'stream trans. o_key l_key p_key s_key
.<br>delta date_t '
LOOP ({let i = 1}; {i <= 200}; { let i = i + 1})
 fetch {select ordr, line, delta from acid_table
        where stream=^ and seqnum=^ }
        substitute stream, i
 if ROWSTATUS != FOUND then { print 'not enough rows'
BREAK LOOP }
 endif
 execute {select l_partkey, l_suppkey from lineitem
                where l_orderkey=^ and l_linenumber=^}
        substitute ordr, line
        into p_key, s_key
 execute {call acid_transaction( \land, \land, \land)
         } substitute ordr, line, delta
        into rprice, quantity, tax, disc, extprice,
ototal
 assert SQLCODE=0 then { DIE } endassert
 commit
 execute {select now(*)} into times
 print stream, '
        '\tan^{-1}, i, ' ' ' , \dots, \text{ord}r. 'ordr, ' ',
        line,
```

```
p_key, '
         s_{\text{key}}, '
         d = 1 + atimes,
 sleep 1000
}
ENDLOOP
synchronize 10
End Test
=====================================================
acid_functions.tst
=====================================================
print 'creating the sleep procedure'
allow error -265
execute { DROP PROCEDURE dbo.sleep}
allow no error
execute{ create procedure dbo.sleep(in sleep_time
integer default null)
begin
  declare command varchar(255);
  select 'xp_cmdshell ''sleep '+str(sleep_time)+''''
into command;
  execute immediate command
end;
}
print 'creating the Acid Transaction'
allow error -265
execute { DROP PROCEDURE acid_transaction }
allow no error
execute{ CREATE PROCEDURE acid_transaction(
                  IN 0_key
                  IN l_key INT,<br>IN delta INT.
                  IN delta
                  OUT rprice Numeric(18,8),<br>OUT quantity INT,
                  OUT quantity
                  OUT tax Numeric(18,8),<br>OUT disc Numeric(18,8),
                  OUT disc Numeric(18,8),<br>OUT extorice Numeric(18.8).
                                   Numeric(18,8),
                  OUT ototal Numeric(18,8)
                  )
ON EXCEPTION RESUME
BEGIN
 DECLARE pkey INT ;<br>DECLARE skev INT ;
DECLARE skey
 DECLARE cost NUMERIC(18,8) ;<br>DECLARE new_extprice NUMERIC(18,8) ;
 DECLARE new_extprice
 DECLARE new_ototal NUMERIC(18,8) ;
 DECLARE new_quantity INT ;<br>DECLARE c_sqlstate char(5);
 DECLARE c_sqlstate
 LOOP1: LOOP
   rollback;
   call dbo.sleep(1);
    COMMIT;
    SELECT o_totalprice
      INTO ototal
      FROM orders
     WHERE o_orderkey = o_key ;
    SELECT l_quantity,
            l_extendedprice,
            l_partkey,
            l_suppkey,
            l_tax,
            l_discount
      INTO quantity,
            extprice,
            pkey,
```

```
skey,
           tax,
           disc
      FROM lineitem
     WHERE l_orderkey = o_key
       AND l<sup>l</sup>inenumber = l<sub>key</sub>;
    -- CLEAN UP IMPRECICE NUMBERS
    SET ototal = ototal -
"TRUNCATE"("truncate"(extprice*(1-disc),2)*(1+tax),2);
    SET rprice = "TRUNCATE"((extprice / quantity),2);
    SET cost = "TRUNCATE"((rprice * delta), 2);
    SET new_extprice = ext{price + cost};
    SET new_ototal = "TRUNCATE"(new_extprice * (1.0 -
disc), 2);
    SET new_ototal = "TRUNCATE"(new_ototal * (1.0 +
\text{tax}), 2);
    SET new_ototal = ototal + new_ototal ;
    SET new_quantity = quantity + delta i--
    -- Update LineItem
    -UPDATE lineitem<br>SET l_quantity
                            = new_quantity,
           l_extendedprice = new_extprice
     WHERE 1<sup>orderkey=o_key</sup>
       AND l_linenumber=l_key;
    SELECT SQLSTATE INTO c_sqlstate;
    IF c_sqlstate = '00000' THEN
         --
        -- Update Orders
        UPDATE orders
           SET o_totalprice = new_ototal
         WHERE o_orderkey = o_key;
         SELECT SQLSTATE INTO c_sqlstate;
         IF c_sqlstate = '00000' THEN
             INSERT INTO history VALUES ( pkey, skey,
o_key, l_key, delta, now(*)) ;
             SELECT SQLSTATE INTO c_sqlstate;
            IF c_sqlstate = '00000' THEN
                 LEAVE LOOP1;
             END IF;
        END IF;
    END IF;
 END LOOP LOOP1;
RETURN(0);
END;
}
print 'Acid transaction created'
print ' '
print 'Creating Acid query'
allow error -265
execute { DROP PROCEDURE acid_single_query }
allow no error
execute{
CREATE PROCEDURE acid_single_query( IN o_key INT, OUT
o_total NUMERIC(26,16) )
BEGIN
    SELECT o_total =
        sum ("truncate" ("truncate"(
                         round(cast(l_extendedprice as
numeric(26,16)),2) *
                          (1 - round(cast(l_discount as
numeric(26,16)),2)),2)
                     (1 + round(cast(1 tax as numeric(26, 16), 2)), 2))
    FROM lineitem WHERE l_orderkey = o_key;
 END
}
print 'Acid query created'
print ' '
print 'Creating Generate acid values function'
```
allow error -265 execute { DROP PROCEDURE generate\_acid\_values } allow no error execute{ create procedure generate\_acid\_values( out orderkey int, out linenumber int, out delta int) BEGIN declare seed bigint;<br>declare rand\_dbl double; double precision;<br>int; declare rand\_int declare out\_key int; declare times cursor for select datediff (millisecond,convert(char(10),getdate(), 116),now(\*)); declare random1 cursor for select rand(seed); declare random cursor for select rand(); declare get\_order cursor for select o\_orderkey from orders where o\_orderkey  $=$  rand int; declare get\_linenumber cursor for select max(l\_linenumber) from lineitem where l\_orderkey = orderkey; open times; fetch next times into seed; open random1; fetch next random1 into rand\_dbl; set out\_key = 0; loop1: while out\_key = 0 LOOP open random; open get\_order; fetch next random into rand\_dbl; set rand\_int = rand\_dbl \*  $6001215$  +1; fetch next get\_order into out\_key; close random; close get\_order; end loop loop1; set orderkey = out\_key; open get\_linenumber; fetch next get\_linenumber into linenumber; close get\_linenumber; open random; fetch next random into rand\_dbl; set delta = rand\_dbl \* 100 + 1; close random; END } commit execute {checkpoint} print 'Generate\_acid\_values function created' print ' ' print 'Creating Generate\_Ps\_Values function' allow error -265 execute { DROP PROCEDURE generate\_ps\_values } allow no error execute{ create procedure generate\_ps\_values(<br>out partkey int. out partkey out suppkey int) BEGIN

declare seed bigint;<br>declare rand\_dbl double precision; declare rand\_dbl declare rand\_int int;<br>declare out key int; declare out\_key int;<br>declare counter int; declare counter declare times cursor for select datediff (millisecond,convert(char(10),getdate(), 116),now(\*)); declare random1 cursor for select rand(seed); declare random cursor for select rand(); declare get\_supp cursor for select ps\_suppkey from partsupp where ps\_suppkey = rand\_int; declare get\_part cursor for select ps\_partkey from partsupp where ps\_suppkey = suppkey; open times; fetch next times into seed; open random1; fetch next random1 into rand\_dbl; close random1; set out\_key =  $0;$ while out\_key = 0 LOOP open random; open get\_supp ; fetch next random into rand\_dbl; set rand\_int =  $rand\_dbl * 10000 +1;$ fetch next get\_supp into out\_key; close random; close get\_supp ; end loop; set suppkey = out\_key; set out\_key = 0; set counter = 0; open random; open get\_part; fetch next random into rand dbl; set rand\_int = rand\_dbl \*  $10 + 1$ ; loop1: while counter < rand\_int LOOP  $set$  counter = counter+1; fetch next get\_part into out\_key; end loop loop1; set partkey = out\_key; close random; close get\_part; END } commit execute {checkpoint} print 'Generate\_Ps\_Values function created' print ' ' print 'Creating history table' allow error -141 execute { drop table history } allow no error execute { create table history ( h\_p\_key unsigned INT NOT NULL , h\_s\_key unsigned INT NOT NULL , h\_o\_key unsigned INT NOT NULL ,<br>h\_l\_key INT NOT NULL, h\_l\_key INT NOT NULL,<br>h delta INT NOT NULL. INT NOT NULL, h\_date\_t TIMESTAMP NOT NULL) }

commit execute {checkpoint} print 'history table created' print ' '

#### ===================================================== **acid\_isolation\_main1.tst**

=====================================================

stringconnect "dsn=tpch;"

execute {select now(\*)} into times print ' ' print ' ' print 'Isolation test 1' print 'start = ', times print ' '

include 'acid\_functions.tst' include 'acid\_isolation\_setup.tst'

start test 'acid\_isolation\_test1.tst' start test 'acid\_isolation\_test1\_query.tst'

End Test

#### =====================================================

**acid\_isolation\_main2.tst**  =====================================================

stringconnect "dsn=tpch;"

execute {select now(\*)} into times print ' ' print ' ' print 'Isolation test 2' print 'start = ', times print ' '

```
include 'acid_functions.tst'
include 'acid_isolation_setup.tst'
```
start test 'acid\_isolation\_test2.tst' start test 'acid\_isolation\_test2\_query.tst'

End Test

=====================================================

=====================================================

#### **acid\_isolation\_main3.tst**

stringconnect "dsn=tpch;"

execute {select now(\*)} into times print ' ' print ' ' print 'Isolation test 3' print 'start = ', times print ' ' print 'Isolation test start = ', times

include "acid\_functions.tst" include 'acid\_isolation\_setup.tst'

start test 'acid\_isolation\_test3\_transaction1.tst' start test 'acid\_isolation\_test3\_transaction2.tst'

End Test

=====================================================

#### **acid\_isolation\_main4.tst**  =====================================================

stringconnect "dsn=tpch;"

execute {select now(\*)} into times print ' ' print ' ' print 'Isolation test 4' print 'start = ', times print ' ' print 'Isolation test start = ', times include 'acid\_functions.tst' include 'acid\_isolation\_setup.tst' start test 'acid\_isolation\_test4\_transaction1.tst'

start test 'acid\_isolation\_test4\_transaction2.tst'

End Test

#### ===================================================== **acid\_isolation\_main5.tst**

=====================================================

stringconnect "dsn=tpch;"

execute {select now(\*)} into times print ' ' print ' ' print 'Isolation test 5' print 'start = ', times print ' '

include 'acid\_functions.tst' include 'acid\_isolation\_setup.tst'

start test 'acid\_isolation\_test5\_transaction1.tst' start test 'acid\_isolation\_test5\_query.tst'

End Test

#### =====================================================

```
acid_isolation_main6.tst 
=====================================================
```
stringconnect "dsn=tpch;"

execute {select now(\*)} into times print print ' ' print 'Isolation test 6' print 'start = ', times print ' ' include 'acid\_functions.tst' include 'acid\_isolation\_setup.tst' start test '-u' 'acid\_isolation\_test6\_query.tst' start test 'acid\_isolation\_test6\_transaction1.tst'

End Test

#### **acid\_isolation\_setup.tst**

=====================================================

=====================================================

stringconnect "dsn=tpch;"

% Drop Table if found

allow error -141 execute { commit } execute { drop table acid\_isolation\_table } allow no error

execute { create table acid\_isolation\_table ( ordr int not null,

```
line int null,<br>delta int null)
                                     null)}
execute {checkpoint}
print 'acid_isolation_table CREATED!!'
execute {select now(*)} into times
print 'time = ', times
fetch {select count(*) from acid_isolation_table }
into ROWS
assert ROWS = 0
print 'Number of rows before load: ',ROWS
execute {call generate_acid_values()} into orderkey,
linenumber,delta
execute {insert into acid_isolation_table values ( ^ ,
 ^ , ^ ) }
               substitute orderkey, linenumber, delta
print orderkey, ' ',linenumber,' ', delta
commit
fetch {select count(*) from acid_isolation_table }
into ROWS
assert ROWS = 1
print 'Number of rows after load: ',ROWS
disconnect
End Test
=====================================================
acid_isolation_test1.tst
=====================================================
stringconnect "dsn=tpch;"
execute {select ordr, line, delta from
acid_isolation_table}
       into ordr, line, delta
print 'The following are the data input values for
the ACID Transaction.'
print '(user 1) o_key-',ordr, ' l_key-', line, '
delta-',delta
 execute {call acid_transaction( \land, \land, \land,
       rprice, quantity, tax, disc, extprice, ototal)
       } substitute ordr, line, delta
execute {select now(*)} into times
print 'User 1 waiting to commit = ', times
print ' '
synchronize 2
sleep 10000
execute {select now(*)} into times
print 'User 1 about to commit = ', times
commit
execute { select round(cast(o_totalprice as numeric
(18,2)),2)
       from orders where o_orderkey = \lambda}
       substitute ordr into o_total
print 'User 1 new values: '
print 'user 1 ordr= ', ordr
print 'user 1 o_total= ', o_total
print ' '
End Test
=====================================================
```
#### **acid\_isolation\_test1\_query.tst**

=====================================================

stringconnect "dsn=tpch;" synchronize 2 print ' ' execute  $\{select now(*)\}$  into times print 'User 2 start query = ', times execute {select ordr from acid\_isolation\_table} into ordr print 'user 2 ordr = ', ordr fetch { call acid\_single\_query (^) } substitute ordr into o\_total print 'user 2 o\_total=' , o\_total print ' ' execute {select now(\*)} into times print 'User 2 completed query = ', times disconnect END Test ===================================================== **acid\_isolation\_test2.tst** ===================================================== stringconnect "dsn=tpch;" execute {select ordr, line, delta from acid\_isolation\_table} into ordr, line, delta print 'The following are the data input values for the ACID Transaction.' print '(user 1) o\_key-',ordr, ' l\_key-', line, ' delta-',delta execute {call acid\_transaction(  $\land$ ,  $\land$ ,  $\land$ , rprice, quantity, tax, disc, extprice, ototal) } substitute ordr, line, delta execute {select now(\*)} into times print 'User 1 waiting to roll back = ', times print ' ' synchronize 2 sleep 10000 execute {select now(\*)} into times print 'User 1 about to roll back = ', times rollback execute { select round(cast(o\_totalprice as numeric  $(18, 2)$ ), 2) from orders where  $o$ \_orderkey =  $\uparrow$  } substitute ordr into o\_total print 'User 1 new values: print 'user 1 ordr= ', ordr print 'user 1 o\_total= ', o\_total print ' ' End Test ===================================================== **acid\_isolation\_test2\_query.tst** ===================================================== stringconnect "dsn=tpch;" synchronize 2 print ' '

execute {select now(\*)} into times print 'User 2 start query = ', times

execute {select ordr from acid\_isolation\_table} into ordr

```
print 'user 2 ordr = ', ordr
 fetch { call acid_single_query (^) } substitute ordr
into o_total
print 'user 2 o_total=' , o_total
print ' '
execute {select now(*)} into times
print 'User 2 completed query = ', times
disconnect
END Test
=====================================================
acid_isolation_test3_transaction1.tst 
=====================================================
stringconnect "dsn=tpch;"
execute {select now(*)} into times
print 'Isolation test 3 test start = ', times
print ' '
 execute {select ordr, line, delta from
acid isolation table}
        into ordr, line, delta
print 'User 1 -- The input data values for User 1
Acid Transaction.'
 print 'User 1 -- o_key = ',ordr
 print 'User 1 -- l_key = ',line
print 'User 1 -- delta1 = ',delta
print ' '
execute {select now(*)} into times
print 'User 1 -- Starting the Acid Transaction: ',
times
 execute {call acid_transaction( \land, \land, \land )}
       substitute ordr, line, delta
       into rprice, quantity, tax, disc, extprice,
ototal
print ' '
 execute {select now(*)} into times
 print 'User 1 -- Acid Transaction complete: ', times
print '30 second timer started'
SYNCHRONIZE 2
 sleep 30000
print ' '
 execute \{select now(*)\} into times
print 'User 1 -- starting commit: ', times
 commit
print ' '
 execute \{select now(*)\} into times
print 'User 1 -- transaction commit complete: ',
times
print ' '
 print 'USER 1 -- original extendedprice = ', extprice
 print 'USER 1 -- original quantity = ', quantity
fetch { select cast(\hat{ } as numeric(18,6))
               + (cast(^ as numeric(18,6))*(cast (^ as
numeric(18,6))
               /cast (\land as numeric(18,6)))) }
        substitute extprice, delta, extprice, quantity
        into result1
 % make it format nicely...
 execute { select cast(^ as numeric(18,2)) }
substitute result1 into result2
 print ' '
print 'User 1 -- result1 = '<br>print ' txn1_extendedprice
          txn1_extendedprice + (delta1 *
```

```
(txn1_extendedprice/txn1_quantity))'
print 'User 1 -- result1= ', result2
 print ' '
 disconnect
 End Test
=====================================================
acid_isolation_test3_transaction2.tst 
=====================================================
stringconnect "dsn=tpch;"
execute {select ordr, line, delta from
acid_isolation_table}
       into ordr, line, delta
% generate a new set of values; we only use delta2
execute { call generate_acid_values()} into ordr2,
line2, delta2
print ' '
print 'User 2 - The input data values for the Acid
Transaction.'
print 'User 2 -- o_key = ',ordr
print 'User 2 - -1 key= ', line
print 'User 2 -- delta2 = ',delta2
SYNCHRONIZE 2
sleep 5000
print ' '
 execute {select now(*)} into times
print 'User 2 -- Starting the Acid Transaction: ',
times
execute {call acid_transaction( \land, \land, \land ) }
       substitute ordr, line, delta2
       into rprice, quantity, tax, disc, extprice,
ototal
execute \{select round(cast(^* as numeric(20,6)),2)\}substitute extprice into extprice2
sleep 5000
print ' '
execute {select now(*)} into times
print 'User 2 -- About to commit: ', times
commit
execute {select now(*)} into times
print 'User 2 -- transaction commit complete: ', times
print ' '
print 'USER 2 -- original extendedprice = ', extprice2
print 'USER 2 -- original quantity = ', quantity
print ' '
End Test
=====================================================
acid_isolation_test4_transaction1.tst 
=====================================================
stringconnect "dsn=tpch;"
execute {select now(*)} into times
print 'Isolation test 3 test start = ', times
print ' '
 execute {select ordr, line, delta from
acid_isolation_table}
        into ordr, line, delta
print 'User 1 -- The input data values for User 1
Acid Transaction.'
```
print 'User 1 -- o\_key = ',ordr print 'User  $1 - -1$  key = ', line

```
print 'User 1 -- delta1 = ',delta
print ' '
 execute {select now(*)} into times
 print 'User 1 -- Starting the Acid Transaction: ',
times
 execute {call acid_transaction( \land, \land, \land )}
       substitute ordr, line, delta
       into rprice, quantity, tax, disc, extprice,
ototal
print ' '
 execute {select now(*)} into times
print 'User 1 -- Acid Transaction complete: ', times
print '30 second timer started'
SYNCHRONIZE<sub>2</sub>
sleep 30000
print ' '
execute \{select now(*)\} into times
print 'User 1 -- starting rollback: ', times
rollback
print ' '
execute {select now(*)} into times
print 'User 1 -- transaction rollback complete: ',
times
execute \{select round(cast(\land as numeric(20,6)),2)\}\substitute extprice into extprice2
print ' '
print 'USER 1 -- original extendedprice = ',
extprice2
print 'USER 1 -- original quantity = ', quantity
print ' '
disconnect
End Test
=====================================================
acid_isolation_test4_transaction2.tst 
=====================================================
stringconnect "dsn=tpch;"
execute {select ordr, line, delta from
acid_isolation_table}
       into ordr, line, delta
% generate a new set of values; we only use delta2
execute { call generate_acid_values()} into ordr2,
line2, delta2
print ' '
print 'User 2 - The input data values for the Acid
Transaction.'
 print 'User 2 -- o_key = ',ordr
 print 'User 2 -- l_key= ',line
print 'User 2 -- delta2 = ',delta2
SYNCHRONIZE 2
sleep 5000
print ' '
execute \{select now(*)\} into times
print 'User 2 -- Starting the Acid Transaction: ',
times
execute {call acid_transaction( \land, \land, \land ) }
       substitute ordr, line, delta2
       into rprice, quantity, tax, disc, extprice,
ototal
execute \{select round(cast(^* as numeric(20,6)),2)\}substitute extprice into extprice2
sleep 5000
print ' '
```
execute  $\{select now(*)\}$  into times print 'User 2 -- About to commit: ', times commit execute {select now(\*)} into times print 'User 2 -- transaction commit complete: ', times print ' ' print 'USER 2 -- original extendedprice = ', extprice2 print 'USER 2 -- original quantity = ', quantity print ' ' End Test ===================================================== **acid\_isolation\_test5\_query.tst** ===================================================== stringconnect "dsn=tpch;" synchronize 2 execute { call generate\_ps\_values() } into ps\_ptky, ps\_spky print print 'user 2 ps\_partkey = ', ps\_ptky print 'user 2 ps\_suppkey = ', ps\_spky print ' ' execute {select now(\*)} into times print 'User 2 beginning query = ', times execute {select \* from partsupp where ps\_partkey=^ and ps\_suppkey=^} substitute ps\_ptky, ps\_spky into ps\_ptky, ps\_spky, ps\_aly, ps\_spct, ps\_ct print ' ' print 'User2 gets all columns of the PARTSUPP table ' print ' for selected ps\_partkey and ps\_suppkey doing a query.' print ' ' print 'ps\_partkey = ', ps\_ptky, ' ps\_suppkey = ', ps\_spky print 'ps availqty = ', ps\_aly, ' ps\_supplycost = ',ps\_spct print 'ps\_comment = ', ps\_ct execute {select now(\*)} into times print 'User 2 query complete = ', times print ' ' execute {select now(\*)} into times print 'User 2 about to commit = ', times commit execute {select now(\*)} into times print 'User 2 transaction commit complete = ', times print ' ' End Test ===================================================== **acid\_isolation\_test5\_transaction1.tst**  ===================================================== stringconnect "dsn=tpch;" execute {select ordr, line, delta from acid\_isolation\_table} into ordr, line, delta print ' ' print 'The following are the input values for the users1 ACID Transaction.' print 'o\_key = ',ordr,'  $l$   $\lbrack$   $\lbrack$   $\lbr$ delta = ',delta print '' execute  $\{\text{select now}(\star)\}\$  into times print 'User 1 isolation test time = ', times

```
print ' '
print ' '
execute {select o_totalprice from orders where
o_orderkey=^ }
      substitute ordr into o_tprice
execute {select l_extendedprice, l_quantity,l_partkey,
l_suppkey
       from lineitem
       where l_orderkey=^ and l_linenumber=^}
       substitute ordr, line
        into l_price, l_quant, l_ptky, l_spky
print 'User 1 o_totalprice = ', o_tprice
print 'User 1 l_extendedprice = ', l_price,'
l_quantity = ', l_quant
print 'User 1 l_partkey = ', l_ptky,' l_suppkey
= ', l_spky
print ' '
execute {select now(*)} into times
print 'User 1 starting acid transaction = ', times
execute {call acid_transaction(\land, \land, \land, rprice,
quantity, tax, disc,
       extprice, ototal) } substitute ordr, line,
delta
execute {select now(*)} into times
print 'User 1 waiting to commit = ', times
print ' '
synchronize 2
sleep 10000
execute {select now(*)} into times
print 'User 1 about to commit = ', times
commit
execute {select now(*)} into times
print 'User 1 transaction commit complete = ', times
execute {select o_totalprice from orders where
o_orderkey=^ }
      substitute ordr into o_tprice
execute {select l_extendedprice, l_quantity
       from lineitem where l_orderkey=^ and
l_linenumber=^}
       substitute ordr, line
       into l_price, l_quant
print 'User 1 o_totalprice = ', o_tprice
print 'User 1 l_extendedprice = ', l_price,'
l_quantity = ', l_quant
print 'User 1 l_partkey = ', l_ptky,' l_suppkey
= ', 1_spky
print ' '
-<br>execute {select * from history where h_o_key=^
       and h_date_t=(select max(h_date_t) from
history where h_o_key=^) }
       substitute ordr, ordr
       into hpk, hsk, hok, hlk, hda, hdt
print 'User 1 history entry:'
print ' h_p key = ', hpk
print ' h_s = k_y = ', hsk
print ' h_o_key = ', hok
print ' h_l_key = ', hlk
print ' h_delta = ', hda
print ' h_date_t = ', hdt
execute {select now(*)} into times
print 'User 1 isolation test time = ', times
print ''
End Test
=====================================================
acid_isolation_test6_query.tst
=====================================================
```
stringconnect "dsn=tpch;"

print 'User1 Query: ' print ' ' print 'User1 starts its query (Q1) here.' execute {select now(\*)} into qstart print 'Start time for User1 Q1 =', qstart print ' ' compare fetchall {select l\_returnflag, l\_linestatus, sum(l\_quantity) as sum\_qty, sum(l\_extendedprice) as sum\_base\_price, sum(l\_extendedprice \* (1 - l\_discount)) as sum\_disc\_price, sum(l\_extendedprice \* (1 - l\_discount) \* (1 + l\_tax)) as sum\_charge, avg(l\_quantity) as avg\_qty, avg(l\_extendedprice) as avg\_price, avg(l\_discount) as avg\_disc, count(\*) as count\_order from lineitem where  $1$ \_shipdate <= dateadd(day, -1, '1998-12-01') group by l\_returnflag,l\_linestatus order by l\_returnflag,l\_linestatus } in 'queryresult' execute {select now(\*)} into qstop print 'Stop time for User1 Q1 =', qstop print ' ' End Test =====================================================

#### **acid\_isolation\_test6\_transaction1.tst**

#### =====================================================

stringconnect "dsn=tpch;"

execute {select ordr, line, delta from acid\_isolation\_table} into ordr, line, delta execute {select now(\*)} into qstart2 print 'User2 acid Transaction = ', qstart2 print  $'o\_\text{key} = ', ordr, ' \qquad l\_\text{key} = ', line, '$ delta = ',delta print ' ' execute {select o\_totalprice from orders where o\_orderkey=^ } substitute ordr into o\_tprice execute {select l\_extendedprice, l\_quantity,l\_partkey, l\_suppkey from lineitem where l\_orderkey=^ and l\_linenumber=^} substitute ordr, line into l\_price, l\_quant, l\_ptky, l\_spky print 'User 2 o\_totalprice = ', o\_tprice print 'User 2 l\_extendedprice = ', l\_price,' l\_quantity = ', l\_quant print 'User 2 l\_partkey = ', l\_ptky,' l\_suppkey = ', l\_spky print ' ' execute {select now(\*)} into qstart2 print 'Start Time for User2 Transaction = ', qstart2 print ' ' execute {call acid\_transaction(  $\land$ ,  $\land$ ,  $\land$ , rprice, quantity, tax, disc, extprice, ototal) } substitute ordr, line, delta execute {select now(\*)} into qstop2 print 'User 2 about to commit = ', qstop2 commit execute {select now(\*)} into qstop2 print 'User 2 transaction commit complete = ', qstop2

```
print ' '
execute {select o_totalprice from orders where
o_orderkey=^ }
       substitute ordr
       into o_tprice
execute {select l_extendedprice, l_quantity
       from lineitem where l_orderkey=^ and
l_linenumber=^}
      substitute ordr, line
       into l_price, l_quant
print 'User 2 o_totalprice = ', o_tprice
print 'User 2 l_extendedprice = ', l_price,'
l_quantity = ', l_quant
print 'User 2 l_partkey = ', l_ptky,'
l_suppkey = ', l_spky
print ' '
print ' '
execute {select * from history
       where h_o_key=^
       and h_date_t=(select max(h_date_t) from
history where h_o_key=^) }
       substitute ordr, ordr
       into hpk, hsk, hok, hlk, hda, hdt
print 'User 2 history entry:'
print ' h_p_key = ', hpk
print ' h_s_key = ', hsk
print ' h_o_key = ', hok
print ' h_l_key = ', hlk
print ' h_delta = ', hda
print ' h_date_t = ', hdt
print ' '
execute {select now(*)} into times
print 'User 2 completed = ', times
End Test
```
#### **Disk Configuration Details**

=====================================================

=====================================================

#### Solaris Volume Manager Setup

Note: The instructions below pertain to the controller number and targets generated by the configuration used in the benchmark. Even for identically configured systems, the controller numbers and SCSI targets will rarely match the numbers used here.

Perform the following steps to create the RAID devices:

1) create the following 100MB slices  $c4 + 8d0s7$  $c4 + 9d0s7$ c4t10d0s7

using the Solaris format command

- 2) create the SVM state replicas via metadb -a -f -c 3 c4t8d0s7 c4t9d0s7 c4t8d0s7
- 3) create 61.51GB s0 slices and 6.73GB s1 slices on the following disks: c4t8d0 c4t9d0 c4t10d0

 $c4+11d0$ c4t12d0 c4t13d0

c5t8d0  $c5+9d0$ 

c5t10d0 c5t11d0  $c5+12d0$ c5t13d0 using the Solaris format command 4) create 6 mirrored devices via metainit d10 1 1 c4t8d0s0 metainit d11 1 1 c4t8d0s0 metainit d15 -m d10 d11 metainit d20 1 1 c4t9d0s0 metainit d21 1 1 c5t9d0s0 metainit d25 -m d20 d21 metainit d30 1 1 c4t10d0s0 metainit d31 1 1 c5t10d0s0 metainit d35 -m d30 d31 metainit d40 1 1 c4t11d0s0 metainit d41 1 1 c5t11d0s0 metainit d45 -m d40 d41 metainit d50 1 1 c4t12d0s0 metainit d51 1 1 c5t12d0s0 metainit d55 -m d50 d51 metainit d60 1 1 c4t13d0s0 metainit d61 1 1 c5t13d0s0 metainit d65 -m d60 d61

5) create the followin 1.5 GB slices:  $c0t0d0s1$  $c5t13d0s3$ using the Solaris format command

6) create the mirrored volume d1 via the following:

metainit d2 1 1 c0t0d0s1 metainit d3 1 1 c5t13d0s3 metainit d1 -m d2 d3

#### File System Setup

7) create a filesystem on /dev/md/rdsk/d1

8) mount the filesystem on /sybase2

#### Database Device Links

# Create the symbolic links for the mirrored # devices by running the following shellscript cd /sybase2 ln -s /dev/md/rdsk/d15 M01 ln -s /dev/md/rdsk/d25 M02 ln -s /dev/md/rdsk/d35 M03 ln -s /dev/md/rdsk/d45  $M04$ ln -s /dev/md/rdsk/d55 M05 ln -s /dev/md/rdsk/d65 M06 # Create symbolic links for the temp devices # by running the following shellscript cd /sybase2 ln -s /dev/rdsk/c4t8d0s1 T01 ln -s /dev/rdsk/c4t9d0s1 T02 ln -s /dev/rdsk/c4t10d0s1 T03

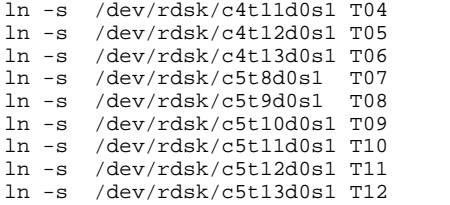

# issue the following commands to change permissions chown -hR sybase T\* M\* chmod 777 M\* T\*

## **Appendix C. Query Text and Query Output**

=====================================================

```
qualification query 1
=====================================================
% select
% l_returnflag,
% l_linestatus,
% sum(l_quantity) as sum_qty,
% sum(l_extendedprice) as sum_base_price,
% sum(l_extendedprice * (1 - l_discount)) as
sum_disc_price,
% sum(l_extendedprice * (1 - l_discount) * (1 +
l_tax)) as sum_charge,
% avg(l_quantity) as avg_qty,
% avg(l_extendedprice) as avg_price,
% avg(l_discount) as avg_disc,
% count(*) as count_order
% from
% lineitem
% where
% l_shipdate <= dateadd(day,-90,'1998-12-01')
% group by
% l_returnflag,
% l_linestatus
% order by
% l_returnflag,
% l_linestatus;
% Estimated 1 rows in query (I/O estimate 1010)
% PLAN> vt_1 (seq)
%
%
% 1 record(s) selected -- actual I/O 0
% select time including I/O 0.32000 seconds - current
time 16:40:13
'A','F',37734107,56586554400.7292032,53758257134.86945
63,55909065222.8284717,25.5220058532573342,38273.12973
46211374,.0499852958383577168,1478493
'N','F',991417,1487504710.38000107,1413082168.05409968
,1469649223.19436967,25.5164719205229819,38284.4677608
483374,.0500934266742134809,38854
'N','O',74476040,111701729697.737336,106118230307.6073
83,110367043872.495174,25.5022267695849895,38249.11798
8907361,.049996586053555131,2920374
'R','F',37719753,56568041380.8983326,53741292684.60453
75,55889619119.8339581,25.5057936126907617,38250.85462
60985255,.0500094058300870121,1478870
% total of 4 rows written
```
=====================================================

#### **qualification query 2**

===================================================== % select top 100 % s\_acctbal, % s\_name, % n\_name, % p\_partkey, % p\_mfgr, % s\_address, % s\_phone, % s\_comment % from % part, % supplier, % partsupp, % nation, % region % where % p\_partkey = ps\_partkey % and s\_suppkey = ps\_suppkey  $\text{ and } p\_size = 15$ 

% and p\_type like 'BRASS' % and s\_nationkey = n\_nationkey % and n\_regionkey = r\_regionkey % and r\_name = 'EUROPE' % and ps\_supplycost = ( % select % min(ps\_supplycost) % from % partsupp, % supplier, % nation, % region % where % p\_partkey = ps\_partkey % and s\_suppkey = ps\_suppkey % and s\_nationkey = n\_nationkey % and n\_regionkey = r\_regionkey % and r\_name = 'EUROPE' % ) % order by % s\_acctbal desc, % n\_name, % s\_name, % p\_partkey; % Estimated 1 rows in query (I/O estimate 1010) % PLAN> vt\_1 (seq) % % % 1 record(s) selected -- actual I/O 0 % select time including I/O 0.76000 seconds - current time 16:40:25 9938.53,'Supplier#000005359 ','UNITED KINGDOM ',185358,'Manufacturer#4 ','QKuHYh,vZGiwu2FWEJoLDx04','33-429-790- 6131','blithely silent pinto beans are furiously. slyly final deposits acros' 9937.84,'Supplier#000005969 ','ROMANIA ',108438,'Manufacturer#1 ','ANDENSOSmk,miq23Xfb5RWt6dvUcvt6Qa','29-520-692- 3537','carefully slow deposits use furiously. slyly ironic platelets above the ironic'<br>9936.22, Supplier#000005250 ', 'UNITED KINGDOM 9936.22, 'Supplier#000005250<br>',249, 'Manufacturer#4 ','B3rqp0xbSEim4Mpy2RH J','33-320-228-2957','blithely special packages are. stealthily express deposits across the closely final instructi' 9923.77000000000119,'Supplier#000002324 ',29821, 'Manufacturer#4 ','y3OD9UywSTOk','17-779-299-1839','quickly express packages breach quiet pinto beans. requ' 9871.22, 'Supplier#000006373<br>',43868, 'Manufacturer#5 ','GERMANY<br>','J8fcXWsTqM','17-813-485-8637','never silent deposits integrate furiously blit' 9870.78,'Supplier#000001286 ','GERMANY ',81285,'Manufacturer#2 ','YKA,E2fjiVd7eUrzp2Ef8j1QxGo2DFnosaTEH','17-516-924- 4574','final theodolites cajole slyly special,' 9870.78, 'Supplier#000001286 ',181285,'Manufacturer#4 ','YKA,E2fjiVd7eUrzp2Ef8j1QxGo2DFnosaTEH','17-516-924- 4574','final theodolites cajole slyly special,' 9852.52000000000119,'Supplier#000008973 ','RUSSIA ',18972,'Manufacturer#2 ','t5L67YdBYYH6o,Vz24jpDyQ9','32-188-594- 7038','quickly regular instructions wake-- carefully unusual braids into the expres' 9847.83, 'Supplier#000008097 ', 'RUSSIA ',130557,'Manufacturer#2 ','xMe97bpE69NzdwLoX','32-375-640-3593','slyly regular dependencies sleep slyly furiously express dep' 9847.57, 'Supplier#000006345 ', 'FRANCE ',86344,'Manufacturer#1 ','VSt3rzk3qG698u6ld8HhOByvrTcSTSvQlDQDag','16-886- 766-7945','silent pinto beans should have to snooze carefully along the final reques' % total of 100 rows written

#### **qualification query 3** =====================================================

```
% select top 10<br>% l orderkey.
 l_orderkey,
\frac{1}{2} sum(l extendedprice * (1 - l discount)) as revenue,
% o_orderdate,
% o_shippriority
% from
% customer,
% orders,
% lineitem
% where
% c_mktsegment = 'BUILDING'
% and c_custkey = o_custkey
% and l_orderkey = o_orderkey
% and o_orderdate < '1995-03-15'
% and l_shipdate > '1995-03-15'
% group by
% l_orderkey,
% o_orderdate,
% o_shippriority
% order by
% revenue desc,
% o orderdate;
% Estimated 1 rows in query (I/O estimate 1010)
% PLAN> vt_1 (seq)
%
%
% 1 record(s) selected -- actual I/O 0
% select time including I/O 0.36000 seconds - current
time 16:40:27
2456423,406181.011100000024,'1995-03-05',0
3459808,405838.698899999917,'1995-03-04',0
492164,390324.061,'1995-02-19',0
1188320,384537.935899999976,'1995-03-09',0
2435712,378673.055799999952,'1995-02-26',0
4878020,378376.795200000048,'1995-03-12',0
5521732,375153.9215,'1995-03-13',0
2628192,373133.309399999976,'1995-02-22',0
993600,371407.45949999994,'1995-03-05',0
2300070,367371.145200000107,'1995-03-13',0
% total of 10 rows written
=====================================================
qualification query 4
=====================================================
*select
% o_orderpriority,
% count(*) as order_count
% from
% orders
% where
% o_orderdate >= '1993-07-01'
% and o_orderdate < dateadd(month,3,'1993-07-01')
% and exists (
% select
% *
% from
% lineitem
% where
% l_orderkey = o_orderkey
% and l_commitdate < l_receiptdate
\frac{6}{6}% group by
% o_orderpriority
% order by
% o_orderpriority;
% Estimated 1 rows in query (I/O estimate 1010)
% PLAN> vt_1 (seq)
%
%
% 1 record(s) selected -- actual I/O 0
% select time including I/O 0.25000 seconds - current
time 16:40:31
```
=====================================================

'1-URGENT ',10594 '2-HIGH ',10476  $,10410$ '4-NOT SPECIFIED',10556 '5-LOW ',10487 % total of 5 rows written ===================================================== **qualification query 5** ===================================================== % select % n\_name, % sum(l\_extendedprice \* (1 - l\_discount)) as revenue % from % customer, % orders, % lineitem, % supplier, % nation, % region % where % c\_custkey = o\_custkey % and l\_orderkey = o\_orderkey  $\frac{1}{2}$  and  $\frac{1}{2}$  suppkey = s\_suppkey % and c\_nationkey = s\_nationkey % and s\_nationkey = n\_nationkey % and n\_regionkey = r\_regionkey % and r\_name = 'ASIA' % and o\_orderdate >= '1994-01-01' % and o\_orderdate < dateadd(year,1,'1994-01-01') % group by % n\_name % order by % revenue desc; % Estimated 1 rows in query (I/O estimate 1010) % PLAN> vt\_1 (seq) % % % 1 record(s) selected -- actual I/O 0 % select time including I/O 0.65000 seconds - current time 16:40:36<br>'INDONESIA 'INDONESIA ',55502041.1696999431 ',55295086.9966999531 'CHINA ',53724494.2565999746 ',52035512.000200057 'JAPAN ',45410175.6954000235 % total of 5 rows written ===================================================== **qualification query 6** ===================================================== % select % sum(l\_extendedprice \* l\_discount) as revenue % from % lineitem % where % l\_shipdate >= '1994-01-01' % and l\_shipdate < dateadd(year,1,'1994-01-01') % and l\_discount between .06 - 0.01 and .06 + 0.01 % and l\_quantity < 24; % Estimated 1 rows in query (I/O estimate 1010) % PLAN> vt\_1 (seq) % % % 1 record(s) selected -- actual I/O 0 % select time including I/O 0.15000 seconds - current time 16:40:41 123141078.228299007 % total of 1 rows written =====================================================

#### **qualification query 7**

#### ===================================================== % select

% sum(volume) as revenue % from % ( % select % n1.n\_name as supp\_nation, % n2.n\_name as cust\_nation, % datepart(year, l\_shipdate) as l\_year, % l\_extendedprice \* (1 - l\_discount) as volume % from % supplier, % lineitem, % orders, % customer, % nation n1, % nation n2 % where % s\_suppkey = l\_suppkey % and o\_orderkey = l\_orderkey % and c\_custkey = o\_custkey % and s\_nationkey = n1.n\_nationkey % and c\_nationkey = n2.n\_nationkey % and ( % (n1.n\_name = 'FRANCE' and n2.n\_name = 'GERMANY') % or (n1.n\_name = 'GERMANY' and n2.n\_name = 'FRANCE') % ) % and l\_shipdate between '1995-01-01' and '1996-12-31' % ) as shipping % group by % supp\_nation, % cust\_nation, % l\_year % order by % supp\_nation, % cust\_nation, % l\_year; % Estimated 1 rows in query (I/O estimate 1010) % PLAN> vt\_1 (seq) % % % 1 record(s) selected -- actual I/O 0 % select time including I/O 0.67000 seconds - current time 16:40:43 'FRANCE ', 'GERMANY ',1995,54639732.7335999489<br>'FRANCE ', 'GERMANY ',1996,54633083.3075999737 ', 'FRANCE ,1995,52531746.6696999669;<br>'GERMANY ', 'FRANCE ',1996,52520549.0223998487 % total of 4 rows written ===================================================== **qualification query 8** ===================================================== % select % o\_year, % sum(case % when nation = 'BRAZIL' then volume % else 0 % end) / sum(volume) as mkt\_share % from

% supp\_nation, % cust\_nation, % l\_vear.

% nation n1, % nation n2, % region % where % p\_partkey = l\_partkey % and s\_suppkey = l\_suppkey % and l\_orderkey = o\_orderkey % and o\_custkey = c\_custkey % and c\_nationkey = n1.n\_nationkey % and n1.n\_regionkey = r\_regionkey % and r\_name = 'AMERICA' % and s\_nationkey = n2.n\_nationkey % and o\_orderdate between '1995-01-01' and '1996-12- 31' % and p\_type = 'ECONOMY ANODIZED STEEL' % ) as all\_nations % group by % o\_year % order by % o\_year; % Estimated 1 rows in query (I/O estimate 1010) % PLAN> vt\_1 (seq) % % % 1 record(s) selected -- actual I/O 0 % select time including I/O 0.86000 seconds - current time 16:40:47 1995,.0344358904066548347 1996,.041485521293530345 % total of 2 rows written

=====================================================

#### **qualification query 9**

```
=====================================================
% select
% nation,
% o_year,
% sum(amount) as sum_profit
% from
% (
% select
% n_name as nation,
% datepart(year, o_orderdate) as o_year,
% l_extendedprice * (1 - l_discount) - ps_supplycost *
l_quantity as
% amount
% from
% part,
% supplier,
% lineitem,
% partsupp,
% orders,
% nation
% where
% s_suppkey = l_suppkey
% and ps_suppkey = l_suppkey
% and ps_partkey = l_partkey
% and p_partkey = l_partkey
% and o_orderkey = l_orderkey
% and s_nationkey = n_nationkey
% and p_name like 'green'
% ) as profit
% group by
% nation,
% o_year
% order by
% nation,
% o_year desc;
% Estimated 1 rows in query (I/O estimate 1010)
% PLAN> vt_1 (seq)
%
%
% 1 record(s) selected -- actual I/O 0
% select time including I/O 0.69000 seconds - current
time 16:40:48
'ALGERIA ',1998,31342867.2345000029
```
% n2.n\_name as nation

% datepart(year, o\_orderdate) as o\_year, % l\_extendedprice \* (1 - l\_discount) as volume,

% ( % select

% from % part, % supplier, % lineitem, % orders, % customer,

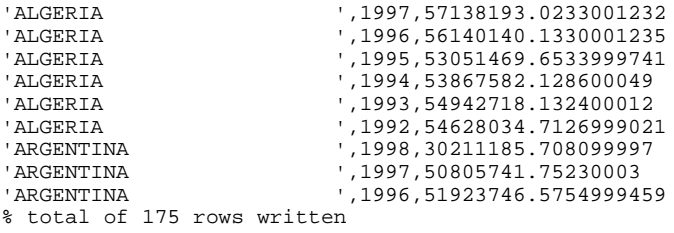

#### =====================================================

#### **qualification query 10** =====================================================

% select top 20 % c\_custkey,% c\_name, % sum(l\_extendedprice \* (1 - l\_discount)) as revenue, % c\_acctbal, % n\_name, % c\_address, % c\_phone, % c\_comment % from % customer, % orders, % lineitem, % nation % where % c\_custkey = o\_custkey % and l\_orderkey = o\_orderkey % and o\_orderdate >= '1993-10-01' % and o\_orderdate < dateadd(month,3,'1993-10-01') % and l\_returnflag = 'R' % and c\_nationkey = n\_nationkey % group by % c\_custkey, % c\_name, % c\_acctbal, % c\_phone, % n\_name, % c\_address, % c\_comment % order by % revenue desc; % Estimated 1 rows in query (I/O estimate 1010) % PLAN> vt\_1 (seq) % % % 1 record(s) selected -- actual I/O 0 % select time including I/O 0.50000 seconds - current time 16:40:55 57040,'Customer#000057040',734235.2455,632.87,'JAPAN ','Eioyzjf4pp','22-895-641-3466','requests sleep blithely about the furiously i' 143347,'Customer#000143347',721002.694799999952,2557.4 700000000003,'EGYPT ','1aReFYv,Kw4','14-742-935-3718','fluffily bold excuses haggle finally after the u' 60838,'Customer#000060838',679127.307700000048,2454.77 ,'BRAZIL ','64EaJ5vMAHWJlBOxJklpNc2RJiWE','12-913-494- 9813','furiously even pinto beans integrate under the ruthless foxes; ironic, even dolphins across the slyl' 101998,'Customer#000101998',637029.566699999809,3790.8 9,'UNITED KINGDOM ','01c9CILnNtfOQYmZj','33- 593-865-6378','accounts doze blithely! enticing, final deposits sleep blithely special accounts. slyly express accounts pla' 125341,'Customer#000125341',633508.086,4983.5100000000 006,'GERMANY ','S29ODD6bceU8QSuuEJznkNaK','17-582-695- 5962','quickly express requests wake quickly blithely' 25501,'Customer#000025501',620269.784899999976,7725.04 ,'ETHIOPIA ',' W556MXuoiaYCCZamJI,Rn0B4ACUGdkQ8DZ','15-874-808- 6793','quickly special requests sleep evenly among the

special deposits. special deposi' 115831,'Customer#000115831',596423.867200000167,5098.1 ,'FRANCE ','rFeBbEEyk dl ne7zV5fDrmiq1oK09wV7pxqCgIc','16-715-386- 3788','carefully bold excuses sleep alongside of the thinly idle' 84223,'Customer#000084223',594998.023899999976,528.65, 'UNITED KINGDOM ','nAVZCs6BaWap rrM27N 2qBnzc5WBauxbA','33-442-824-8191','pending, final ideas haggle final requests. unusual, regular asymptotes affix according to the even foxes.' 54289,'Customer#000054289',585603.391799999952,5583.02 ,'IRAN ','vXCxoCsU0Bad5JQI , oobkZ','20-834-292-4707','express requests sublate blithely regular requests. regular, even ideas solve.' 39922,'Customer#000039922',584878.113399999976,7321.10 999999999881,'GERMANY ','Zgy4s50l2GKN4pLDPBU8m342gIw6R','17-147-757- 8036','even pinto beans haggle. slyly bold accounts inte' 6226,'Customer#000006226',576783.760599999905,2230.09, 'UNITED KINGDOM ','8gPu8,NPGkfyQQ0hcIYUGPIBWc,ybP5g,','33-657-701- 3391','quickly final requests against the regular instructions wake blithely final instructions. pa' 922,'Customer#000000922',576767.533299999833,3869.25,' GERMANY ','Az9RFaut7NkPnc5zSD2PwHgVwr4jRzq','17-945-916- 9648','boldly final requests cajole blith' 147946,'Customer#000147946',576455.132,2030.1300000000 003,'ALGERIA ','iANyZHjqhyy7Ajah0pTrYyhJ','10-886-956- 3143','furiously even accounts are blithely above the furiousl' 115640,'Customer#000115640',569341.193299999952,6436.1 ', 'Vtgfia9qI 7EpHgecU1X','11-411-543-4901','final instructions are slyly according to the' 73606,'Customer#000073606',568656.857799999952,1785.67 ,'JAPAN ','xuR0Tro5yChDfOCrjkd2ol','22-437-653- 6966','furiously bold orbits about the furiously busy requests wake across the furiously quiet theodolites. d' 110246,'Customer#000110246',566842.981499999881,7763.3 5,'VIETNAM ','7KzflgX MDOq7sOkI','31- 943-426-9837','dolphins sleep blithely among the slyly final' 142549,'Customer#000142549',563537.236799999952,5085.9 899999999994,'INDONESIA ','ChqEoK43OysjdHbtKCp6dKqjNyvvi9','19-955-562- 2398','regular, unusual dependencies boost slyly; ironic attainments nag fluffily into the unusual packages?' 146149,'Customer#000146149',557254.9865,1791.55,'ROMAN IA ','s87fvzFQpU','29-744-164- 6487','silent, unusual requests detect quickly slyly regul' 52528,'Customer#000052528',556397.350899999976,551.79, 'ARGENTINA ','NFztyTOR10UOJ','11-208- 192-3205','unusual requests detect. slyly dogged theodolites use slyly. deposit' 23431,'Customer#000023431',554269.536000000119,3381.86 ,'ROMANIA ','HgiV0phqhaIa9aydNoIlb','29-915-458- 2654','instructions nag quickly. furiously bold accounts cajol' % total of 20 rows written

#### ===================================================== **qualification query 11**

#### =====================================================

- % select
- % ps\_partkey,
- % sum(ps\_supplycost \* ps\_availqty) as value
- % from

```
% partsupp,
% supplier,
% nation
% where
% ps_suppkey = s_suppkey
% and s_nationkey = n_nationkey
% and n_name = 'GERMANY'
% group by
% ps_partkey having
% sum(ps_supplycost * ps_availqty) > (
% select
\frac{1}{2} sum(ps supplycost * ps availqty) * 0.00010000000
% from
% partsupp,
% supplier,
% nation
% where
% ps_suppkey = s_suppkey
% and s_nationkey = n_nationkey
% and n_name = 'GERMANY'
% )
% order by
% value desc;
% Estimated 1 rows in query (I/O estimate 1010)
% PLAN> vt_1 (seq)
%
%
% 1 record(s) selected -- actual I/O 0
% select time including I/O 0.49000 seconds - current
time 16:41:01
129760,17538456.8599999994
166726,16503353.9199999988
191287,16474801.9699999988
161758,16101755.5399999976
34452,15983844.7200000018
139035,15907078.3400000006
9403,15451755.6199999988
154358,15212937.8799999982
38823,15064802.8599999994
85606,15053957.150000003
% total of 1048 rows written
=====================================================
qualification query 12
=====================================================
% select
% 1 shipmode,
% sum(case
% when o_orderpriority = '1-URGENT'
% or o_orderpriority = '2-HIGH'
% then 1
% else 0
% end) as high_line_count,
% sum(case
% when o_orderpriority <> '1-URGENT'
% and o_orderpriority <> '2-HIGH'
% then 1
% else 0
% end) as low_line_count
% from
% orders,
% lineitem
% where
% o_orderkey = l_orderkey
% and l_shipmode in ('MAIL', 'SHIP')
% and l_commitdate < l_receiptdate
% and l_shipdate < l_commitdate
% and l_receiptdate >= '1994-01-01'
% and l_receiptdate < dateadd(year,1,'1994-01-01')
% group by
% l_shipmode
% order by
% l_shipmode;
% Estimated 1 rows in query (I/O estimate 1010)
% PLAN> vt_1 (seq)
%
```

```
%
% 1 record(s) selected -- actual I/O 0
% select time including I/O 0.26000 seconds - current
time 16:41:03<br>'MAIL',
'MAIL ',6202,9324
'SHIP ',6200,9262
% total of 2 rows written
```
=====================================================

## **qualification query 13**

```
=====================================================
\frac{1}{2} select
% c_count,
% count(*) as custdist
% from
% (
% select
% c_custkey,
% count(o_orderkey)
% from
% customer left outer join orders on
% c_custkey = o_custkey
% and o_comment not like 'specialrequests'
% group by
% c_custkey
% ) as c_orders (c_custkey, c_count)
% group by
% c_count
% order by
% custdist desc,
% c_count desc;
% Estimated 1 rows in query (I/O estimate 1010)
% PLAN> vt_1 (seq)
%
%
% 1 record(s) selected -- actual I/O 0
% select time including I/O 0.17000 seconds - current
time 16:41:06
0,50004
9,6641
10,6566
11,6058
8,5949
12,5553
13,4989
19,4748
7,4707
18,4625
% total of 42 rows written
=====================================================
qualification query 14
=====================================================
% select
% 100.00 * sum(case
% when p_type like 'PROMO'
```

```
% then l_extendedprice * (1 - l_discount)
% else 0
% end) / sum(l_extendedprice * (1 - l_discount)) as
promo_revenue
% from
% lineitem,
% part
% where
% l_partkey = p_partkey
% and l_shipdate >= '1995-09-01'
% and l_shipdate < dateadd(month,1,'1995-09-01');
% Estimated 1 rows in query (I/O estimate 1010)
% PLAN> vt_1 (seq)
%
%
% 1 record(s) selected -- actual I/O 0
% select time including I/O 0.24000 seconds - current
time 16:41:19
16.3807786263955563
```

```
% total of 1 rows written
```

```
=====================================================
qualification query 15
=====================================================
Executing command:
% create view revenue0 (supplier_no, total_revenue) as
% select
% l_suppkey,
% sum(l_extendedprice * (1 - l_discount))
% from
% lineitem
% where
% l_shipdate >= '1996-01-01'
% and l_shipdate < dateadd(month, 3, '1996-01-01')
% group by
% l_suppkey;
% execution time 0.81000 seconds - current time
16:41:21
Executing command:
\,% select
% s_suppkey,
s s_name ,% s_address,
% s_phone,
% total_revenue
% from
% supplier,
% revenue0
% where
% s_suppkey = supplier_no
% and total_revenue = (
% select
% max(total_revenue)
% from
% revenue0
\approx )
% order by
% s_suppkey;
% Estimated 1 rows in query (I/O estimate 1010)
% PLAN> vt_1 (seq)
%
%
% 1 record(s) selected -- actual I/O 0
% select time including I/O 0.27000 seconds - current
time 16:41:21
8449,'Supplier#000008449
 ','Wp34zim9qYFbVctdW','20-469-856-
8873',1772627.20870000005
% total of 1 rows written
```
#### **qualification query 16** =====================================================

% select % p\_brand, % p\_type, % p\_size, % count(distinct ps\_suppkey) as supplier\_cnt % from % partsupp, % part % where % p\_partkey = ps\_partkey % and p\_brand <> 'Brand#45' % and p\_type not like 'MEDIUM POLISHED' % and p\_size in (49, 14, 23, 45, 19, 3, 36, 9) % and ps\_suppkey not in ( % select % s\_suppkey % from % supplier % where

=====================================================

% s\_comment like 'CustomerComplaints' % ) % group by % p\_brand, % p\_type, % p\_size % order by % supplier\_cnt desc, % p\_brand, % p\_type, % p\_size; % Estimated 1 rows in query (I/O estimate 1010) % PLAN> vt\_1 (seq) % % % 1 record(s) selected -- actual I/O 0 % select time including I/O 0.27000 seconds - current time 16:41:22 'Brand#41 ','MEDIUM BRUSHED TIN',3,28 'Brand#54 ','STANDARD BRUSHED COPPER',14,27 ', 'STANDARD BRUSHED TIN', 23, 24 'Brand#11 ','STANDARD BURNISHED BRASS',36,24 'Brand#15 ','MEDIUM ANODIZED NICKEL',3,24 'Brand#15 ','SMALL ANODIZED BRASS',45,24 'Brand#15 ','SMALL BURNISHED NICKEL',19,24 'Brand#21 ','MEDIUM ANODIZED COPPER',3,24 ', 'SMALL BRUSHED NICKEL', 3, 24 'Brand#22 ','SMALL BURNISHED BRASS',19,24 % total of 18314 rows written ===================================================== **qualification query 17** ===================================================== % select % sum(l\_extendedprice) / 7.0 as avg\_yearly % from % lineitem, % part % where % p\_partkey = l\_partkey  $\frac{1}{2}$  and p brand = 'Brand#23' % and p\_container = 'MED BOX' % and l\_quantity < ( % select % 0.2 \* avg(l\_quantity) % from % lineitem % where % l\_partkey = p\_partkey % ); % Estimated 1 rows in query (I/O estimate 1010) % PLAN> vt\_1 (seq) % % % 1 record(s) selected -- actual I/O 0 % select time including I/O 0.22000 seconds - current time 16:41:28 348406.054285713732 % total of 1 rows written =====================================================

#### **qualification query 18**

% customer, % orders, % lineitem

```
=====================================================
% select top 100
% c_name,
% c_custkey,
% o_orderkey,
% o orderdate,
% o_totalprice,
% sum(l_quantity)
% from
```

```
% where
% o_orderkey in (
*select
% l_orderkey
% from
% lineitem
% group by
% l_orderkey having
% sum(l_quantity) > 300
% )
% and c_custkey = o_custkey
\frac{1}{2} and o orderkey = 1 orderkey
% group by
% c_name,
% c_custkey,
% o_orderkey,
% o_orderdate,
% o_totalprice
% order by
% o_totalprice desc,
% o orderdate;
% Estimated 1 rows in query (I/O estimate 1010)
% PLAN> vt_1 (seq)
%
%
% 1 record(s) selected -- actual I/O 0
% select time including I/O 0.34000 seconds - current
time 16:41:29
'Customer#000128120',128120,4722021,'1994-04-
07',544089.089999999881,323
'Customer#000144617',144617,3043270,'1997-02-
12',530604.43999999994,317
'Customer#000013940',13940,2232932,'1997-04-
13',522720.61,304
'Customer#000066790',66790,2199712,'1996-09-
30',515531.82,327
'Customer#000046435',46435,4745607,'1997-07-
03',508047.99,309
'Customer#000015272',15272,3883783,'1993-07-
28',500241.33,302
'Customer#000146608',146608,3342468,'1994-06-
12',499794.58,303
'Customer#000096103',96103,5984582,'1992-03-
16',494398.78999999994,312
'Customer#000024341',24341,1474818,'1992-11-
15',491348.26,302
'Customer#000137446',137446,5489475,'1997-05-
23',487763.25,311
% total of 57 rows written
=====================================================
qualification query 19
=====================================================
% select
% sum(l_extendedprice* (1 - l_discount)) as revenue
% from
% lineitem,
% part
% where
% (
% p_partkey = l_partkey
% and p_brand = 'Brand#12'
% and p_container in ('SM CASE', 'SM BOX', 'SM PACK',
'SM PKG')
% and l-quantity >= 1 and l-quantity <= 1 + 10
% and p_size between 1 and 5
% and l_shipmode in ('AIR', 'AIR REG')
% and l_shipinstruct = 'DELIVER IN PERSON'
% )
% or
% (
% p_partkey = l_partkey
% and p_brand = 'Brand#23'
% and p_container in ('MED BAG', 'MED BOX', 'MED PKG',
'MED PACK')
% and l_quantity >= 10 and l_quantity <= 10 + 10
```

```
% and p_size between 1 and 10
% and l_shipmode in ('AIR', 'AIR REG')
% and l_shipinstruct = 'DELIVER IN PERSON'
% )
% or
% (
% p_partkey = l_partkey
% and p_brand = 'Brand#34'
% and p_container in ('LG CASE', 'LG BOX', 'LG PACK',
'LG PKG')
% and l_quantity >= 20 and l_quantity <= 20 + 10
% and p_size between 1 and 15
% and l_shipmode in ('AIR', 'AIR REG')
% and l_shipinstruct = 'DELIVER IN PERSON'
% );
% Estimated 1 rows in query (I/O estimate 1010)
% PLAN> vt_1 (seq)
%
%
% 1 record(s) selected -- actual I/O 0
% select time including I/O 0.35000 seconds - current
time 16:41:46
3083843.05780000031
% total of 1 rows written
```
#### **qualification query 20**

===================================================== % select % s\_name, % s\_address % from

=====================================================

```
% supplier,
% nation
% where
% s_suppkey in (
% select
% ps_suppkey
% from
% partsupp
% where
% ps_partkey in (
% select
% p_partkey
% from
% part
% where
% p_name like 'forest'
% )
% and ps_availqty > (
% select
% 0.5 * sum(1_quantity)% from
% lineitem
% where
% l_partkey = ps_partkey
% and l_suppkey = ps_suppkey
% and l_shipdate >= '1994-01-01'
% and l_shipdate < dateadd(year,1,'1994-01-01')
\frac{6}{6}% )
% and s_nationkey = n_nationkey
% and n_name = 'CANADA'
% order by
% s_name;
% Estimated 1 rows in query (I/O estimate 1010)
% PLAN> vt_1 (seq)
%
%
% 1 record(s) selected -- actual I/O 0
% select time including I/O 0.37000 seconds - current
time 16:41:51
'Supplier#000000020
','iybAE,RmTymrZVYaFZva2SH,j'
'Supplier#000000091
','YV45D7TkfdQanOOZ7q9QxkyGUapU1oOWU6q3'
```

```
'Supplier#000000197
 ','YC2Acon6kjY3zj3Fbxs2k4Vdf7X0cd2F'
'Supplier#000000226
GRZEd'
'Supplier#000000285
','Br7e1nnt1yxrw6ImgpJ7YdhFDjuBf'
                         ','FfbhyCxWvcPrO8ltp9'
'Supplier#000000402
','i9Sw4DoyMhzhKXCH9By,AYSgmD'
'Supplier#000000530 ','0qwCMwobKY
OcmLyfRXlagA8ukENJv,'
'Supplier#000000688 ','D
fw5ocppmZpYBBIPI718hCihLDZ5KhKX'<br>'Supplier#000000710 ','f19YPvOyb
'Supplier#000000710
QoYwjKC,oPycpGfieBAcwKJo'
% total of 204 rows written
```
===================================================== **qualification query 21** =====================================================

```
% select top 100
% s_name,
% count(*) as numwait
% from
% supplier,
% lineitem l1,
% orders,
% nation
% where
% s_suppkey = l1.l_suppkey
% and o_orderkey = l1.l_orderkey
% and o_orderstatus = 'F'
% and 11.1 receiptdate > 11.1 commitdate
% and exists (
% select
% *
% from
% lineitem l2
% where
% l2.l_orderkey = l1.l_orderkey
% and l2.l_suppkey <> l1.l_suppkey
\frac{6}{6}% and not exists (
% select
% *
% from
% lineitem l3
% where
% l3.l_orderkey = l1.l_orderkey
% and l3.l_suppkey <> l1.l_suppkey
% and l3.l_receiptdate > l3.l_commitdate
\frac{6}{6}% and s_nationkey = n_nationkey
% and n_name = 'SAUDI ARABIA'
% group by
% s_name
% order by
% numwait desc,
% s_name;
% Estimated 1 rows in query (I/O estimate 1010)
% PLAN> vt_1 (seq)
%
%
% 1 record(s) selected -- actual I/O 0
% select time including I/O 0.54000 seconds - current
time 16:41:53
'Supplier#000002829 ',20
'Supplier#000005808 ',18
'Supplier#000000262 ',17
'Supplier#000000496 ',17
'Supplier#000002160 ',17
'Supplier#000002301 ',17
| Supplier#000002540 \frac{1}{7}, 17<br>| Supplier#000003063 \frac{1}{7}, 17
'Supplier#000003063 ',17
'Supplier#000005178 ',17
'Supplier#000008331
```
% total of 100 rows written

```
=====================================================
qualification query 22
=====================================================
% select
% cntrycode,
% count(*) as numcust,
% sum(c_acctbal) as totacctbal
% from
% (
% select
% substring(c_phone,1,2) as cntrycode,
% c_acctbal
% from
% customer
% where
% substring(c_phone,1,2) in
% ('13', '31', '23', '29', '30', '18', '17')
% and c_acctbal > (
% select
% avg(c_acctbal)
% from
% customer
% where
\textdegree c\_accthal > 0.00% and substring(c_phone,1,2) in
% ('13', '31', '23', '29', '30', '18', '17')
% )
% and not exists (
% select
% *
% from
% orders
% where
% o_custkey = c_custkey
% )
% ) as custsale
% group by
% cntrycode
% order by
% cntrycode;
% Estimated 1 rows in query (I/O estimate 1010)
% PLAN> vt_1 (seq)
%
%
% 1 record(s) selected -- actual I/O 0
% select time including I/O 0.18000 seconds - current
time 16:42:07
'13',888,6737713.98999999881
'17',861,6460573.72
'18',964,7236687.40000001431
'23',892,6701457.95000000954
'29',948,7158866.62999999642
'30',909,6808436.13000000119
'31',922,6806670.17999998569
% total of 7 rows written
Appendix D. Seed and Query Substitution Parameters
```
This Appendix contains Seed values and substitution parameters for each stream

## Seed Values

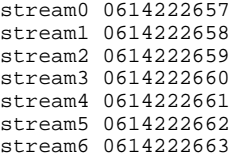

## Query Parameters

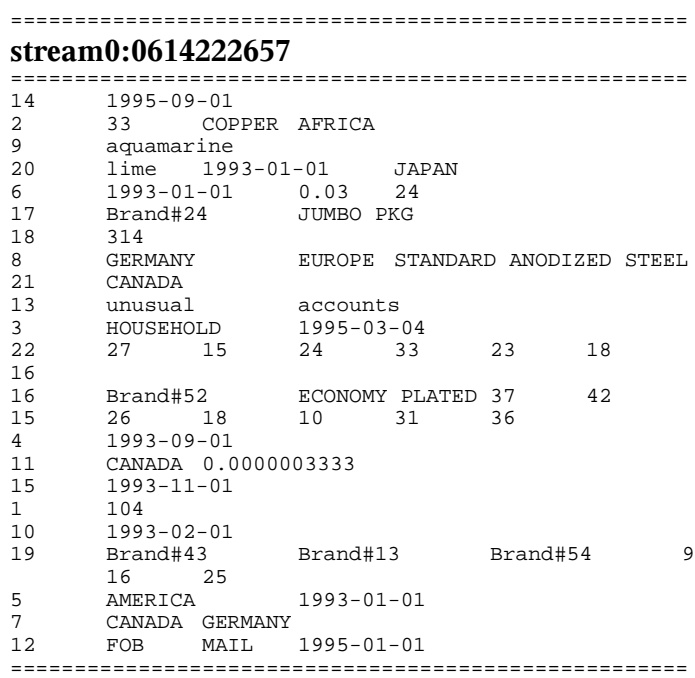

## **stream1:0614222658**

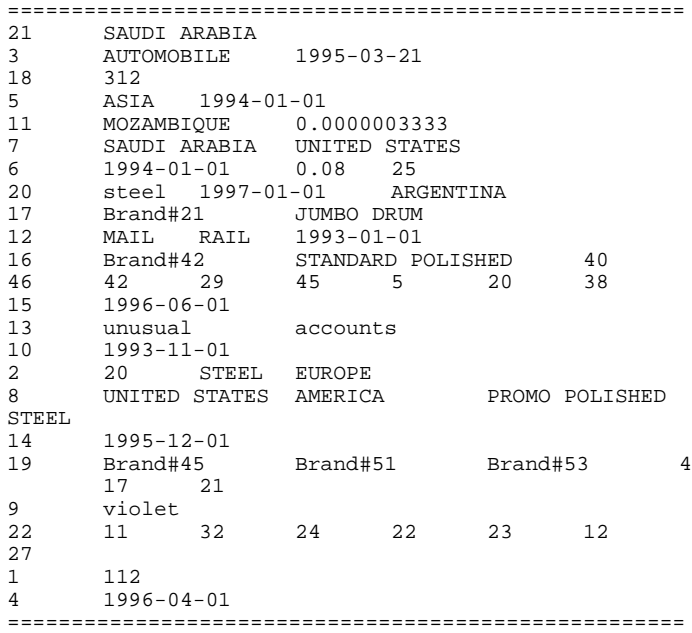

## **stream2:0614222659**

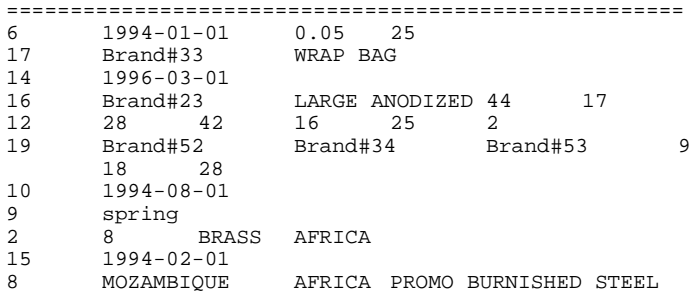

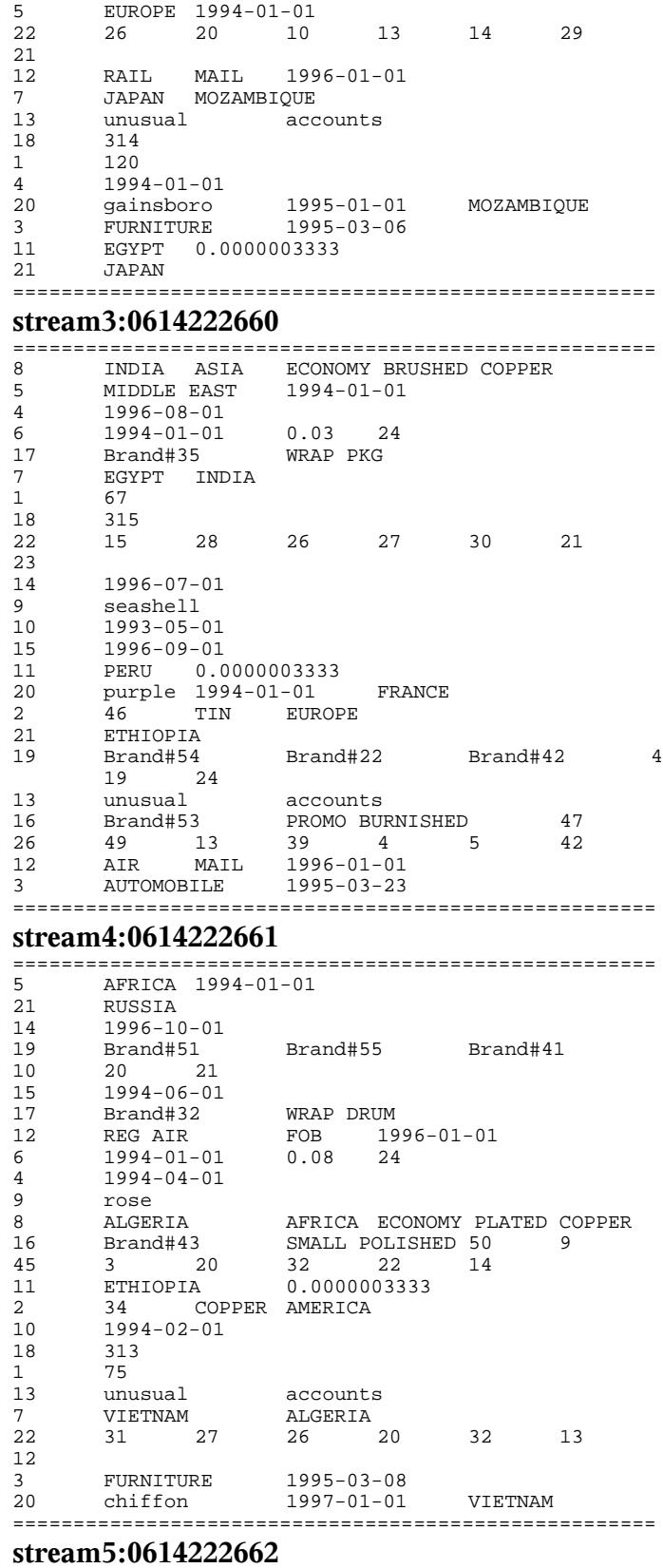

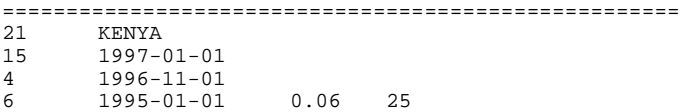

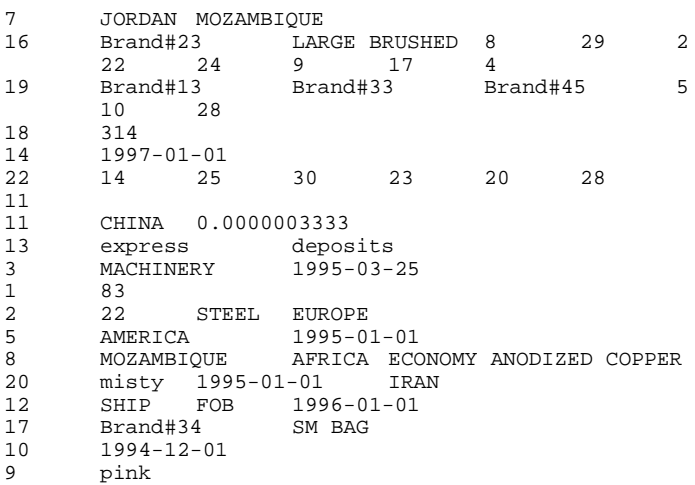

=====================================================

## **stream6:0614222663**

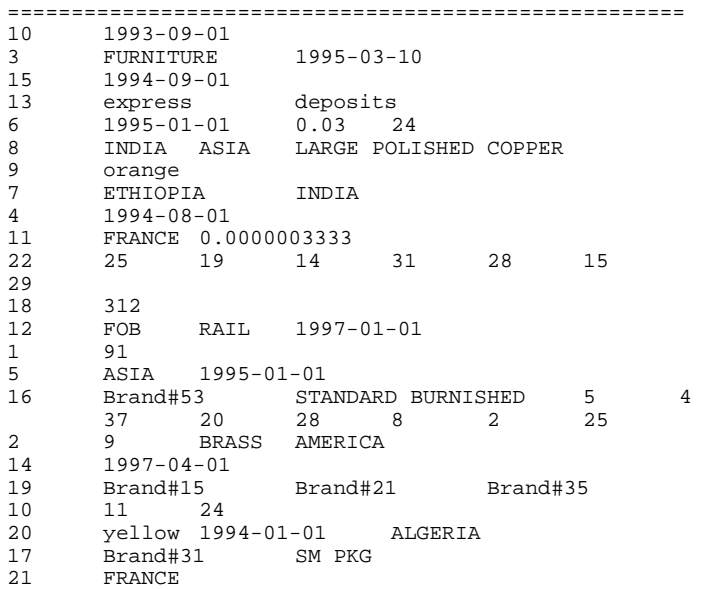

## **Appendix E. Implementation-Specific Layer/Driver Code**

===================================================

=================================================== **ntest** =================================================== dbisqlc -c "DSN=tpch" -q load\_lineitem.sql > load\_lineitem.out & loadlpid=\$! sleep 2200 dbisqlc -c "DSN=tpch" -q load\_region.sql dbisqlc -c "DSN=tpch" -q load\_nation.sql dbisqlc -c "DSN=tpch" -q load\_customer.sql dbisqlc -c "DSN=tpch" -q load\_part.sql dbisqlc -c "DSN=tpch" -q load\_supplier.sql dbisqlc -c "DSN=tpch" -q load\_partsupp.sql dbisqlc -c "DSN=tpch" -q load\_orders.sql loadopid=\$! wait \$loadopid wait \$loadlpid end\_load.out echo " " seed=`date '+%m%d%H%M%S'`; echo \$seed; ./gen\_streams.ksh \$seed 1000 dbisqlc -c "DSN=tpch" -q dbtables-syb.sql > rdbtablest.out dbisqlc -c "DSN=tpch" -q dew\_cat1.sql > dew\_cat1\_start.out dbisqlc -c "DSN=tpch" -q dew\_cat2.sql > dew\_cat2\_start.out dbisqlc -c "DSN=tpch" -q dew\_cat3.sql > dew\_cat3\_start.out dbisqlc -c "DSN=tpch" -q check\_options.sql > check\_options\_start.out touch /export/home/sybase/run/scripts/rf1.lock touch /export/home/sybase/run/scripts/rf2.lock dbisqlc -c "DSN=tpch" -q update\_power.sql > update\_power.out & rfspid=\$! while [ -f /export/home/sybase/run/scripts/rf1.lock ] do sleep 10 done dbisqlc -c "DSN=tpch" -q stream0.sql > stream0.out rm -f /export/home/sybase/run/scripts/rf2.lock wait \$rfspid dbisqlc -c "DSN=tpch" -q stream1.sql > stream1.out & dbisqlc -c "DSN=tpch" -q stream2.sql > stream2.out & dbisqlc -c "DSN=tpch" -q stream3.sql > stream3.out & dbisqlc -c "DSN=tpch" -q stream4.sql > stream4.out & dbisqlc -c "DSN=tpch" -q stream5.sql > stream5.out & dbisqlc -c "DSN=tpch" -q stream6.sql > stream6.out & dbisqlc -c "DSN=tpch" -q update\_throughput6.sql > update\_throughput.out & wait mv stream0.out m1s00q.out mv update\_power.out m1s00rf.out mv stream1.out m1s01q.out mv stream2.out m1s02q.out mv stream3.out m1s03q.out mv stream4.out m1s04q.out mv stream5.out m1s05q.out

mv stream6.out m2s06q.out

mv update\_throughput.out m1s01rf.out

touch /export/home/sybase/run/scripts/rf1.lock touch /export/home/sybase/run/scripts/rf2.lock dbisqlc -c "DSN=tpch" -q update\_power.sql > update\_power.out & rfspid=\$! while [ -f /export/home/sybase/run/scripts/rf1.lock ] do sleep 10 done dbisqlc -c "DSN=tpch" -q stream0.sql > stream0.out rm -f /export/home/sybase/run/scripts/rf2.lock wait \$rfspid dbisqlc -c "DSN=tpch" -q stream1.sql > stream1.out & dbisqlc -c "DSN=tpch" -q stream2.sql > stream2.out & dbisqlc -c "DSN=tpch" -q stream3.sql > stream3.out & dbisqlc -c "DSN=tpch" -q stream4.sql > stream4.out & dbisqlc -c "DSN=tpch" -q stream5.sql > stream5.out & dbisqlc -c "DSN=tpch" -q stream6.sql > stream6.out & dbisqlc -c "DSN=tpch" -q update\_throughput20.sql > update\_throughput.out & wait dbisqlc -q -c "DSN=tpch" -q dbtables-syb.sql > rdbtablest\_end.out dbisqlc -q -c "DSN=tpch" -q dew\_cat1.sql > dew\_cat1\_end.out dbisqlc -q -c "DSN=tpch" -q dew\_cat2.sql > dew\_cat2\_end.out dbisqlc -q -c "DSN=tpch" -q dew\_cat3.sql > dew\_cat3\_end.out dbisqlc -q -c "DSN=tpch" check\_options.sql > check\_options\_end.out mv stream0.out m2s00q.out mv update\_power.out m2s00rf.out mv stream1.out m2s01q.out mv stream2.out m2s02q.out mv stream3.out m2s03q.out mv stream4.out m2s04q.out mv stream5.out m2s05q.out mv stream6.out m2s06q.out mv update\_throughput.out m2s01rf.out exit =================================================== **tpch\_wait.sql** if exists (select 1 from SYS.SYSPROCEDURE where proc\_name = 'tpch\_wait') then DROP procedure tpch\_wait; end if ; -- Script to put a dealy between TPCH updates. -- Normally we just want to sleep a bit to spread updates out -- through the entire throughput test. Sometimes we

run out of -- space; if so, just wait some more...

```
create procedure tpch_wait()
begin
```

```
declare local temporary table t_iq_spaceused(
    mainKB unsigned bigint,
    mainKBUsed unsigned bigInt,
    tempKB unsigned bigInt,
    tempKBUsed unsigned bigInt,
    )
    in SYSTEM on commit preserve rows;
  declare maintotal unsigned bigint;
  declare mainused unsigned bigint;
  declare temptotal unsigned bigint;
  declare tempused unsigned bigint;
  declare mainfree unsigned bigint;
  declare command varchar(255);
  select 'xp_cmdshell ''sleep 120''' into command;
  waitloop:
  LOOP
        truncate table t_iq_spaceused;
        execute immediate
             'iq utilities main into t_iq_spaceused
command statistics 30000' ;
        select mainKB.
                        mainKBUsed,
                        tempKB,
                        tempKBUsed
          into maintotal, mainused, temptotal,
tempused
          from t_iq_spaceused;
       message 'TPCH main total: ',maintotal,' main
used : ',mainused;
        message 'TPCH temp total: ',temptotal,' temp
used : ',tempused;
        set mainfree = maintotal-mainused;
        message 'TPCH main free : ',mainfree;
        if ( mainfree > 12400000 )
                then leave waitloop;
                end if;
        select 'xp_cmdshell ''sleep 300''' into
command;
        execute immediate command;
  END LOOP waitloop;
  drop table t_iq_spaceused;
  commit;
end
;
```
## **Appendix F. Misc database scripts**

The dbtables-syb.sql script was run to validate the correctness of the database after the database load. Three other scripts were used to extract basic information about tables and indexes from the database dew\_cat1.sql, dew\_cat2.sql, dew\_cat3.sql.

## Auditor Scripts

===================================================== **dbtables-syb.sql** ===================================================== -- =================================================== -- FILENAME<br>-- DRTI DBTABLES.SOL -- DESCRIPTION CHECK ROW COUNT AND ROW STRUCTURE/CONTENT FOR EACH TABLE -- IN THE TPC-H DATABASE. -- -- =================================================== --  $--$  GET TIMESTAMP SELECT 'START TIME', CONVERT(CHAR(30), GETDATE(), 120); go -- =================================================== TABLE: LINEITEM -- =================================================== SELECT COUNT(\*) FROM LINEITEM; go SELECT \* FROM LINEITEM WHERE L\_ORDERKEY IN ( 4, 26598, 148577, 387431, 56704, 517442, 600000) AND L\_LINENUMBER = 1 ORDER BY L\_ORDERKEY; go -- =================================================== TABLE: ORDERS -- =================================================== -- GET TIMESTAMP SELECT 'TIME', CONVERT(CHAR(30), GETDATE(), 120); go SELECT COUNT(\*) FROM ORDERS; go SELECT \* FROM ORDERS WHERE O\_ORDERKEY IN ( 7, 44065, 287590, 411111, 483876, 599942 ) ORDER BY O\_ORDERKEY; go -- =================================================== TABLE: PART -- =================================================== -- GET TIMESTAMP SELECT 'TIME', CONVERT(CHAR(30), GETDATE(), 120); go SELECT COUNT(\*) FROM PART; go SELECT \* FROM PART WHERE P\_PARTKEY IN (1,984,8743,9028,13876,17899,20000) ORDER BY P\_PARTKEY; go -- =================================================== TABLE: PARTSUPP -- =================================================== -- GET TIMESTAMP SELECT 'TIME', CONVERT(CHAR(30), GETDATE(), 120); go SELECT COUNT(\*) FROM PARTSUPP; go SELECT\* FROM PARTSUPP

WHERE PS\_PARTKEY = 3398 AND PS\_SUPPKEY = (SELECT MIN(PS\_SUPPKEY) FROM PARTSUPP WHERE PS\_PARTKEY = 3398); go SELECT\* FROM PARTSUPP WHERE PS\_PARTKEY =15873 AND PS\_SUPPKEY = (SELECT MIN(PS\_SUPPKEY) FROM PARTSUPP WHERE PS\_PARTKEY = 15873); go SELECT\* FROM PARTSUPP WHERE PS\_PARTKEY = 11394 AND PS SUPPKEY = (SELECT MIN(PS SUPPKEY) FROM PARTSUPP WHERE PS\_PARTKEY = 11394); go SELECT\* FROM PARTSUPP WHERE PS PARTKEY =  $6743$ AND PS\_SUPPKEY = (SELECT MIN(PS\_SUPPKEY) FROM PARTSUPP WHERE PS\_PARTKEY = 6743); go SELECT\* FROM PARTSUPP WHERE PS PARTKEY = 19763 AND PS\_SUPPKEY = (SELECT MIN(PS\_SUPPKEY) FROM PARTSUPP WHERE PS\_PARTKEY =19763); go -- =================================================== -- TABLE: SUPPLIER -- =================================================== -- GET TIMESTAMP SELECT 'TIME', CONVERT(CHAR(30), GETDATE(), 120); go SELECT COUNT(\*) FROM SUPPLIER; go SELECT \* FROM SUPPLIER WHERE S\_SUPPKEY IN (83,265,492,784,901,1000) ORDER BY S\_SUPPKEY; go -- =================================================== TABLE: CUSTOMER -- =================================================== -- GET TIMESTAMP SELECT 'TIME', CONVERT(CHAR(30), GETDATE(), 120); go SELECT COUNT(\*) FROM CUSTOMER; go SELECT \* FROM CUSTOMER WHERE C\_CUSTKEY IN (832,2653,4924,7845,92016,108070) ORDER BY C\_CUSTKEY; go -- =================================================== TABLE: NATION & REGION -- =================================================== -- GET TIMESTAMP SELECT 'TIME', CONVERT(CHAR(30), GETDATE(), 120); go SELECT \* FROM REGION; go SELECT COUNT(\*) FROM NATION; go SELECT \* FROM NATION WHERE N\_NATIONKEY IN (3,10,14,20) ORDER BY N\_NATIONKEY; go -- =================================================== -- CHECK KEY VALUES -- =================================================== -- GET TIMESTAMP SELECT 'TIME', CONVERT(CHAR(30), GETDATE(), 120); go if exists (select name from sysobjects where name='MINMAX') drop table MINMAX go CREATE TABLE MINMAX (TNAME CHAR(15), KEYMIN INTEGER, KEYMAX INTEGER); go INSERT INTO MINMAX

SELECT 'LINEITEM\_ORD',MIN(L\_ORDERKEY),MAX(L\_ORDERKEY) FROM LINEITEM; go INSERT INTO MINMAX SELECT 'LINEITEM\_NBR', MIN(L\_LINENUMBER), MAX (L\_LINENUMBER) FROM LINEITEM; go INSERT INTO MINMAX SELECT 'ORDERS', MIN(O\_ORDERKEY), MAX(O\_ORDERKEY) FROM ORDERS; go INSERT INTO MINMAX SELECT 'CUSTOMER', MIN(C\_CUSTKEY), MAX(C\_CUSTKEY) FROM CUSTOMER; go INSERT INTO MINMAX SELECT 'PART', MIN(P\_PARTKEY), MAX(P\_PARTKEY) FROM PART; go INSERT INTO MINMAX SELECT 'SUPPLIER', MIN(S\_SUPPKEY), MAX(S\_SUPPKEY) FROM SUPPLIER; go INSERT INTO MINMAX SELECT 'PARTSUPP\_PART', MIN(PS\_PARTKEY), MAX(PS\_PARTKEY) FROM PARTSUPP; go INSERT INTO MINMAX SELECT 'PARTSUPP\_SUPP', MIN(PS\_SUPPKEY), MAX(PS\_SUPPKEY) FROM PARTSUPP; go INSERT INTO MINMAX SELECT 'NATION', MIN(N\_NATIONKEY), MAX(N\_NATIONKEY) FROM NATION; go INSERT INTO MINMAX SELECT 'REGION', MIN(R\_REGIONKEY), MAX(R\_REGIONKEY) FROM REGION; go SELECT \* FROM MINMAX; go if exists (select name from sysobjects where name='MINMAX') drop table MINMAX go SELECT 'END TIME', CONVERT(CHAR(30), GETDATE(), 120); go ===================================================== **dew\_cat1.sql** ===================================================== SELECT st.table\_name, st.table\_type, su.user\_name, st.server\_type from SYS.SYSTABLE st, SYS.SYSUSERPERMS su where creator = user\_id order by 4,1,3; ===================================================== **dew\_cat2.sql** ===================================================== select T.table\_name , T.table\_type , C.column\_name , C.column\_id From SYS.SYSTABLE T,

# SYS.SYSCOLUMN C, SYS.SYSDOMAIN D,

```
SYS.SYSUSERPERMS SU
 where T.creator = SU.user_id
   and T.table_id = C.table_idand C.domain_id = D.domain_id
order by 1,2;
```
#### **dew\_cat3.sql**

#### =====================================================

=====================================================

```
SELECT index_name,T.table_name ,
        column_name ,
        index_type
from SYS.SYSTABLE T,
        SYS.SYSCOLUMN C,
        SYS.SYSINDEX I,
        SYS.SYSUSERPERMS UP,
        SYS.SYSFILE F,
        SYS.SYSIXCOL IC
where T.table_id = C.table_id
  and C.table id = I.table id
  and T.file_id = F.file_id
   and I.table_id = IC.table_id
  AND I.index_id = IC.index_id
  AND IC.column_id = C.column_id
  and T.creator = UP.user_id;
```
Price quotes from Sybase Inc and Sun Microsystems Inc are included below.

**Company** Sun Microsystems **SYBASE Sales IHollie Nash Contact** Richard Gostanian **Quotation for Software and Support Phone:** 972-687-6412 **Phone** 781-442-3063 **Fax:** 972-687-6409 **Fax Address** 1 Network Drive, Burlington MA 01803

#### **CBSS#**

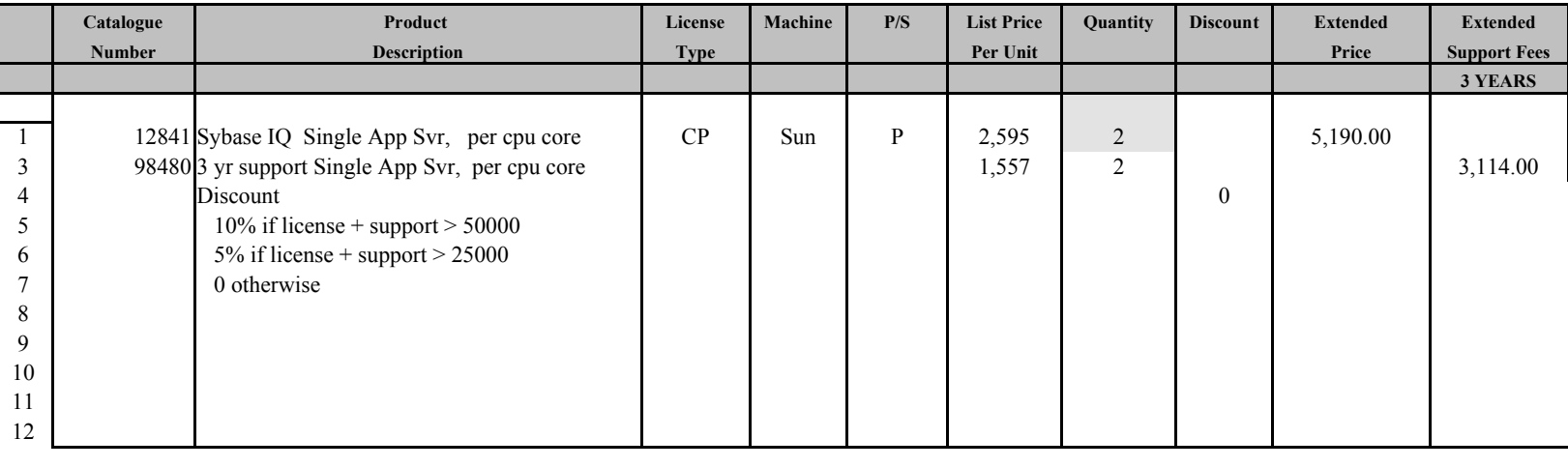

*Quote Date: 6/21/06 Valid thru:* **Total** 8,304.00

Licence + 3 year support

Payment terms : Net 30 Days

**5400 LBJ Freeway, Suite 1500, Dallas, TX 75240**

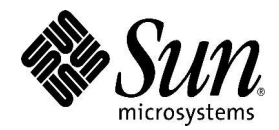

# Sales Quotation

Quote Number: T-US-853747-A

Quote Date: 6/21/06

Customer : RICHARD GOSTANIAN Tel / Fax: 7814423063 / SUN MICROSYSTEMS INC 1 NETWORK DRIVE BURLINGTON MA 01803

Sun : Holli Babb Tel / Fax: 781-442-0906/781-394-0478 Sun Microsystems, Inc. 1617 Southwood Drive Nashua NH 03063

We are pleased to quote as follows:

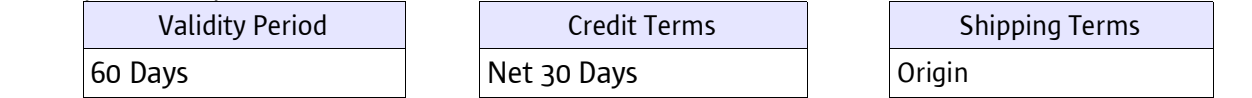

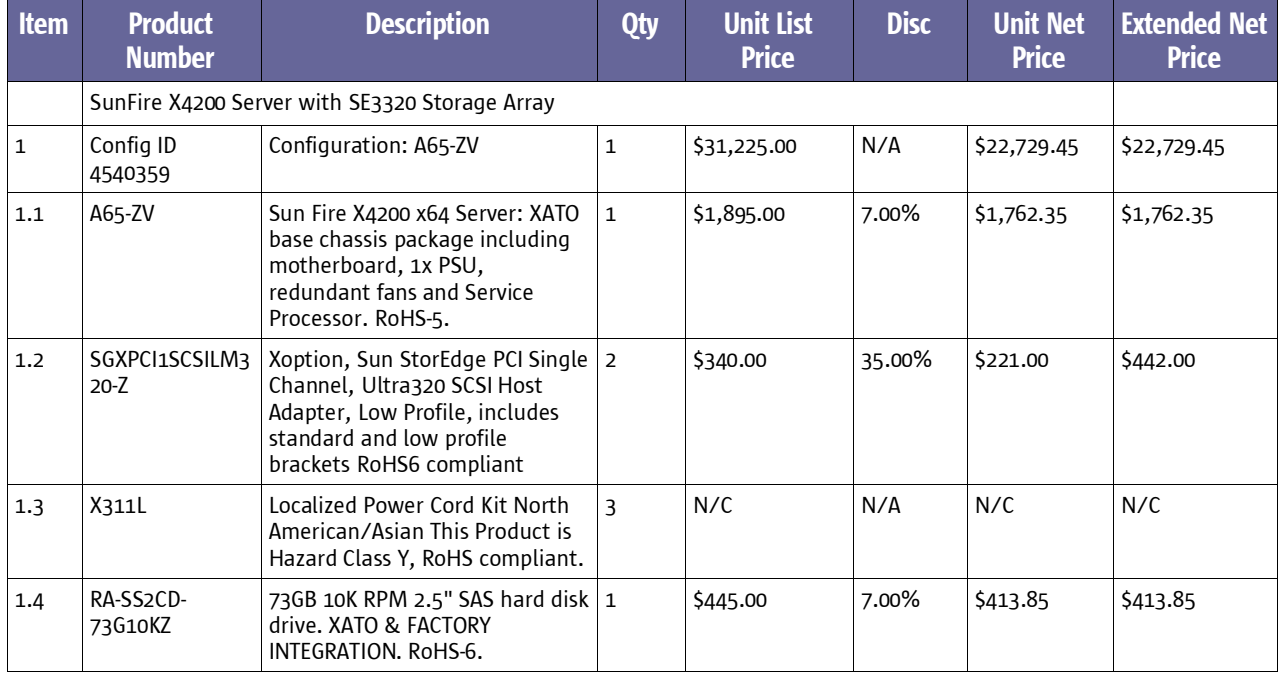

YOU MUST READ THE FOLLOWING: THIS SUN QUOTATION AND ANY ORDER YOU SUBMIT FOR PRODUCTS OR SERVICES IS SUBJECT TO: (1) THE TERMS OF ANY EXISTING SALES AGREEMENT YOU HAVE WITH SUN GOVERNING THAT PRODUCT OR SERVICE, OR,IF NONE, BY SUN'S SALES TERMS FOUND AT http://www.sun.com/sales/salesterms, THE GENERAL TERMS OF WHICH ARE EITHER ATTACHED OR ON THE REVERSE SIDE HEREOF, AND (2) APPLICABLE SUN SERVICE LISTINGS AND STATEMENTS OF WORK FOUND AT http://www.sun.com/service/servicelist [(1) AND (2) COLLECTIVELY BEING CALLED "SUN SALES TERMS."]

ALL ORDERS MUST REFERENCE EITHER YOUR SALES AGREEMENT NUMBER OR THIS SALES QUOTATION AND BE IN CONFORMANCE WTIH SUN SALES TERMS. ORDERS ARE SUBJECT TO ACCEPTANCE BY SUN EITHER THROUGH ISSUANCE OF AN ORDER ACKNOWLEDGEMENT OR DELIVERY OF THE PRODUCTS OR SERVICES. THIS QUOTATION REMAINS FIRM FOR THE PERIOD LISTED ABOVE, EXCEPT THAT SUN MAY MODIFY THIS SALES QUOTATION IF THERE IS A TYPOGRAPHICAL ERROR OR THE AVAILABILITY OF PRODUCTS, SERVICES, OR CREDIT CHANGE. SUN EQUIPMENT, OR PARTS OR COMPONENTS OF SUN EQUPMENT, MAY BE NEW OR USED, REGARDLESS, SUN WARRANTY TERMS APPLY.

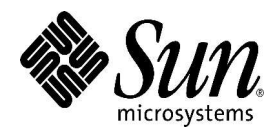

# Sales Quotation

Quote Number: T-US-853747-A

Quote Date:

6/21/06

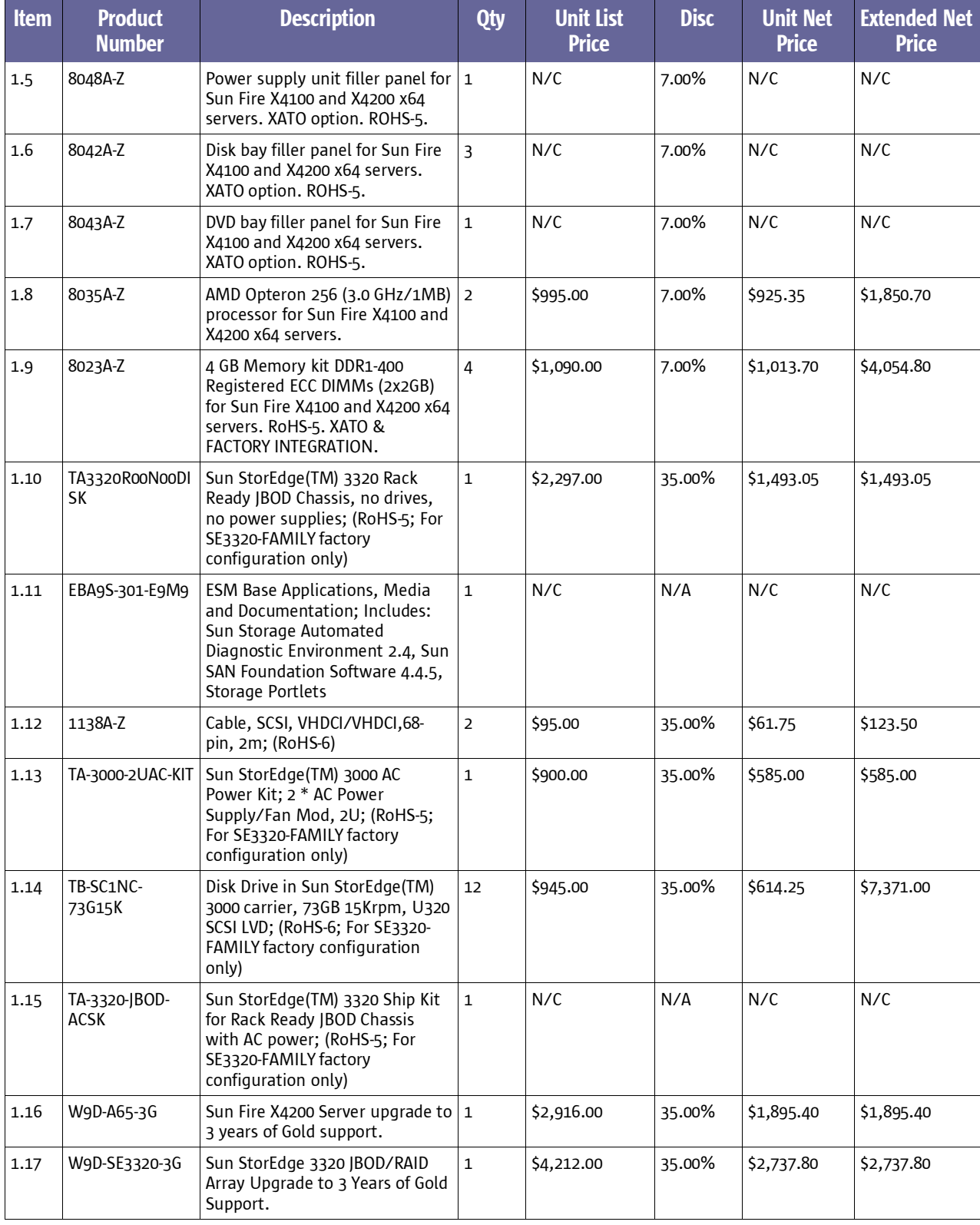

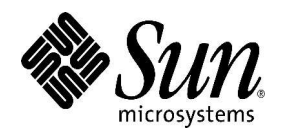

# Sales Quotation

Quote Number: T-US-853747-A

Quote Date:

6/21/06

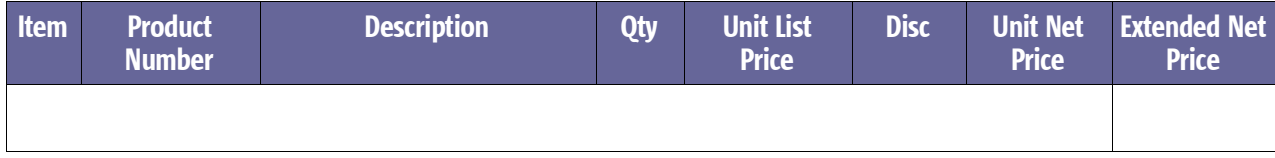

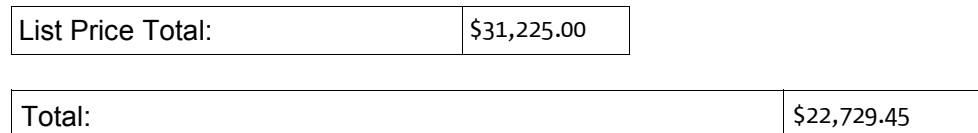